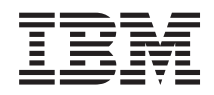

# i5/OS Memorando para Usuários do i5/OS

*Versão 6 Release 1*

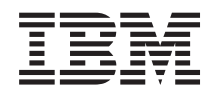

# i5/OS Memorando para Usuários do i5/OS

*Versão 6 Release 1*

#### **Nota**

Antes de utilizar estas informações e o produto suportado por elas, certifique-se de ler as informações em ["Avisos"](#page-84-0) na página 73.

Esta edição aplica-se à versão 6, release 1, modificação 0 do IBM i5/OS (Programa 5761-SS1) e a todos os releases e modificações subseqüentes até que seja indicado de outra forma em novas edições. Esta versão não é executada em todos os modelos RISC (Reduced Instruction Set Computer) nem é executada nos modelos CISC.

# **Índice**

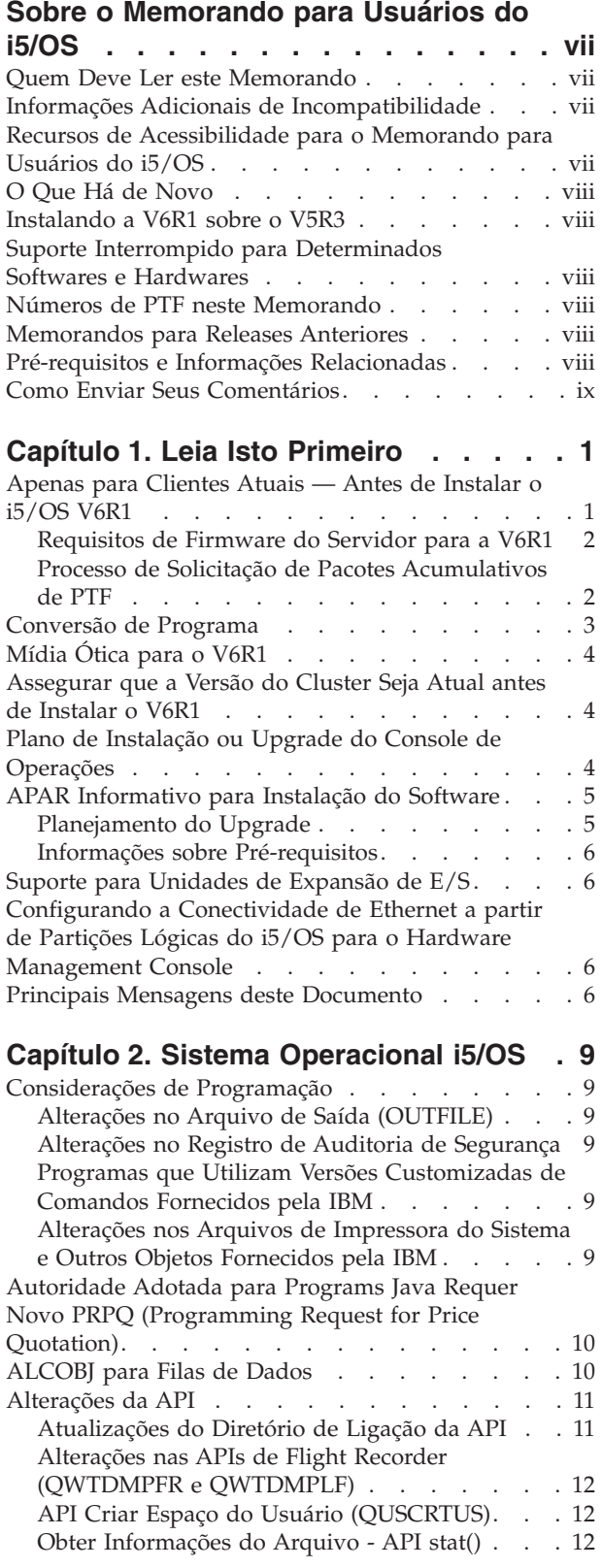

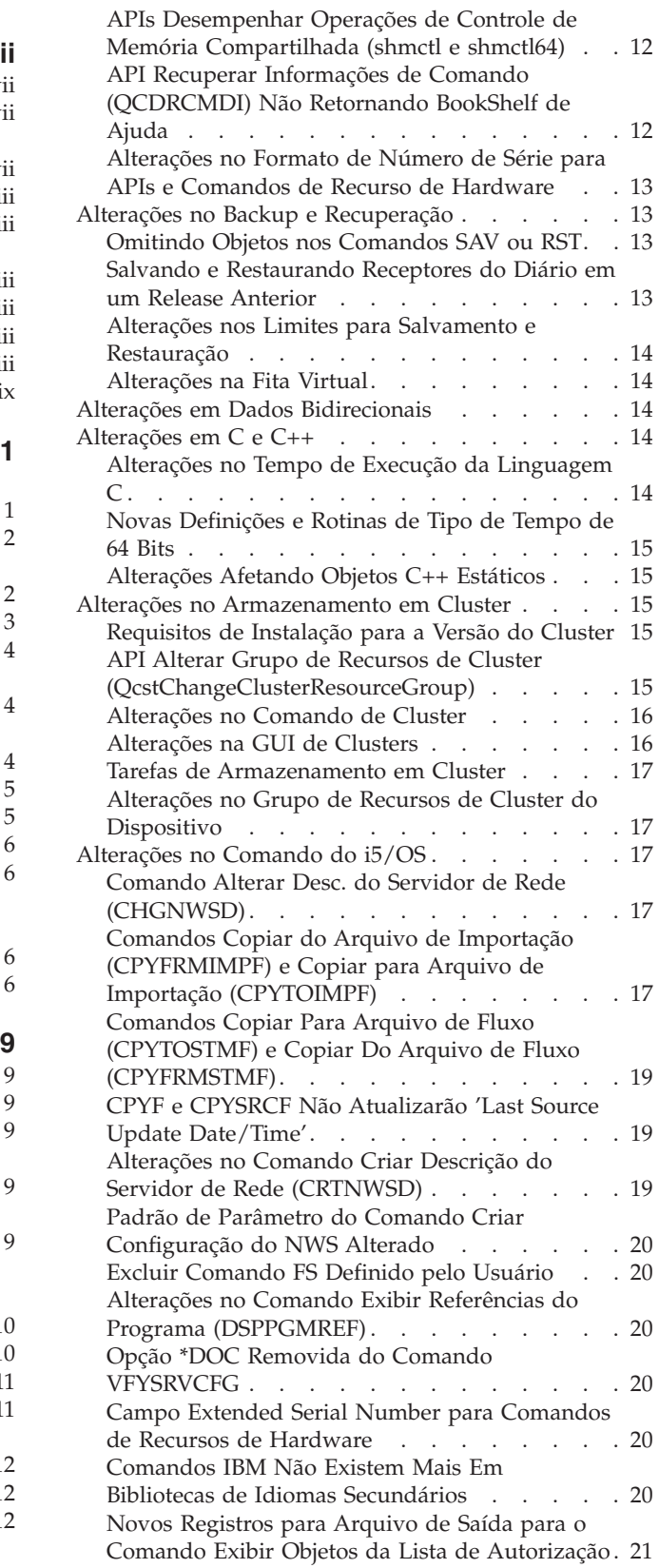

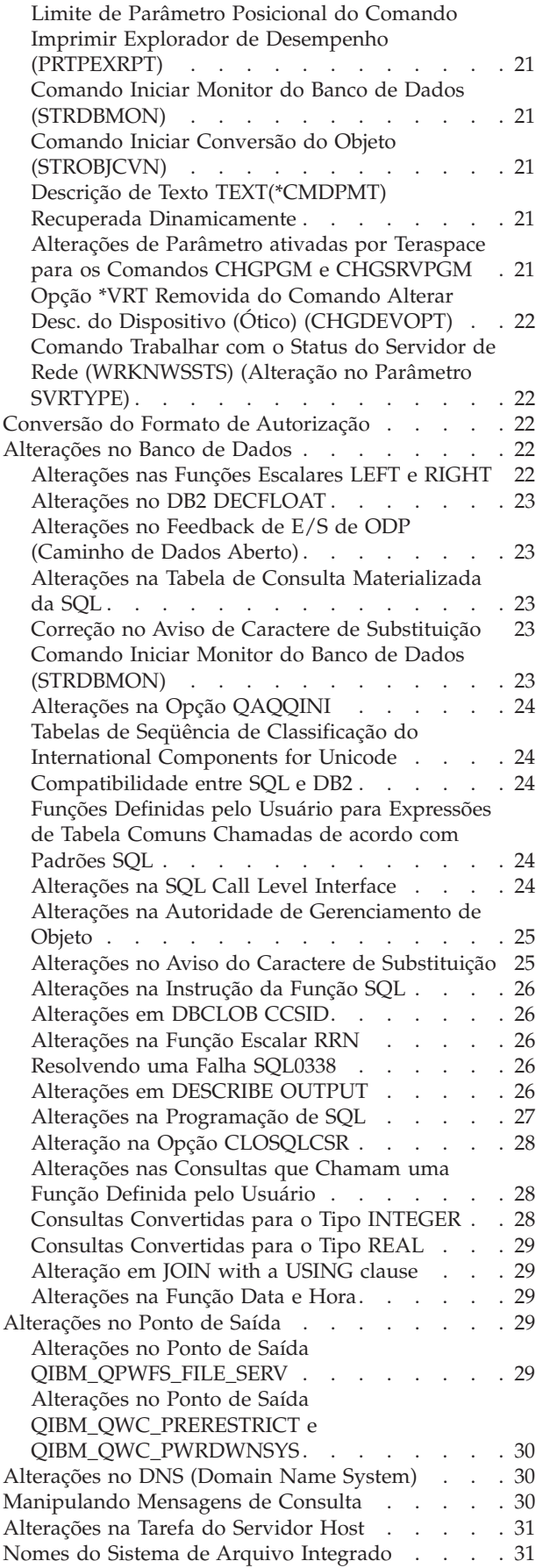

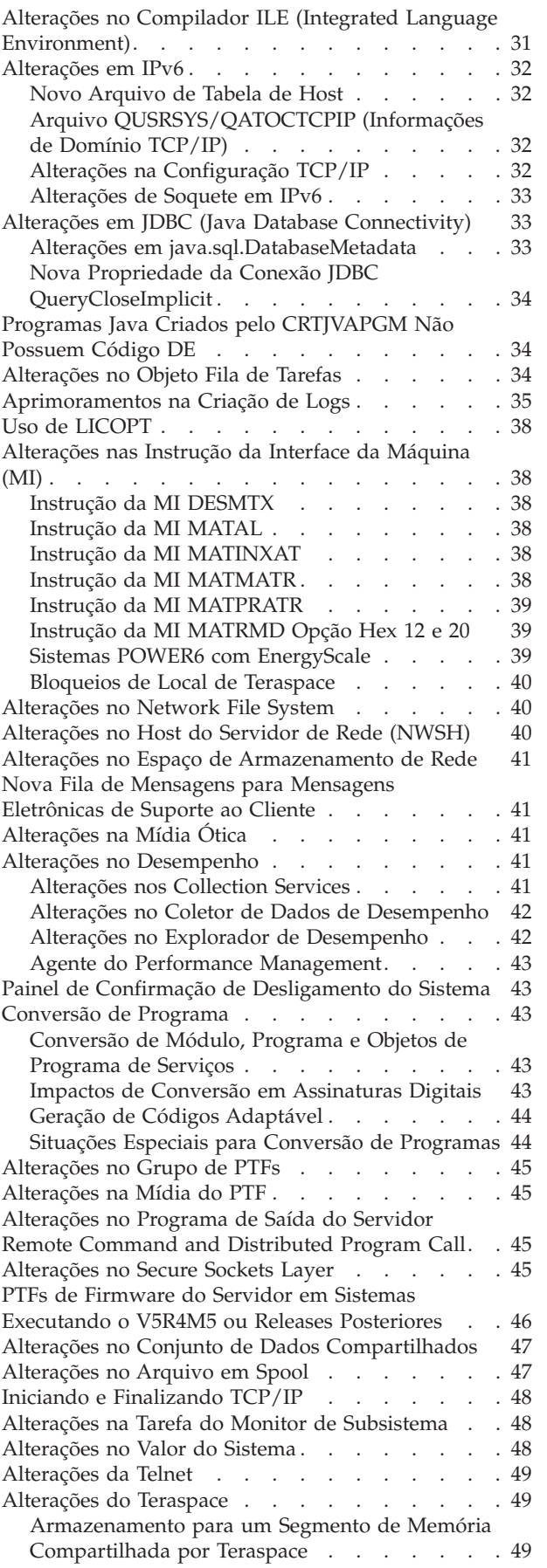

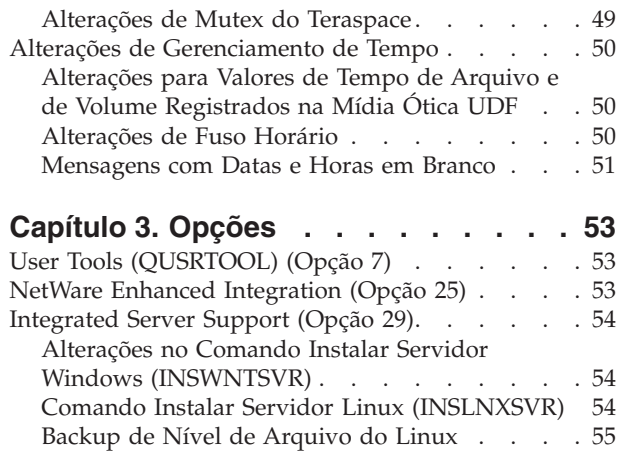

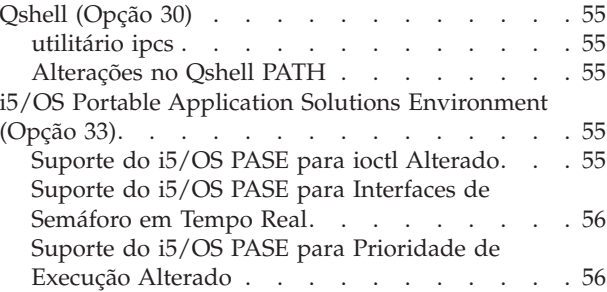

#### **Capítulo 4. Programas [Licenciados](#page-68-0) . . [57](#page-68-0)**

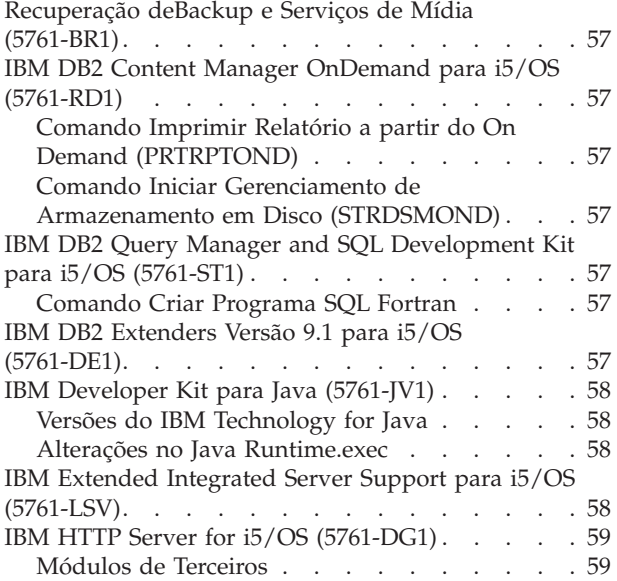

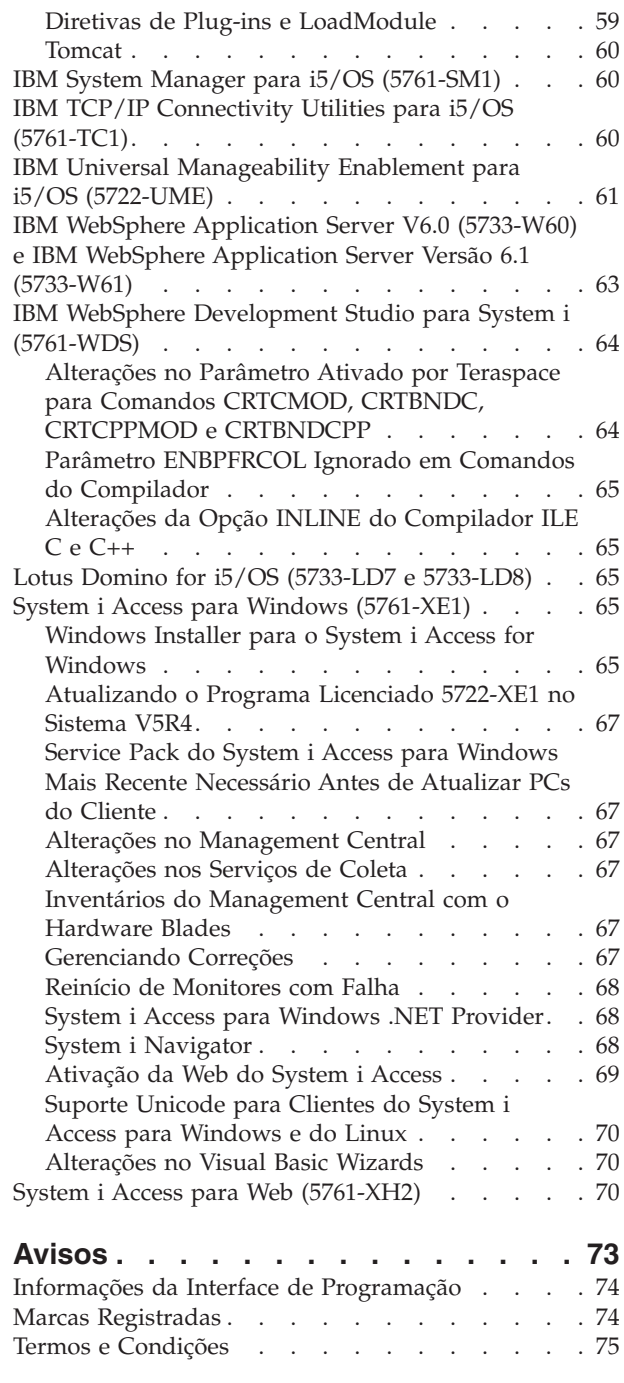

# <span id="page-8-0"></span>**Sobre o Memorando para Usuários do i5/OS**

Estas informações descrevem as alterações feitas na versão 6, release 1, modificação 0 (V6R1) que podem afetar os programas ou operações do sistema. Utilize as informações desse memorando para preparar-se para alterações no release atual e para utilizar o novo release.

#### **Quem Deve Ler este Memorando**

O Memorando para Usuários do i5/OS contém informações críticas para diversos públicos. Esse memorando tem quatro capítulos:

- v **Leia Isto Primeiro** fornece informações que devem ser consideradas antes da instalação da V6R1. Este capítulo destina-se aos programadores de sistema e de aplicativo e à pessoa responsável pelo gerenciamento de sistemas.
- v **Sistema Operacional** contém novas alterações de release nas funções básicas do sistema operacional. Este capítulo inclui alterações nas funções de gerenciamento de sistemas, como configuração e personalização do sistema, além de alterações que podem afetar a forma como as coisas funcionam ou aparecem no novo release. Este capítulo destina-se a todos os usuários dos computadores IBM System i.
- v **Opções** fornece informações sobre novas alterações de release que afetam opções específicas do programa do sistema operacional. Este capítulo destina-se a todos os usuários dos computadores System i.
- v **Programas Licenciados** contém novas alterações de release que podem afetar os aplicativos existentes. Essas alterações também podem afetar os aplicativos salvos em um sistema V6R1 a ser restaurado em um servidor de release anterior. Este capítulo destina-se aos programadores de aplicativos e de sistemas que utilizam os computadores System i e seus programas licenciados, bem como para empresas com redes complexas ou empresas de desenvolvimento de aplicativos que tenham sistemas em diferentes releases.

#### **Informações Adicionais de Incompatibilidade**

Após a publicação do Memorando para Usuários do i5/OS, as atualizações deste documento estarão disponíveis na versão para Internet, em inglês, do i5/OS Information Center neste Web site: http://www.ibm.com/systems/i/infocenter/

As alterações técnicas feitas no texto estão indicadas com uma linha vertical à esquerda da alteração.

Para outras informações de incompatibilidade que não estavam disponíveis quando esse memorando foi publicado, páginas de rosto de PTF, consulte as informações do PSP (Preventive Service Planning) e APARs (Authorized Problem Analysis Reports), no Web site de Suporte para o IBM System i: http://www.ibm.com/systems/support/i

Clique em **Technical Databases**.

#### **Recursos de Acessibilidade para o Memorando para Usuários do i5/OS**

Os recursos de acessibilidade ajudam os usuários portadores de deficiência, como mobilidade restrita ou visão limitada, a utilizar com êxito os produtos de tecnologia da informação.

O Memorando para Usuários V6R1 do i5/OS também está disponível como um arquivo de texto no Web site de Suporte para o IBM System i. Clique em **Technical Databases > Preventive Service Planning (PSP) > All Preventive Service Planning Documents by Release > R610**.

### <span id="page-9-0"></span>**O Que Há de Novo**

Como essa é a primeira revisão do Memorando para Usuários da V6R1, todas as informações são novas.

#### **Instalando a V6R1 sobre o V5R3**

Se você estiver instalando o i5/OS V6R1 sobre o V5R3, deverá ler também *Memorando para Usuários do iSeries* para V5R4. Este documento contém informações relacionadas a incompatibilidade sobre as novas funções e aprimoramentos incorporados no V5R4. Para solicitar este documento, digite o seguinte comando:

SNDPTFORD SF98016

O Memorando para Usuários também está disponível nas informações do PSP no Web site de Suporte para o IBM System i:

http://www.ibm.com/systems/support/i

Clique em **Technical Databases > Preventive Service Planning (PSP) > All Preventive Service Planning Documents by Release**.

#### **Suporte Interrompido para Determinados Softwares e Hardwares**

É importante que, como cliente, você verifique e compreenda todas as novas considerações de release de software, especialmente no caso de suporte interrompido de produtos ou recursos de software e hardware selecionados. Essas informações estão contidas no material de divulgação do System i. Para obter as informações mais atualizadas sobre produtos ou recursos interrompidos juntamente com substituições sugeridas, acesse o Web site de Planejamento do System i: http://www.ibm.com/systems/support/i/planning/migrationupgrade.html

Selecione o link **Migration & upgrades** para obter informações adicionais.

#### **Números de PTF neste Memorando**

Os números de correção temporária do programa (PTF) neste memorando podem ter sido substituídos.

#### **Memorandos para Releases Anteriores**

Além de solicitar releases anteriores do *Memorando para Usuário* utilizando o comando SNDPTFORD, também é possível visualizar esses documentos no Web site de Suporte para o IBM System i: http://www.ibm.com/systems/support/i

Clique em **Technical Databases > Preventive Service Planning (PSP) > All Preventive Service Planning Documents by Release**.

#### **Pré-requisitos e Informações Relacionadas**

Utilize o i5/OS Information Center como ponto de partida para pesquisar informações técnicas do System i.

O Information Center pode ser acessado de duas formas:

- Do seguinte Web site: http://www.ibm.com/systems/i/infocenter/
- De CD-ROMs que acompanham o pedido do sistema operacional: *CD do i5/OS Information Center*, S517-8367.

<span id="page-10-0"></span>O i5/OS Information Center contém orientadores e tópicos conformes como Java, TCP/IP, serviços da Web, redes seguras, partições lógicas, alta disponibilidade, comandos de CL (Control Language) e APIs (Interfaces de Programação de Aplicativo) do sistema. Também inclui links para IBM Redbooks relacionados e links na Internet para outros Web sites IBM tais como a home page da IBM.

Como todo novo pedido de hardware, você recebe o *DVD do System i Access para Windows*, S517-7188. Esse CD-ROM contém o IBM System i Access para Windows. O System i Access Family oferece um conjunto potente de recursos de cliente e servidor para conexão de computadores pessoais a computadores System i.

#### **Como Enviar Seus Comentários**

O seu retorno é importante para auxiliar no fornecimento de informações mais precisas e de alta qualidade. Se você tiver qualquer comentário a respeito deste memorando ou outra documentação do i5/OS, preencha o formulário de comentários do leitor no verso deste memorando.

- v Se você preferir enviar comentários por correio, utilize o formulário de comentários do leitor com o endereço que está impresso na parte posterior deste manual. Se estiver enviando por correio um formulário de comentário do leitor de outro país fora dos Estados Unidos, você pode entregar o formulário para a filial IBM local ou para um representante IBM para envio pelo correio porte pago.
- v Se preferir enviar comentários por FAX, utilize um dos seguintes números:
	- Estados Unidos, Canadá e Porto Rico: 1-800-937-3430
	- Outros países: 1-507-253-5192
- v Se preferir enviar comentários eletronicamente, utilize um destes endereços:
	- Comentários em manuais:
		- as400inf@as400.itec.com.br
	- Comentários no i5/OS Information Center: RCHINFOC@us.ibm.com

Não deixe de incluir o seguinte:

- v O nome do manual ou o tópico do i5/OS Information Center.
- O número de publicação do manual.
- v O número da página ou tópico do manual ao qual se aplica o comentário.

# <span id="page-12-0"></span>**Capítulo 1. Leia Isto Primeiro**

#### **Apenas para Clientes Atuais — Antes de Instalar o i5/OS V6R1**

Cada uma das seguintes publicações contém informações adicionais que você deve ler e compreender, antes de instalar este release. Todas as fontes mencionadas nesta lista estão localizadas no *CD do i5/OS Information Center*, S517-8367, em CD-ROM ou na Internet no seguinte Web site:

http://www.ibm.com/systems/i/infocenter/

**Nota:** Após o release do i5/OS Information Center, as atualizações serão disponibilizadas na versão para Internet em inglês. Para revisar essas atualizações, clique em **Updates since V6R1 announcement** na página inicial do Information Center.

Acesse a versão para Internet ou coloque o CD na unidade de CD-ROM do seu PC para exibir seu conteúdo. As instruções o conduzem a diversas fontes:

- v O tópico **Installing, upgrading, or deleting i5/OS and related software** no i5/OS Information Center contém informações de pré-instalação de software e informações sobre instalação ou upgrade do release do sistema operacional, parte do release ou programas licenciados relacionados. Também é possível solicitar uma versão impressa deste PDF (SC17-1257; código de recurso 8004) com os pedidos de upgrade do software ou com os pedidos de novo hardware.
- v As Informações do PSP (Preventive Service Planning) referem-se a problemas de software que você pode encontrar ao instalar o novo release. O número do PSP para o i5/OS V6R1 on-line é SF98026. Você pode fazer download do PSP, utilizando o suporte eletrônico ao cliente a partir do Web site de Suporte ao IBM System i:

#### http://www.ibm.com/systems/support/i

Opcionalmente, você pode obter o PSP com o fornecedor de serviços de suporte a software. Os seguintes itens estão inclusos no PSP:

– O identificador de PSP para informações que pertencem a instalação da V6R1 é SF98020. As informações dentro do PSP referem-se à instalação mais recente e estão agrupadas por área de produto. Para receber essa informação de PSP através do suporte eletrônico ao cliente, digite o seguinte comando em uma linha de comandos do i5/OS:

#### SNDPTFORD SF98020

– O identificador do PSP para informações que pertencem a problemas descobertos desde a disponibilidade do atual pacote de PTF acumulativo é SF99610. As informações neste PSP descrevem todos os PTFs liberados desde que o atual pacote de PTF acumulativo começou a ser enviado. Ele também contém informações sobre todos os problemas conhecidos de alto-impacto e generalizados que não foram incluídos no pacote de PTF acumulativo mais recente. Para receber essas informações do PSP utilizando o suporte eletrônico ao cliente, digite o seguinte comando em uma linha de comandos do i5/OS:

#### SNDPTFORD SF99610

– O identificador do PSP para informações referentes à instalação do hardware da V6R1 é MF98610. Reveja estas informações do PSP, antes de instalar novos modelos do System i ou dispositivos de hardware. Para receber essas informações utilizando o suporte eletrônico ao cliente, utilize este comando:

#### SNDPTFORD MF98610

– O identificador do PSP para informações referentes a upgrades do sistema e migrações de dados é SF98169. As informações contidas neste PSP descrevem correções de upgrade e de migração. Reveja essas informações do PSP, antes de fazer upgrade do modelo do sistema ou migrar os dados entre

<span id="page-13-0"></span>sistemas. Para receber essa informação de PSP através do suporte eletrônico ao cliente, digite o seguinte comando em uma linha de comandos do i5/OS:

SNDPTFORD SF98169

- v A estratégia de manutenção de PTF do System i. Uma estratégia de manutenção de PTF é recomendada para todos os clientes do System i. Isso pode reduzir o impacto nas operações do System i resultante de interrupções não planejadas ou de falhas do programa. Para obter informações adicionais sobre a estratégia de manutenção do System i, faça o seguinte:
	- 1. Vá para: http://www.ibm.com/systems/support/i.
	- 2. Na categoria de links Populares, clique em **Fixes**.
	- 3. Clique em **Guide to fixes**.
	- 4. Clique na guia **Server maintenance**.
	- 5. Clique em **Create a maintenance strategy**.

#### **Requisitos de Firmware do Servidor para a V6R1**

Antes de atualizar para o próximo release, verifique o nível de firmware suportado do servidor. O firmware do servidor deve estar em um determinado nível mínimo para poder suportar a V6R1. (Isso não inclui modelos System i 8*xx* que suportam a V6R1.)

Para obter informações sobre a visualização de níveis de firmware existentes, vá para o tópico a seguir no IBM Systems Hardware Information Center. Clique em **Customer service, support, and troubleshooting > Updates > Managing updates > Viewing existing firmware levels**.

Para obter informações sobre a verificação de requisitos de firmware para o novo release, vá para o tópico a seguir no i5/OS Information Center. Clique em **i5/OS and related software > Installing, upgrading, or deleting i5/OS and related software > Upgrading or replacing i5/OS and related software > Preparing to upgrade or replace software > Preparing the system for i5/OS software upgrade or replacement > Verifying firmware requirements for the new release**.

Nos releases anteriores, foram liberadas correções para o firmware do servidor como PTFs para o Código Interno da Licença. No V5R4M5 e posterior, as correções para o firmware do servidor estão liberadas como PTFs para um programa licenciado do i5/OS. O identificador do produto que é utilizado depende do modelo do sistema que você está executando; por exemplo, 5733-905 para modelos POWER5. Você pode determinar o identificador do produto que é utilizado para as correções do firmware do servidor, utilizando o comando Exibir Status do Firmware (DSPFMWSTS).

#### **Processo de Solicitação de Pacotes Acumulativos de PTF**

Você não receberá um pacote acumulativo de PTFs com seu pedido de software. Para garantir um pacote acumulativo de PTFs consistente e poder obter os últimos PTFs, a IBM estabeleceu uma única origem de entrega. Essa origem única é um Serviço Corretivo.

Quando você pedir o Pacote Acumulativo de PTFs para a V6R1 (SF99610) a partir do Serviço Corretivo, receberá o último PTF acumulativo mais os PTFs do Grupo BD (Bancos de Dados) e PTFs do Grupo HIPER (High Impact Pervasive), para instalar com o upgrade do software.

Se tiver passado muito tempo desde que você recebeu seu pedido, um pacote acumulativo de PTFs mais recente pode estar disponível. Você pode pedir pacotes acumulativos de PTFs através do comando Enviar Pedido de Correção Temporária do Programa (SNDPTFORD) utilizando a Central de Correções ou contatando o fornecedor de serviços de suporte a software. Será aconselhado que você verifique se tem o pacote acumulativo de PTFs mais recente. Para visualizar o mais recente identificador do pacote acumulativo de PTFs disponível para o release do software, vá para o Web site de Suporte do IBM System i:

http://www.ibm.com/systems/support/i

#### <span id="page-14-0"></span>Clique em **Technical Databases > Preventive Service Planning - PSP**.

Consulte o documento do PSP (Preventive Service Planning) de instalação do software, SF98020, para o obter release do software do sistema operacional que você está instalando.

Se você não tiver o pacote acumulativo de PTFs mais recente para a instalação do software do sistema operacional, encaminhe um pedido do pacote de 7 a 10 dias úteis antes, quando planejar instalar o software, para que o tempo de entrega seja suficiente. Você pode visualizar as opções de pedido de PTF pela Internet no Web site de Suporte do IBM System i. Clique em **Technical Databases > PTF Ordering**. Além disso, é possível fazer download do pacote acumulativo de PTFs por FTP, especificando essa opção na Central de Correções; essa opção é mais rápida, em relação ao intervalo de 7 a 10 dias necessários para a entrega do pacote físico.

#### **Conversão de Programa**

Para a V6R1, é necessária a conversão para todos os programas criados sob os releases anteriores que utilizam a MI (Interface de Máquina) do i5/OS. Essa conversão faz upgrade e atualiza programas, para fornecer integridade de sistema aprimorada, desempenho e nova função melhorados, tirando proveito de muitos recursos do sistema operacional e do processador. Para um programa ser convertido, os seus dados de criação devem estar disponíveis. Programas criados para o V5R1 ou releases posteriores possuem dados de criação disponíveis para uso durante a conversão. Os dados de criação estão sempre disponíveis para uso durante a conversão, quando um programa e seus módulos associados foram criados para o V5R1 ou posterior.

A preparação para essas conversões de programas em bibliotecas pode ter um efeito significativo na quantidade de tempo de planejamento antes do upgrade. Após o upgrade, algumas conversões podem ter um impacto significativo no desempenho quando objetos de programas não são convertidos até acessarem o programa pela primeira vez.

Outro tipos de conversões também ocorrerão para a V6R1, incluindo programas Java em diretórios, arquivos em spool e nomes do sistema de arquivo integrado em sistemas de arquivos que não fazem distinção entre maiúsculas e minúsculas.

A IBM fornece o comando Analisar Conversão de Objetos (ANZOBJCVN) para o i5/OS V5R4 e V5R3, para ajudá-lo a planejar essas conversões. Essa ferramenta ajuda a identificar dificuldades potenciais de conversão, se houver, e calcula os tempos de conversão.

Para iniciar a preparação dos sistemas para conversões da V6R1 listadas acima, siga essas orientações:

- 1. Reveja o APAR Informativo II14306 para obter os comandos e a função incluídos nos PTFs de conversão. Esse APAR informativo está nas informações de planejamento de serviço preventivo sobre o Web site de Suporte do IBM System i. Clique em **Technical Databases > Authorized Problem Analysis Reports (APARs)**.
- 2. Leia a publicação IBM Redpaper *i5/OS Program Conversion: Getting ready for i5/OS V6R1*, REDP-4293, que você pode obter a partir do seguinte Web site:

http://www.redbooks.ibm.com

O Redpaper também inclui os números de PTF a serem utilizados para carregar o comando ANZOBJCVN.

Para obter informações adicionais sobre conversão de programa, consulte também o tópico **Installing, upgrading, or deleting i5/OS and related software** centro de informações e o Web site de planejamento do System i Upgrade:

http://www.ibm.com/systems/support/i/planning/upgrade/index.html

Para obter informações adicionais sobre conversões de nome do sistema de arquivo integrado, consulte "Nomes do Sistema de Arquivo [Integrado"](#page-42-0) na página 31.

### <span id="page-15-0"></span>**Mídia Ótica para o V6R1**

A mídia ótica para o sistema operacional i5/OS é DVD. Se você utiliza mídia ótica para instalar o release do V6R1, deverá ter um dispositivo de DVD. Os releases anteriores comuns requerem aproximadamente 13 CD-ROMs. O release do V6R1 está disponível em três mídias óticas. Alguns programas licenciados individuais vêm em CD-ROM. Para obter uma descrição da mídia do V6R1, consulte **Media labels and their contents**.

#### **Assegurar que a Versão do Cluster Seja Atual antes de Instalar o V6R1**

Se você estiver utilizando clusters ou alta disponibilidade, assegure que a versão do cluster seja atual, antes de instalar o i5/OS V6R1 no sistema. O armazenamento em cluster suporta somente uma diferença de versão do cluster. Um cluster do V5R4 deve ter uma versão do cluster 5 antes de você instalar o V6R1.

## **Plano de Instalação ou Upgrade do Console de Operações**

Se você estiver fazendo upgrade para a V6R1 e desejar substituir um console existente pelo Console de Operações, faça upgrade do sistema antes de migrar o console. Isso evitará conflitos entre o console existente e o Console de Operações. Para obter instruções sobre o upgrade do sistema operacional, clique em **i5/OS and related software > Installing, upgrading, or deleting i5/OS and related software > Upgrading or replacing i5/OS and related software**.

#### **Informações sobre Pré-requisitos para Usuários do Console de Operações Efetuarem o Upgrade ou a Instalação da V6R1:**

Você deve obedecer o seguinte, antes de fazer upgrade ou instalar o software (sistema operacional, Código Interno da Licença) para a V6R1:

- 1. Para todos os upgrades e instalações, é necessário estabelecer uma conexão entre o sistema e o PC do Console de Operações utilizando o ID do usuário de ferramentas de serviço 11111111 (oito números 1). A senha padrão para esse ID do usuário é 11111111; no entanto, essa senha pode ter sido alterada após uma instalação anterior. Esse ID do usuário padrão garante uma nova autenticação bem-sucedida da conexão do cliente com o sistema. Quando você receber o upgrade do release do sistema operacional, os IDs de usuário das ferramentas de serviço enviados (exceto 11111111) terão expirado. Para autenticar novamente a conexão do cliente com o sistema, digite o ID do usuário de ferramentas de serviço 11111111 (oito números 1) e digite a senha padrão dos oito números 1 ou a senha que talvez você tenha criado anteriormente para esse ID do usuário. Isso é especialmente importante para as instalações automáticas.
- 2. É recomendável atualizar o System i Access for Windows para a V6R1 antes de fazer upgrade do sistema operacional. Para obter informações adicionais, consulte o tópico **Installing System i Access for Windows** no i5/OS Information Center.
- **Nota:** O não cumprimento das ações acima pode impedir que o console funcione corretamente durante o upgrade ou a instalação.

**Importante:** Durante um IPL manual do sistema e, se nenhum console tiver sido especificado anteriormente, você receberá duas telas adicionais para confirmar a configuração do tipo de console. A primeira tela solicitará que seja pressionado F10 para aceitar o tipo de console atual, e segunda tela mostra que não existia anteriormente (um número zero será apresentado para o valor antigo) e o novo valor será mostrado. Pressione Enter para sair e configurar o tipo de console automaticamente. A IPL seguirá para a tela IPL ou Instalar o Sistema. Essa condição ocorrerá provavelmente durante a instalação de uma nova partição, mas poderia acontecer no primeiro IPL manual da V6R1; por exemplo, o IPL de modo A que segue a restauração do Código Interno da Licença durante o upgrade ou a instalação quando um valor zero do console é localizado.

#### **Migrando para o Console de Operações antes do Upgrade do Modelo do Sistema**

<span id="page-16-0"></span>Se você for utilizar o Console de Operações no novo modelo do System i (migrando de um tipo de console diferente), é importante configurar o novo PC do Console de Operações antes de iniciar o upgrade do modelo do System i. Durante as instruções de upgrade, no momento em que as funções do console forem necessárias no novo modelo do System i, você poderá executar quaisquer funções necessárias sem precisar do dispositivo de console atual. Os recursos do Console de Operações correspondentes à conectividade que você planejar utilizar devem ser especificados como parte do pedido do novo modelo do System i.

#### **Novos Modelos**

Se você estiver utilizando um modelo 5xx do System i que utiliza um HMC (Hardware Management Console), poderá alterar de HMC para Console de Operações ou de Console de Operações para HMC. Para obter detalhes sobre como fazer isso, consulte o tópico **Managing consoles, interfaces, and terminals > Changing consoles, interfaces, and terminals** no **IBM Systems Hardware [Information](http://publib.boulder.ibm.com/eserver) [Center](http://publib.boulder.ibm.com/eserver)**.

Portas Ethernet incorporadas nos modelos POWER5 5xx (exceto 595) agora serão as portas padrão a serem utilizadas para o Console de Operações (LAN) em sistemas não gerenciados por HMC. O System i Modelo 825 é único modelo que utiliza uma porta incorporada para o Console de Operações.

#### **Alternando o Controle do Console para Outro Usuário**

Se você utiliza o Console de Operações e executa um console de emulação 5250, pode utilizar uma nova opção na janela Select Console, chamada **Allow console recovery and console can be taken over by another console**. Essa opção permite que usuários de consoles locais de uma rede controlem o console de outro usuário, se necessário.

#### **Recuperação**

A opção **Allow console recovery and console can be taken over by another console** também controla uma nova função de recuperação que permite a recuperação do console sem a perda de dados ou da tarefa. Para Para obter detalhes do que essa opção faz, consulte o tópico **Operations Console** no i5/OS Information Center.

#### **APAR Informativo para Instalação do Software**

À medida que você planeja a instalação ou upgrade do i5/OS, assegure-se de revisar o APAR Informativo II14310 para a V6R1 nas informações de planejamento de serviço preventivo.

Se você estiver atualizando a partir do V5R3, por exemplo, precisará carregar e aplicar determinados PTFs para poder aceitar contratos de software on-line. Se estiver utilizando catálogos de imagens para atualizar a partir do V5R3 ou V5R4, determinados PTFs são necessários. Essas duas etapas de preparação estão incluídas no tópico Installing, upgrading, or deleting i5/OS and related software centro de informações.

Para rever o APAR Informativo II14310, vá para o Web site de Suporte para o IBM System i: http://www.ibm.com/systems/support/i

Clique em **Technical Databases > Authorized Program Analysis Reports (APARs)**.

#### **Planejamento do Upgrade**

O Web site do IBM System i Support: Planning (http://www.ibm.com/systems/support/i/planning/) fornece links para uma variedade de ferramentas de planejamento e informações. A página sobre **Upgrade planning - i5/OS and OS/400 level mapping** mostra quais releases do i5/OS ou do OS/400 são suportados em cada um dos modelos do System i, iSeries, e do AS/400 RISC.

<span id="page-17-0"></span>O Web site do IBM System i Support: Planning - Migration and upgrades (http://www.ibm.com/systems/ support/i/planning/migrationupgrade.html) inclui visualizações de produtos, declarações de objetivos e informações sobre produtos ou recursos que podem não ser suportados em releases futuros do sistema operacional i5/OS ou em modelos futuros do System i.

### **Informações sobre Pré-requisitos**

Para obter informações sobre os pré-requisitos para recursos que você possui no momento ou planeja incluir no sistema, consulte o Web site do IBM Systems (http://www.ibm.com/systems/). Procure **IBM Prerequisite**.

# **Suporte para Unidades de Expansão de E/S**

Você pode obter as informações mais recentes sobre pré-requisitos de software para novos recursos de E/S e novas unidades de expansão de E/S que estão disponíveis no Web site de Suporte para o IBM System i:

http://www.ibm.com/systems/support/i/planning/upgrade/future.html

#### **Configurando a Conectividade de Ethernet a partir de Partições Lógicas do i5/OS para o Hardware Management Console**

Siga as etapas de instalação para configurar a conectividade de Ethernet a partir de LPARs (Partições Lógicas) do i5/OS para o HMC (Hardware Management Console) para sistemas gerenciados por HMC. Você pode configurar a conectividade de Ethernet das seguintes maneiras:

- Utilize um adaptador Ethernet de propriedade da LPAR.
- v Utilize a LPAR-to-LPAR LAN virtual que o Hypervisor fornece. A LAN virtual deve ter uma rota para uma LAN de cliente real, utilizando uma ponte ou partição de roteamento que seja proprietária de um adaptador de LAN.

Sistemas POWER6 têm dependências de serviço de hardware ao ter essa conectividade configurada para poderem utilizar a função do serviço de hardware no HMC. Para sistemas POWER6, o HMC é a única origem suportada de procedimentos de serviço de hardware.

Para obter informações adicionais, clique em **Managing the Hardware Management Console (HMC)** > **Installing the HMC** in the IBM Systems Hardware Information Center.

#### **Principais Mensagens deste Documento**

Cada um dos tópicos deste documento fornece informações importantes de compatibilidade com os quais você deve estar familiarizado antes de instalar o novo release. Alguns desses tópicos têm um impacto maior sobre alguns clientes do que sobre outros, portanto você deve verificar esses tópicos com atenção. Na V6R1, os seguintes tópicos são especialmente importantes:

- ["ALCOBJ](#page-21-0) para Filas de Dados" na página 10
- v "Salvando e [Restaurando](#page-24-0) Receptores do Diário em um Release Anterior" na página 13
- v "Comandos Copiar do Arquivo de Importação [\(CPYFRMIMPF\)](#page-28-0) e Copiar para Arquivo de Importação [\(CPYTOIMPF\)"](#page-28-0) na página 17
- v "Comandos IBM Não Existem Mais Em Bibliotecas de Idiomas [Secundários"](#page-31-0) na página 20
- v "Alterações no Comando Instalar Servidor Windows [\(INSWNTSVR\)"](#page-65-0) na página 54
- v ["Alterações](#page-41-0) no DNS (Domain Name System)" na página 30
- v "Nomes do Sistema de Arquivo [Integrado"](#page-42-0) na página 31
- ["Alterações](#page-43-0) em IPv6" na página 32
- v ["Aprimoramentos](#page-46-0) na Criação de Logs" na página 35
- v ["Conversão](#page-54-0) de Programa" na página 43
- **6** Memorando para Usuários V6R1 do i5/OS
- v ["Alterações](#page-58-0) no Arquivo em Spool" na página 47
- v "System i Access para Windows [\(5761-XE1\)"](#page-76-0) na página 65

# <span id="page-20-0"></span>**Capítulo 2. Sistema Operacional i5/OS**

Este capítulo descreve as alterações feitas no sistema operacional do i5/OS e suas funções. Alterações nas funções do gerenciamento de sistemas, como configuração e personalização do sistema, também estão inclusas.

# **Considerações de Programação**

# **Alterações no Arquivo de Saída (OUTFILE)**

Os aplicativos que utilizam LVLCHK(\*YES) podem ter sido afetados pelas alterações feitas nos arquivos de saída do sistema fornecidos pela IBM neste release. Os comandos e APIs IBM que geram arquivos de saída do banco de dados incluem novos arquivos e novos campos no fim de formatos de registro para informações adicionais retornadas a cada release. A inclusão de novos campos no formato de registro, mesmo no fim do registro, altera o valor de verificação de nível do arquivo. Isso pode fazer com que um aplicativo com LVLCHK(\*YES) falhe com um erro de verificação de nível. Se correr um erro de verificação de nível, reveja o aplicativo para determinar qual arquivo de sistema ele utiliza. Novos campos foram incluídos nos arquivos de banco de dados fornecidos pela IBM em cada release do i5/OS e do System i.

### **Alterações no Registro de Auditoria de Segurança**

As alterações feitas na auditoria de segurança para este release podem afetar os aplicativos que lêem esses registros de auditoria. As ações que não passaram por auditoria em releases anteriores agora podem ser auditadas. Os registros de auditoria existentes podem ter sido alterados pela inclusão de novos campos em uma área reservada do registro de auditoria ou no final dele. Os campos existentes podem conter novos valores. Os aplicativos que lêem os registros de auditoria devem ser alterados para tolerar esses tipos de alteração.

#### **Programas que Utilizam Versões Customizadas de Comandos Fornecidos pela IBM**

Algumas funções do i5/OS que utilizam comandos de CL (Control Language) fornecidos pela IBM que não são qualificados pela biblioteca nesse release podem ser alteradas em um release futuro para especificar uma determinada biblioteca, \*NLVLIBL ou \*SYSTEM, para o qualificador da biblioteca. Os aplicativos que dependem da utilização de sua própria versão de comandos, e não dos comandos fornecidos pela IBM, podem não funcionar como em releases anteriores. Esses aplicativos devem ser alterados para utilizar o comando de recuperação de ponto de saída (QIBM\_QCA\_RTV\_COMMAND) ou o comando de alteração de ponto de saída (QIBM\_QCA\_CHG\_COMMAND) que permitem que o programa de saída tenha controle e possivelmente altere o comando utilizado.

#### **Alterações nos Arquivos de Impressora do Sistema e Outros Objetos Fornecidos pela IBM**

O parâmetro MAXRCDS para arquivos de dispositivo de impressora QSYSPRT e QPSAVOBJ sempre foi 100 000. Durante um upgrade, o valor padrão não foi alterado para arquivos de impressora do sistema. A customização dos arquivos de impressora fornecidos pela IBM é perdida em um upgrade de release. Para preservar essas alterações, você precisa executar novamente as suas alterações nos arquivos de sistema da impressora a cada release.

As alterações em muitos tipos de objetos fornecidos pela IBM são perdidas durante o upgrade, porque a cópia do objeto na biblioteca do produto IBM é substituída pela nova cópia do objeto.

# <span id="page-21-0"></span>**Autoridade Adotada para Programs Java Requer Novo PRPQ (Programming Request for Price Quotation)**

Isso aplica-se apenas a aplicativos Java que estejam utilizando a Classic Java Virtual Machine. A IBM Technology para Java Virtual Machine não suporta autoridade adotada a partir de programas Java.

Por padrão, a autoridade adotada Java será desativada no V6R1. Aplicativos Java que possuem métodos nativos dependentes da autoridade adotada a partir de programas Java não funcionarão mais no V6R1. Se você tiver aplicativos Java com métodos nativos dependentes da autoridade adotada a partir de programasJava, existem duas opções:

- 1. Altere o aplicativo para que não dependa mais da autoridade adotada a partir de programas Java. Essa é a opção que a IBM enfaticamente estimula os clientes a escolherem. A documentação sobre os métodos preferidos para alterar os aplicativos Java está disponível na coleta do tópico Java, na categoria Programming, no i5/OS Information Center em http://www.ibm.com/systems/i/infocenter.
- 2. Você pode solicitar o PRPQ 5799-AAJ que ativa a autoridade adotada Java no V6R1. A IBM não recomenda essa opção porque o PRPQ será removido em um release futuro. Se o PRPQ 5799-AAJ estiver instalado, a autoridade adotada Java será ativada apenas para aplicativos Java que são executados com a Classic Java Virtual Machine. A IBM Technology para Java Virtual Machine não suporta autoridade adotada a partir de programas Java.

Se você estiver em dúvida se algum de seus aplicativos Java depende da autoridade adotada a partir de programas Java, poderá consultar o i5/OS Information Center, para obter informações adicionais sobre os recursos disponíveis para ajudar com a transição para sair fora da adoção de autoridade a partir de programas Java.

Para programas Java criados em releases anteriores ao V6R1 utilizando o comando Criar Programa Java (CRTJVAPGM) e especificando USRPRF(\*OWNER), os programas podem ser salvos e restaurados para V6R1. No entanto, os atributos de autoridade adotada do programa não serão utilizados, a menos que o PRPQ 5799-AAJ esteja instalado. Se o the PRPQ estiver instalado, os atributos de autoridade adotada no programa Java serão utilizados. ProgramasJava criados no V6R1 com um release de destino V5R3 ou V5R4 terão o atributo adotar armazenado no programa Java. Quando esse programa Java for salvo em um sistema V6R1 ou posterior e for restaurado para um sistema V5R3 ou V5R4, esses atributos de adoção serão utilizados como estão hoje nesses releases.

## **ALCOBJ para Filas de Dados**

Para V6R1, você pode alterar a fila de dados, de modo que as operações de fila de dados possam aplicar o bloqueio obtido com o comando de CL Alocar Objeto (ALCOBJ). Nos releases anteriores, um bloqueio com ALCOBJ foi ignorado pelas operações de fila de dados.

- v Se uma fila de dados for criada e alterada com a API Alterar Fila de Dados (QMHQCDQ) para aplicar bloqueios, não é permitido salvá-la em um release de destino anterior ao V6R1.
- v Alguns aplicativos podem ter utilizado o comando Alocar Objeto (ALCOBJ) no passado, mas certos programas que utilizam as filas de dados desses mesmos aplicativos podem ter utilizado as filas, sem especificar o comando ALCOBJ. Se a fila for alterada para utilizar o novo atributo bloqueável, o programa que não estava utilizando ALCOBJ e até aqueles que utilizavam ALCOBJ, agora, podem ver erros de bloqueio que não viam no passado.

#### **Conflito e Nova Falha Potenciais ao Utilizar a Nova Função ALCOBJ:**

Um conflito permanente pode ocorrer ao utilizar a API Alterar Fila de Dados (QMHQCDQ), a fim de alterar os atributos de fila de dados para aplicar o bloqueio de fila de dados. Se for ativada a opção aplicar bloqueio de fila de dados e um encadeamento receber um bloqueio exclusivo, com escopo definido pelo encadeamento, na fila com o comando de CL ALCOBJ e, então, executar uma operação receber (ou retirar um a um da fila) com uma espera e não houver mensagens disponíveis que satisfaçam <span id="page-22-0"></span>essa operação, o encadeamento entrará em um conflito permanente. Essa situação ocorre porque nenhum outro encadeamento ou tarefa poderá entrar para desempenhar uma operação enviar (ou enfileirar), pois o encadeamento receber (ou retirar um a um da fila) em espera está retendo o bloqueio exclusivo, com escopo definido pelo encadeamento (que foi obtido utilizando ALCOBJ). Para recuperação após o conflito, cancele a tarefa.

Uma nova falha pode ocorrer ao utilizar a API Alterar Fila de Dados (QMHQCDQ), para alterar os atributos de fila de dados para aplicar o bloqueio de fila de dados. Essa situação pode ocorrer quando o seguinte for ″true″, no encadeamento 1:

- v A opção Enforce data queue locking está ligada,
- v existe um log de registro de atividades da fila de dados e
- v o encadeamento 1 executa uma operação enviar (ou enfileirar) que resulta em uma extensão da fila de dados (e em uma captura interna durante a operação estender).

Enquanto isso, o encadeamento 2 tenta desempenhar uma operação receber (ou retirar um a um da fila).

Com esse cenário, o encadeamento 2 falhará porque o bloqueio da fila de dados irá entrar em conflito com a captura retida pelo encadeamento 1. Essa falha é um problema corrigível. O encadeamento 2 precisaria tentar novamente a operação receber (ou retirar um a um da fila), que não irá mais entrar em conflito com o encadeamento 1, quando a operação estender for concluída.

# **Alterações da API**

# **Atualizações do Diretório de Ligação da API**

Os programas de serviços, que exportam APIs associadas a aplicativos de tempo de execução C e C++, foram incluídos no diretório de ligação do sistema QUSAPIBD. Isso pode resultar na mensagem de diagnóstico CPD5D03 (definição fornecida várias vezes) e em uma falha de ligação, se você desenvolveu suas próprias exportações de procedimento com o mesmo nome que essas APIs. Se esse erro for encontrado, você deve renomear seus procedimentos exportados. Como uma solução temporária, você também pode remover o programa de serviços, que exporta o nome duplicado, a partir do diretório de ligação QUSAPIBD, utilizando os comandos Remover Entrada do Diretório de Ligação (RMVBNDDIRE) ou Trabalhar com Diretório de Ligação (WRKBNDDIR).

Utilize o comando Exibir Programa de Serviços (DSPSRVPGM) com DETAIL(\*PROCEXP \*DTAEXP), para consultar a lista de exportações desse programa de serviços. Você pode obter a mensagem CPD5D03 para Data Exports e Procedure Exports. Os novos programas de serviços são os seguintes:

- QC2SYS
- $\cdot$  OC2IO
- QC2NIO
- QC2UTIL1
- **QC2UTIL2**
- **QC2UTIL3**
- **QC2IFS**
- **QC2NIFS**
- **QC2POSIX**
- QC2NPOSX
- QC2ULOCL
- QC2VLOCC
- QC2VLOCL
- QC2ASYSIG
- <span id="page-23-0"></span>• QC2TS1
- QC2TSI
- QC2NTSI
- QC2TSU
- QC2TSV
- QC2TOOLS
- QC2TSO
- OC2NTSO
- OC2TSP
- OC2NTSP

# **Alterações nas APIs de Flight Recorder (QWTDMPFR e QWTDMPLF)**

Para utilizar as APIs Dump Flight Recorder (QWTDMPFR) e Dump Lock Flight Recorder (QWTDMPLF), agora é necessário que um responsável pela chamada tenha autoridade especial (\*SERVICE). Além disso, a autoridade pública padrão para a API QWTDMPLF foi alterada de \*EXCLUDE para \*USE.

# **API Criar Espaço do Usuário (QUSCRTUS)**

No i5/OS V6R1, o valor padrão do parâmetro Optimum Alignment da API Criar Espaço do Usuário (QUSCRTUS) foi alterado de 0 para 1; assim, o alinhamento ideal tornou-se o padrão. Essa alteração reduz a quantidade máxima de espaço disponível para espaços do usuário criados com o valor padrão. Você pode recuperar programaticamente o tamanho máximo de um espaço alinhado da melhor forma, utilizando a opção Hex 0003 da instrução da MI Materializar Dados da Máquina (MATMDATA).

**Recomendação:** Como os benefícios de desempenho com o uso de espaços alinhados da melhor forma podem variar ao longo do tempo, a IBM recomenda a criação de um espaço do usuário com alinhamento ideal, mesmo que um aplicativo não tenha um benefício de desempenho com o uso de espaço alinhado da melhor forma, em um determinado release.

## **Obter Informações do Arquivo - API stat()**

A API **stat()**, quando emitida contra um objeto no sistema de arquivo QfileSvr.400, agora retorna o ID do grupo primário no sistema remoto para o objeto. Como o sistema de arquivo QFileSvr.400 é utilizado para acessar objetos em um sistema remoto, o ID do grupo primário pode não existir no sistema em que a API **stat()** está sendo chamada. Além disso, o ID do grupo primário pode existir, mas pode não fazer referência ao mesmo perfil do usuário como no sistema remoto. Anteriormente, esse valor era sempre configurado como zero nas informações retornadas da API **stat()**.

#### **APIs Desempenhar Operações de Controle de Memória Compartilhada (shmctl e shmctl64)**

A API **shmctl()** pode retornar um novo número de erro, EOVERFLOW, quando o comando IPC\_STAT for executado. Isso ocorre quando o tamanho do segmento de memória compartilhada não pode ser representado corretamente no campo **shm\_segsz** da estrutura **shmid\_ds**. Em particular, tamanhos maiores que 4 294 967 295 bytes (4 GB − 1) não podem ser representados corretamente. Para obter o tamanho nesses casos, é necessário utilizar a nova API **shmctl64()**.

### **API Recuperar Informações de Comando (QCDRCMDI) Não Retornando BookShelf de Ajuda**

A API Recuperar Informações de Comando (QCDRCMDI) não retornará mais qualquer informação do bookshelf de ajuda. O deslocamento para as informações do bookshelf de ajuda e o comprimento de informações do bookshelf nos formatos de retorno CMDI0100 e CMDI0200 serão sempre zero.

### <span id="page-24-0"></span>**Alterações no Formato de Número de Série para APIs e Comandos de Recurso de Hardware**

#### **Alterações na API:**

Para justificar o número de série mais longo, um campo Extended Serial Number foi incluído no final da estrutura de dados para as seguintes APIs:

- v Recuperar Informações de Recurso de Hardware (QGYRHRI, QgyRtvHdwRscInfo)
- v Recuperar Informações de Recurso (QRZRRSI)
- v Procurar Entrada de Recurso de Hardware (QRZSCHE)

Ao executar no hardware que suporta o novo formato, o campo de número de série antigo é configurado para uma versão extraída do número de série em formato com 11S para as APIs listadas acima. Em todos os casos, o campo Extended Serial Number contém um dos dois: o número de série com 10 caracteres ou o número de série em formato com 11S preenchido à direita com espaços em branco. É recomendável que os usuários dessas APIs utilizem o campo Extended Serial Number na API atual ou nas interfaces \*OUTFILE.

#### **Alterações no Comando:**

Os seguintes comandos, para exibir e imprimir, também foram alterados para utilizar o número de série mais longo:

- v Comando Exibir Recursos de Hardware (DSPHDWRSC) (vídeo, saídas \*PRINT e \*OUTFILE)
- v Comando Trabalhar com Recursos de Hardware (WRKHDWRSC)
- v Comando Trabalhar com Produtos de Hardware (WRKHDWPRD)

Para os comandos listados acima, o campo de número de série contém o número de série em formato com 11S, ao executar em hardware que suporta o novo formato. Para hardware que não suporta o novo formato, o formato antigo de número de série com 10 caracteres é utilizado.

#### **Alterações no Backup e Recuperação**

#### **Omitindo Objetos nos Comandos SAV ou RST**

No release anterior, se você especificasse para omitir objetos utilizando o parâmetro OBJ nos comandos SAV ou RST, objetos de quaisquer UDFSs (sistemas de arquivos definidos pelo usuário não montados) *não* seriam omitidos.

Da mesma forma, se você especificasse para omitir objetos utilizando o parâmetro PATTERN nos comandos SAV ou RST, objetos de quaisquer UDFSs que correspondessem a PATTERN would não seriam omitidos.

Na V6R1, esses objetos agora serão omitidos a partir da operação de salvamento ou de restauração

#### **Salvando e Restaurando Receptores do Diário em um Release Anterior**

Na V6R1, para salvar e restaurar receptores do diário em uma rede entre o sistema V6R1 e sistemas que estejam executando releases anteriores, é necessário aplicar os seguintes PTFs nos sistemas do release anterior:

- SI27618 para V5R3
- SI27617 para V5R4

Você deve também aplicar esses PTFs, se pretende utilizar diários remotos entre um sistema V6R1 e um sistema que está executando um release anterior.

### <span id="page-25-0"></span>**Alterações nos Limites para Salvamento e Restauração**

Você não pode utilizar arquivos para salvamento com \*NOMAX especificado para o parâmetro MAXRCDS para salvar em um release anterior, se o número de registros no arquivo para salvamento for maior que 2 146 762 800.

A API QSRLSAVF pode retornar um valor maior que 2 146 762 800 no campo de registros no formato SAVF0100. Esse campo foi alterado de INT para UNSIGNED para acomodar o valor maior. Se você utilizar essa API, deverá recompilar para utilizar um campo UNSIGNED.

### **Alterações na Fita Virtual**

Se você executar o comando Salvar Sistema (SAVSYS) utilizando um volume da fita virtual muito pequeno para instalar o sistema, a mensagem de consulta CPA370B será enviada. Para operações de backup não-assistidas, você deve incluir uma lista de resposta (comando ADDRPYLE) para responder automaticamente para essa mensagem.

#### **Alterações em Dados Bidirecionais**

Os serviços de layout bidirecional do sistema foram atualizados para uma versão aprimorada. Essa atualização pode causar resultados diferentes de conversão, se dados bidirecionais estiverem sendo processados.

# **Alterações em C e C++**

### **Alterações no Tempo de Execução da Linguagem C**

As seguintes alterações no tempo de execução da linguagem C adaptam-se melhor com especificações ANSI e POSIX.

A saída da família **printf()** de rotinas foi alterada quando um valor de ponto flutuante INFINITY ou NaN (Not-A-Number) aparece. Em releases anteriores, HUGE\_VAL e \*NaN eram utilizados para representar esses valores especiais. No V6R1, INFINITY e NAN são utilizados para esses valores especiais, para comparar às especificações ANSI e POSIX.

A saída de **strfmon()** e **wcsfmon()** foi alterada quando um valor de ponto flutuante INFINITY aparece. Em releases anteriores, HUGE\_VAL era utilizado para representar esse valor especial. No V6R1, INFINITY é utilizado.

A saída da família **printf()** de rotinas foi alterada quando um zero negativo (valor de ponto flutuante zero com bit de sinal configurado) aparece. Em releases anteriores, o sinal era ignorado com um valor zero e 0 era a saída. No V6R1, a saída é -0 para corresponder às especificações ANSI e POSIX.

A família **printf()** e **scanf()** de rotinas não aceita mais e ignora F e N como modificadores de tamanho. Em releases anteriores, os caracteres F e N eram permitidos allowed como modificadores de tamanho e eram ignorados. No V6R1, esses modificadores não são mais permitidos.

A família **printf()** e **scanf()** de rotinas não aceita mais e ignora um modificador de tamanho ll para especificadores de conversão não inteiros. Em releases anteriores, o modificador de tamanho ll era aceito e ignorado para especificadores de conversão não inteiros. No V6R1, o modificador de tamanho ll só é permitido para especificadores de conversão d, i, o, u, x, X e n.

Novos tipos de definições e macros foram incluídos no arquivo de inclusão <math.h>. Os tipos de definições **float\_t** e **double\_t** e as definições de macro INFINITY, NAN e HUGE\_VALL foram incluídas, para corresponder às especificações ANSI e POSIX. O código do aplicativo que contém definições dos itens acima pode requerer alterações, para remover as definições locais e utilizar as definições padrão no arquivo de inclusão <math.h>.

<span id="page-26-0"></span>Novas macros foram incluídas no arquivo de inclusão <limits.h>. As definições de macro LLONG\_MIN, LLONG\_MAX e ULLONG\_MAX foram incluídas, para corresponder às especificações ANSI e POSIX. O código do aplicativo que contém definições dos itens acima pode requerer alterações, para remover as definições locais e utilizar as definições padrão no arquivo de inclusão <limits.h>.

### **Novas Definições e Rotinas de Tipo de Tempo de 64 Bits**

Novas definições de tipo de tempo de 64 bits e rotinas de tempo de 64 bits foram incluídas nos arquivos de inclusão <time.h> e <sys/types.h>. A definição de tipo **time64\_t** e as rotinas **ctime64()**, **ctime64\_r()**, **difftime64()**, **gmtime64()**, **gmtime64\_r()**, **localtime64()**, **localtime64\_r()**, **mktime64()** e **time64()** foram incluídas para permitir que o tempo de execução C suporte datas além de 2038. O código do aplicativo que contém definições dos itens acima pode requerer alterações, para remover as definições locais e utilizar as definições padrão dentro desses arquivos de inclusão.

# **Alterações Afetando Objetos C++ Estáticos**

Aplicativos que contêm objetos C++ estáticos ou ligação a programas de serviços que contêm objetos C++ podem ter um comportamento diferente no V6R1, se o construtor para um objeto C++ estático chamar a função **exit()** do tempo de execução C ou se ele falhar de maneira anormal. As possíveis origens de falha anormal englobam uma chamada à função **abort()** do C Runtime e uma mensagem de exceção não-manipulada, um sinal não-monitorado ou um objeto C++ emitido sem nenhuma cláusula de captura correspondente.

O comportamento foi alterado para as duas situações a seguir:

v O grupo de ativação, no qual um construtor é executado, corresponde ao grupo de ativação da função **main()** do aplicativo e o construtor chama a função **exit()** do C Runtime. Em releases anteriores, o aplicativo saía silenciosamente sem executar nenhuma parte da função **main()** do aplicativo e sem nenhuma mensagem no log de tarefas. No V6R1 e em releases posteriores, o aplicativo recebe a mensagem MCH3203 f/AiEagerActivator com uma entrada de vlog associada.

É recomendável não chamar a função **exit()** do tempo de execução C a partir do construtor de um objeto C++ estático.

v O grupo de ativação, no qual um construtor é executado, não corresponde ao grupo de ativação da função **main()** do aplicativo e o construtor falha de uma forma anormal. Em releases anteriores, todos os construtores tentavam executar. O grupo de ativação associado com construtores que falharam anormalmente era destruído, assim como o grupo de ativação associado com a função **main()** do aplicativo. No V6R1 e releases posteriores, assim que um construtor falha de uma forma anormal, mais nenhum construtor tenta executar e todos os grupos de ativação criados como resultado da chamada para a função **main()** do aplicativo são destruídos. No V6R1 e releases posteriores, o grupo de ativação para a função **main()** do aplicativo não é destruído se o grupo de ativação já existir na tarefa.

## **Alterações no Armazenamento em Cluster**

#### **Requisitos de Instalação para a Versão do Cluster**

Para obter informações adicionais sobre os requisitos de instalação para versões do cluster, consulte ["Assegurar](#page-15-0) que a Versão do Cluster Seja Atual antes de Instalar o V6R1" na página 4.

# **API Alterar Grupo de Recursos de Cluster (QcstChangeClusterResourceGroup)**

Uma nova restrição foi colocada na API Alterar Grupo de Recursos de Cluster existente (QcstChangeClusterResource). Um grupo de recursos de cluster (CRG) do domínio administrativo de cluster não pode ser alterado com essa API. Uma tentativa para alterar um CRG do domínio administrativo de cluster resultará em uma mensagem CPFBBC0. Utilize a API QcstChangeClusterAdminDomain para alterar um domínio administrativo de cluster.

### <span id="page-27-0"></span>**Alterações no Comando de Cluster**

O comando Alterar Configuração de Cluster (CHGCLUCFG) no sistema operacional i5/OS foi removido. O comando de substituição no LP 5761-HAS é Alterar Cluster (CHGCLU), que inclui algumas funções adicionais.

Os seguintes comandos de commands foram movidos de QSYS para o novo produto IBM System i High Availability Solutions Manager (5761-HAS). O nível de origem do V5R4 desses comandos existe na biblioteca QUSRTOOL.

#### **Comandos de Cluster:**

- v Incluir Entrada de Nó do Cluster (ADDCLUNODE)
- v Alterar Cluster (CHGCLU) (renomeado de CHGCLUCFG)
- v Alterar Entrada de Nó do Cluster (CHGCLUNODE)
- v Alterar Versão do Cluster (CHGCLUVER)
- Criar Cluster (CRTCLU)
- Excluir Cluster (DLTCLU)
- v Exibir Informações do Cluster (DSPCLUINF)
- Finalizar Nó do Cluster (ENDCLUNOD)
- v Remover Entrada de Nó do Cluster (RMVCLUNODE)
- Iniciar Nó do Cluster (STRCLUNOD)
- Trabalhar com Cluster (WRKCLU)

#### **Comandos do CRG (Grupo de Recursos de Cluster):**

- v Incluir Entrada de Nó do Grupo de Recursos do Cluster (ADDCRGNODE)
- v Alterar Grupo de Recursos do Cluster (CHGCRG)
- v Alterar Grupo de Recursos do Cluster Primário (CHGCRGPRI)
- v Criar Grupo de Recursos do Cluster (CRTCRG)
- v Excluir Grupo de Recursos do Cluster do Cluster (DLTCRGCLU)
- v Exibir Informações sobre o Grupo de Recursos do Cluster (DSPCRGINF)
- v Finalizar Grupo de Recursos do Cluster (ENDCRG)
- v Remover Entrada de Nó do Grupo de Recursos do Cluster (RMVCRGNODE)
- v Iniciar Grupo de Recursos do Cluster (STRCRG)

#### **Comandos de entrada de domínio do dispositivo:**

- v Incluir Entrada de Domínio do Dispositivo (ADDDEVDMNE)
- v Remover Entrada de Domínio do Dispositivo (RMVDEVDMNE)

#### **Comandos de entrada de dispositivo de grupo de recursos de cluster:**

- v Incluir Entrada de Dispositivo do Grupo de Recursos do Cluster (ADDCRGDEVE)
- v Alterar Entrada de Dispositivo do Grupo de Recursos do Cluster (CHGCRGDEVE)
- v Remover Entrada de Dispositivo do Grupo de Recursos do Cluster (RMVCRGDEVE)

#### **Comandos de domínio administrativo de cluster:**

- v Criar Domínio Administrativo do Cluster (CRTCAD) (renomeado de CRTADMDMN)
- v Excluir Domínio Administrativo do Cluster (DLTCAD) (renomeado de DLTADMDMN)

#### **Alterações na GUI de Clusters**

No V6R1, todas as novas funções incluídas na Clusters GUI são entregues por meio do LP 5761-HAS, que é executado no IBM Systems Director Navigator para i5/OS. O nome é Cluster Resource Services GUI. O V5R4 Clusters GUI ainda está disponível no System i Navigator, mas "no estado em que se encontra" no nível V5R4.

#### <span id="page-28-0"></span>**Tarefas de Armazenamento em Cluster**

Antes do V6R1, as tarefas de cluster (QCSTLCTL, QCSTCRGM e *crg-name*) ficavam no subsistema QSYSWRK. No V6R1, as tarefas de cluster são tarefas do sistema. Ao utilizar o comando Trabalhar com Tarefas Ativas (WRKACTJOB), localize a lista de tarefas do sistema em vez da lista de tarefas do subsistema QSYSWRK.

#### **Alterações no Grupo de Recursos de Cluster do Dispositivo**

#### **Alterações na Transição:**

Uma alteração secundária no comportamento de transição do CRG (Grupo de Recursos de Cluster) do dispositivo simplifica as ações do usuário, se uma falha ocorrer durante uma operação de ativação para um objeto de configuração. Se todas as operações de ativação forem bem-sucedidas, o comportamento da transição ainda será o mesmo. A maioria dos usuários se beneficiará com a alteração e não precisará de nenhuma ação adicional. Você ainda pode obter o comportamento antigo com uma alteração na programação.

Em uma transição, se uma operação de ativação no nó primário falhar, então, com o comportamento antigo, um retorno ao nó primário original ocorrerá. Com o novo comportamento, um retorno ao primário original não ocorre. Em vez disso, um novo valor dos dados dependentes do código de ação do programa de saída VaryFailed é transmitido para o programa de saída indicando que alguma operação de ativação falhou. Além disso, o CRG do dispositivo é finalizado.

Para preservar o comportamento antigo, o programa de saída deve retornar Failure se os dados dependentes do código de ação do programa de saída forem VaryFailed. Isso causa um retorno ao nó primário antigo.

#### **Suporte para tipos de dispositivo adicionais:**

A partir do V6R1, um CRG do dispositivo suporta dispositivos diferentes dos dispositivos IASP (conjunto de armazenamentos auxiliares independentes), englobando os seguintes dispositivos:

- Fita
- Óptico
- Placas de comunicação
- Servidores IXS

Em V5R4 e releases anteriores, um CRG do dispositivo suporta apenas dispositivos ASP independentes.

## **Alterações no Comando do i5/OS**

#### **Comando Alterar Desc. do Servidor de Rede (CHGNWSD)**

O comando Alterar Desc. do Servidor de Rede (CHGNWSD) possui alterações de parâmetros que podem requerer que você recompile qualquer programa de CL existente utilizando esses parâmetros.

- v O parâmetro Encerrar Porta TCP (SHUTDPORT) é obsoleto e nunca foi utilizado. Foi removido do comando.
- v O valor especial \*MLTPTHGRP foi removido do parâmetro Caminho de Mídia Removível (RMVMEDPTH).

## **Comandos Copiar do Arquivo de Importação (CPYFRMIMPF) e Copiar para Arquivo de Importação (CPYTOIMPF)**

CPYTOIMPF agora implementa o novo parâmetro, Autoridade do Arquivo de Fluxo (STMFAUT). Esse parâmetro melhora as configurações de autoridade que esse comando aplica quando você o utiliza para exportar arquivos de banco de dados para um arquivo de fluxo recém criado. Esse parâmetro é ignorado se o objeto já existir, porque o comando não altera as autoridades de um objeto existente mesmo que MBROPT(\*REPLACE) estiver especificado; apenas os dados são substituídos e não o objeto.

Esse parâmetro suporta quatro opções:

**\*DFT** O proprietário do arquivo de fluxo recebe autoridade dos dados \*RWX para o arquivo de fluxo. O grupo primário e \*PUBLIC possui autoridade dos dados \*NONE para o arquivo de fluxo. As autoridades de objetos serão baseadas nas autoridades de objetos do diretório em que o arquivo de fluxo deve ser criado.

#### **\*INDIR**

As configurações de autoridade do arquivo do fluxo de saída são baseadas na autoridade para o diretório no qual o arquivo de fluxo deve ser criado. O arquivo de fluxo é designado à mesma autoridade pública, autoridades privadas, grupo primário, autoridade de grupo primário, lista de autorização e valor da auditoria como o diretório no qual é criado. Se o sistema de arquivo de destino não suportar o valor especial \*INDIR, o comando falhará.

**\*FILE** As configurações de autoridade do arquivo do fluxo de saída são baseadas na autoridade para o objeto especificado no parâmetro Arquivo de Origem (FROMFILE). O arquivo de fluxo recebe a mesma autoridade pública, autoridades privadas, grupo primário, autoridade do grupo primário, lista de autorização e valor de auditoria como o objeto de arquivo de origem que está sendo copiado. Se o sistema de arquivo de destino não suportar um ou mais desses valores, os valores não suportados serão ignorados.

Se o arquivo de origem for um arquivo de multissistema, o valor padrão \*DFT será utilizado em vez do valor \*FILE.

#### **\*INDIRFILE**

As informações de autoridade resultantes são semelhantes àquelas produzidas copiando e colando um arquivo de fluxo, utilizando a interface gráfica com o usuário do System i Navigator. As informações de autoridade para o arquivo de fluxo são inicialmente baseadas no diretório em que o arquivo de fluxo foi criado. Em seguida, as informações de autoridade do objeto especificado no parâmetro Arquivo de Origem (FROMFILE) são copiadas para o objeto. Essa ação pode substituir algumas das informações de autoridade iniciais obtidas do diretório.

Se o objeto do arquivo de origem for um arquivo de multissistema, o valor padrão \*INDIR será utilizado em vez do valor \*INDIRFILE.

O comando CPYFRMIMPF aprimorou o suporte para os dados Mixed PC-ASCII CCSID (Coded Character Set Identifier). Anteriormente, quando o comando tentava processar arquivos de fluxo ou PF (arquivos físicos) contendo dados codificados em Mixed PC-ASCII CCSID, ele não podia interpretar a diferença entre SBCS (Single Byte Character Set) e DBCS (Double Byte Character Set) no fluxo de dados. Para resolver esse problema, o código para Mixed PC-ASCII CCSID examina o fluxo de dados e diferencia dados DBCS de dados SBCS.

Anteriormente, quando se utilizava o comando CPYFRMIMPF, a mensagem CPF2973 "Dados do arquivo &1 em &2 truncada para &6 caracteres" era enviada quando o comprimento do registro do arquivo de destino não era grande o suficiente para conter os dados do arquivo de origem. Quando o arquivo de origem era um arquivo de fluxo, essa mensagem não exibia o nome do arquivo de origem e nem o nome da biblioteca. Em vez disso, espaços vazios para cada um. No V6R1, a mensagem CPIA083 com o texto "Arquivo de fluxo copiado para o objeto com registros truncados" é exibida quando uma operação de truncamento ocorre e o arquivo de origem é um arquivo de fluxo.

O comando CPYFRMIMPF agora exibe a mensagem CPF2845, código de razão 13, onde, nos releases anteriores, a mensagem esperada era CPF2845, código de razão 98. Além disso, CPYFRMIMPF agora exibe a mensagem CPF2846, código de razão 1, onde, nos releases anteriores, a mensagem esperada era CPF2845, código de razão 99.

## <span id="page-30-0"></span>**Comandos Copiar Para Arquivo de Fluxo (CPYTOSTMF) e Copiar Do Arquivo de Fluxo (CPYFRMSTMF)**

Os requisitos de autoridade foram alterados para os comandos Copiar Para Arquivo de Fluxo (CPYTOSTMF) e Copiar Do Arquivo de Fluxo (CPYFRMSTMF). Ambos os comandos agora requerem autoridade dos dados (\*R) de leitura para a tabela de conversão, se uma estiver especificada. O comando CPYFRMSTMF agora requer autoridade dos dados (\*W) de gravação para o arquivo de banco de dados de destino e autoridade \*ADD para a biblioteca, se o membro especificado não existe. O comando é agora mais consistente com os requisitos de autoridade para o comando Copiar Objeto (CPY). Usuários que possuem a autoridade mínima documentada para releases anteriores ao V6R1 para o arquivo de banco de dados ou a tabela de conversão experimentarão falhas de comando. Esses usuários precisarão de mais autoridade para esses objetos. Você pode precisar alterar quaisquer aplicativos que criaram os objetos ou configuraram suas autoridades.

Além disso, o comando CPYTOSTMF pode agora falhar quando o membro do arquivo de banco de dados estiver em uso por um outro processo. Em releases anteriores, era possível que os dados no arquivo pudessem ser atualizados por um outro processo, enquanto esses dados estavam sendo copiados pelo comando CPYTOSTMF. Esse comportamento também era inconsistente com o comportamento do comando CPY e podia produzir um arquivo de fluxo de saída contendo dados incorretos. Na V6R1, o comando falhará quando o membro de origem estiver bloqueado com bloqueios \*EXCLRD ou \*SHRUPD. Esses bloqueios não podem ser adquiridos enquanto o comando estiver acessando qualquer um dos dados.

Esses comandos também foram aprimorados para aceitar um CCSID (identificador de conjunto de caracteres codificados) para o arquivo de fluxo, ao invés da página de códigos. Isso permite maior uso desses comandos, em circunstâncias que requerem conversão de dados entre esquemas de codificação desiguais. No entanto, as alterações de comando podem fazer os arquivos de fluxo serem designados com CCSIDs diferentes daqueles dos releases anteriores. Isso pode afetar operações posteriores que assumam ou requeiram que o arquivo de fluxo tenha um determinado CCSID. Devido a essas alterações, você deve utilizar o novo parâmetro CCSID do Arquivo de Fluxo (STMFCCSID) nesses comandos, em vez do parâmetro Página de Códigos de Fluxo (STMFCODPAG). O parâmetro STMFCODPAG pode ser removido em um futuro release.

## **CPYF e CPYSRCF Não Atualizarão 'Last Source Update Date/Time'**

Em releases anteriores (V5R3M0 SI25796 e V5R4M0 SI25844), os comandos Copiar Arquivo (CPYF) e Copiar Arquivo de Origem (CPYSRCF) configuraram a **Last source update date/time** para o membro de origem de destino para a data e hora em que o comando era executado.

A partir do V6R1, a **Last source update date/time** do membro de origem de destino manterá o valor do membro de origem que está sendo copiado, a não ser que MBROPT(\*ADD) tenha sido utilizado. Se você deseja que a **Last source update date/time** para o membro de origem de destino seja a data e hora em que o comando copy foi executado, precisará utilizar o comando CPYSRCF e especificar SRCCHGDATE(\*NEW).

#### **Alterações no Comando Criar Descrição do Servidor de Rede (CRTNWSD)**

O comando Criar Descrição do Servidor de Rede (CRTNWSD) possui alterações de parâmetros que podem requerer que você recompile qualquer programa de CL existente utilizando esses parâmetros.

- v O parâmetro Encerrar Porta TCP (SHUTDPORT) é obsoleto e nunca foi utilizado. Foi removido do comando.
- v O valor especial \*MLTPTHGRP foi removido do parâmetro Caminho de Mídia Removível (RMVMEDPTH).

# <span id="page-31-0"></span>**Padrão de Parâmetro do Comando Criar Configuração do NWS Alterado**

O padrão para o parâmetro Ativar Unicast (ENBUNICAST) do comando Criar Configuração do NWS (CRTNWSCFG) foi alterado para \*YES, para refletir o método preferido para descobrir e comunicar com o processador de serviço do servidor remoto. A descoberta do IBM Director do servidor remoto é mais confiável na maioria dos ambientes, utilizando esse método.

# **Excluir Comando FS Definido pelo Usuário**

A mensagem CPCA089 (Link removido) não é mais enviada pelo comando Excluir Comando FS Definido pelo Usuário (DLTUDFS), quando ela remove um link para um objeto.

### **Alterações no Comando Exibir Referências do Programa (DSPPGMREF)**

As informações de nível do arquivo agora são retornadas para objetos de definição de consulta (\*QRYDFN) quando você utiliza o comando Exibir Referências do Programa (DSPPGMREF). Dados do OIR (Repositório de Informações do Objeto) de ″onde é utilizado″ foram agora incluídos nos objetos \*QRYDFN que são criados no V6R1. Os dados do OIR de ″onde é utilizado″ mantêm informações sobre os arquivos utilizados nos objetos \*QRYDFN.

Existe um impacto no desempenho da utilização do comando DSPPGMREF, porque referências do objeto \*QRYDFN também são retornadas quando \*ALL é especificado para as palavras-chave PGM e OBJTYPE.

Se você cria e salva uma definição de consulta a partir do release anterior, ela funciona da mesma forma quando você a restaura para o V6R1. No entanto, se você restaura uma definição de consulta do V5R4 (\*QRYDFN) no V6R1, não obterá as informações do OIR de ″onde é utilizado″, a menos que especificamente converta a definição de consulta no V6R1. A definição de consulta não será automaticamente convertida quando o sistema for atualizado para V6R1. Para converter a definição de consulta, você precisará aplicar um PTF especial. Entre em contato com a Central de Correções, categoria Database, para obter o número do PTF no seguinte Web site:

http://www.ibm.com/eserver/support/fixes/

Os objetos criados e salvos no V6R1 podem ser restaurados para o release anterior e eles devem funcionar da mesma forma.

# **Opção \*DOC Removida do Comando VFYSRVCFG**

A atualização do Information Center não é mais suportada pelo Universal Connection Manager para conexão ao IBM. Portanto, a opção \*DOC para o parâmetro SERVICE em Verify Service Configuration (VFYSRVCFG) foi removido. Qualquer programa de CL que contenha um comando VFYSRVCFG com SERVICE(\*DOC) precisará ser alterado.

#### **Campo Extended Serial Number para Comandos de Recursos de Hardware**

Um campo Extended Serial Number foi incluído para os comandos DSPHDWRSC, WRKHDWRSC e WRKHDWPRD. Para obter detalhes, consulte ["Alterações](#page-24-0) no Formato de Número de Série para APIs e Comandos de Recurso de [Hardware"](#page-24-0) na página 13.

### **Comandos IBM Não Existem Mais Em Bibliotecas de Idiomas Secundários**

Em releases anteriores, objetos \*CMD de comando de CL eram parte do carregamento do produto de idioma para o sistema operacional e outros programas licenciados IBM. Isso significava que objetos \*CMD eram instalados com outros objetos de tipo do idioma, como arquivos de mensagens, em cada

<span id="page-32-0"></span>biblioteca de idiomas secundários instalada. Essas bibliotecas eram denominadas QSYS29*nn* em que *nn* é um número de dois dígitos que identifica a versão do idioma nacional. A partir do V6R1, objetos \*CMD são parte do carregamento do produto de código para o sistema operacional e programas licenciados IBM novos ou atualizados. A objetos \*CMD são instalados com objetos de outro tipo de código, como programas, na biblioteca do produto. Isso significa que comandos IBM não existirão nas bibliotecas de idiomas secundários QSYS29*nn*. Se você tiver qualquer programa de CL que referencie diretamente comandos em bibliotecas de idioma secundário qualificando através da biblioteca o nome do comando com 'QSYS29nn/', esses comandos de CL falharão porque o comando não será localizado.

### **Novos Registros para Arquivo de Saída para o Comando Exibir Objetos da Lista de Autorização**

A partir do V6R1, se OUTPUT(\*OUTFILE) estiver especificado no comando Exibir Objetos da Lista de Autorização (DSPAUTLOBJ), o arquivo de saída gerado conterá registros para objetos de diretório e objetos em diretórios que são protegidos utilizando a lista de autorização especificada. Se você tiver programas que processem registros de arquivo de saída de DSPAUTLOBJ, precisará alterar o código para manipular o novo tipo de registros. Um registro para um diretório ou um objeto em um diretório possui espaços em branco nos campos de formato do registro existente para nome de objeto (AONAME) e biblioteca de objetos (AOLIB). Você pode localizar os novos campos para objetos de diretório no final do formato do registro QSYDALO, de arquivo de saída do modelo QADALO, na biblioteca QSYS.

#### **Limite de Parâmetro Posicional do Comando Imprimir Explorador de Desempenho (PRTPEXRPT)**

O número máximo de parâmetros posicionais permitidos pelo comando Imprimir Relatório de PEX (PRTPEXRPT) é: três, ao invés de \*NOMAX (Nenhum limite posicional máximo especificado).

# **Comando Iniciar Monitor do Banco de Dados (STRDBMON)**

O comando Iniciar Monitor do Banco de Dados (STRDBMON) foi aprimorado com o parâmetro Filtrar Governor da Consulta (FTRQRYGOVR). O parâmetro FTRQRYGOVR substitui o uso anterior do parâmetro STRDBMON COMMENT para especificar um valor governor de consulta de filtro. Você pode utilizar o parâmetro COMMENT para especificar FTRQRYGOVR(\*COND) ou FTRQRYGOVR(\*ALL), apenas se não especificar o parâmetro FTRQRYGOVR ou se especificar \*NONE para o parâmetro FTRQRYGOVR.

# **Comando Iniciar Conversão do Objeto (STROBJCVN)**

O parâmetro Prioridade (PTY) foi removido do comando Iniciar Conversão do Objeto (STROBJCVN).

## **Descrição de Texto TEXT(\*CMDPMT) Recuperada Dinamicamente**

Ao criar um comando regular com o comando Criar Comando (CRTCMD) ou um comando de proxy com o comando Criar Comando de Proxy (CRTPRXCMD) e \*CMDPMT for especificado, a descrição de texto padrão armazenada no objeto \*CMD será \*CMDPMT. Quando a descrição de texto for posteriormente recuperada ou exibida para o comando, o texto será o mesmo como apareceria para o título de comando, se o comando fosse solicitado em um prompt. Em releases anteriores, \*CMDPMT fez a descrição de texto ser uma cópia estática do texto de aviso solicitando o título do comando. Alterar a descrição de texto para um comando existente, executando Alterar Descrição do Objeto (CHGOBJD) ou Alterar Comando (CHGCMD) ou Alterar Comando de Proxy (CHGPRXCMD) e especificando TEXT(\*CMDPMT) fará a descrição de texto para o comando ser recuperada dinamicamente.

## **Alterações de Parâmetro ativadas por Teraspace para os Comandos CHGPGM e CHGSRVPGM**

Todos os módulos, programas ILE (ambiente de linguagem integrada), programas de serviços e programas OPM (modelo de programa original) são automaticamente criados ativados por teraspace no V6R1M0 e releases posteriores. Qualquer programa em execução no V6R1 pode processar endereços de

<span id="page-33-0"></span>teraspace. Todos esses objetos criados em releases anteriores ao V6R1 são convertidos antes de serem executados no V6R1 ou releases posteriores do i5/OS. Os painéis de informações produzidos pelos comandos DSPMOD (Exibir Módulo), DSPPGM (Exibir Programa) e DSPSRVPGM (Exibir Programa de Serviços) mostrarão que o objeto é ativado por teraspace, a menos que o objeto tenha sido criado em um release anterior ao V6R1 e ainda não foi convertido.

Antes do V6R1, especificar um valor diferente de \*SAME ou o valor atual para o parâmetro TERASPACE nos comandos Alterar Programa (CHGPGM) ou Alterar Programa de Serviços (CHGSRVPGM) fazia o programa ou programa de serviços ser recriado.

A partir do V6R1, para objetos criados para V6R1 ou releases posteriores, o valor do parâmetro TERASPACE nos comandos CHGPGM e CHGSRVPGM é ignorado e não recria o programa ou programa de serviços. Se o programa ou programa de serviços sendo alterado tiver um valor de release de destino (TGTRLS) anterior ao V6R1M0, especificar um valor diferente do valor de atributo TERASPACE atual recria o objeto como ativado por teraspace e armazena o valor especificado nas informações de modelo do objeto. O valor no modelo do objeto é utilizado se o objeto estiver salvo para um release anterior ao V6R1.

### **Opção \*VRT Removida do Comando Alterar Desc. do Dispositivo (Ótico) (CHGDEVOPT)**

A opção \*VRT para o parâmetro RSRCNAME no comando Alterar Desc. do Dispositivo (Ótico) (CHGDEVOPT) foi removida. Qualquer programa de CL que contenha um comando CHGDEVOPT com RSRCNAME(\*VRT) precisa ser alterado e recriado a partir da origem.

#### **Comando Trabalhar com o Status do Servidor de Rede (WRKNWSSTS) (Alteração no Parâmetro SVRTYPE)**

Um novo valor especial, \*ALL, tornou-se o valor padrão para o parâmetro (Tipo de Servidor) SVRTYPE do comando Trabalhar com o Status do Servidor de Rede (WRKNWSSTS). SVRTYPE(\*ALL) exibe informações para todos os tipos de servidores de rede.

#### **Conversão do Formato de Autorização**

O formato atual limita o número atual de objetos que podem ser colocados em uma lista de autorização. O novo formato requer uma conversão, que ocorre no primeiro contato do objeto. O formato antigo de lista de autorização não é mais suportado.

Os requisitos de espaço para o novo formato, o qual inclui um índice resiliente, são aproximadamente seis vezes o espaço atual que é utilizado pelo objeto. O índice resiliente é mais complexo e requer mais espaço que uma matriz simples.

#### **Alterações no Banco de Dados**

#### **Alterações nas Funções Escalares LEFT e RIGHT**

As funções Escalares LEFT e RIGHT de SQL agora são baseadas em caracteres ao invés de bytes. O segundo argumento agora indica o número de caracteres ao invés do número de bytes. Essa alteração não afeta as funções LEFT e RIGHT em que o primeiro argumento é um CCSID de byte único (por exemplo, 37 ou 500). Essa alteração afeta somente o resultado das funções LEFT e RIGHT em que o primeiro argumento é um CCSID de byte misto, UTF-8, ou UTF-16.

Na instrução SELECT LEFT abaixo, suponha que FIRSTNAME seja uma coluna VARCHAR(12), codificada em Unicode UTF-8, em T1. Um de seus valores é a cadeia de 6 caracteres Jürgen: SELECT LEFT(FIRSTNAME, 2) FROM T1

<span id="page-34-0"></span>Antes do V6R1, a instrução acima retorna o valor Jô (x'4AC3') (porque 2 significa 2 bytes). No V6R1, a instrução acima retorna o valor Jü (x'4AC3BC') (porque 2 significa 2 caracteres).

# **Alterações no DB2 DECFLOAT**

Programas criados antes do V6R1 podem criar um tipo definido pelo usuário denominado DECFLOAT. Quando esses programas são executados no V6R1, referências não-qualificadas para o tipo DECFLOAT podem resolver para o novo tipo de dados do sistema no QSYS2, se QSYS2 aparecer no caminho da SQL antes da biblioteca com o tipo definido pelo usuário, enquanto que nos releases anteriores elas resolviam para o tipo definido pelo usuário.

## **Alterações no Feedback de E/S de ODP (Caminho de Dados Aberto)**

A área de valor padrão de junção do feedback de E/S de ODP (Caminho de Dados Aberto) foi reduzida de 32 bits para 24 bits. Essa alteração acomoda sinalizadores de feedback adicionais para ponto flutuante decimal. Aplicativos que dependiam dos bits 25-32 para informações de valor padrão de junção terão que ser modificadas, porque essas informações não estão mais disponíveis.

## **Alterações na Tabela de Consulta Materializada da SQL**

MQTs (tabelas de consulta materializada) da SQL criadas antes do V6R1 podem ser baseadas em arquivos de sistemas protegidos. Uma MQT sobre um arquivo protegido pelo sistema, como um arquivo de referência cruzada, causa erros ao tentar alterar o CCSID (identificador do conjunto de caracteres) do arquivo de sistema. A partir do V6R1, os usuários não poderão criar MQTs sobre arquivos protegidos pelo sistema.

### **Correção no Aviso de Caractere de Substituição**

Anteriormente, avisos de caractere de substituição não eram retornados quando um caractere de substituição era gerado para conversão de dados, devido à compatibilidade do CCSID ou ao processamento de seqüência de classificação. Foi documentado que um aviso seria retornado se caracteres de substituição fossem gerados. Na V6R1, esse aviso de caractere de substituição agora é retornado.

## **Comando Iniciar Monitor do Banco de Dados (STRDBMON)**

#### **Formato para o Arquivo STRDBMON Alterado**

O formato do registro para o arquivo do monitor de banco de dados foi alterado. O arquivo de modelo QAQQDBMN reflete as alterações nos campos existentes QQC181, QQC182 e QQC183 e vários campos novos. Devido a essas alterações, arquivos do monitor de releases anteriores não são compatíveis. A mensagem de erro CPF436A será enviada, se um usuário tentar executar STRDBMON utilizando um arquivo antigo. Um novo arquivo do monitor de banco de dados precisará ser criado utilizando o comando STRDBMON. Como o formato do arquivo do monitor de banco de dados foi alterado, qualquer programa que referencie o formato do registro de arquivo para QAQQDBMN deve ser recompilado.

#### **Alterações no Formato de Tabela do Monitor do Banco de Dados**

No V6R1, o formato de tabela utilizado pelo comando Iniciar Monitor do Banco de Dados (STRDBMON) foi alterado. Se você reutilizar o arquivo de saída do Monitor do Banco de Dados de um release anterior que não tenha sido atualizado para corresponder ao formato V5R4, o comando STRDBMON apresentará falha com a mensagem CPF436A. Para recuperar, é possível especificar um arquivo de saída diferente, excluir o arquivo de saída ou utilizar determinadas funções no System i Navigator para atualizar o arquivo para o novo formato.

O registro 1000 do Monitor de Banco de Dados foi alterado de forma incompatível. Quando QQRID=1000, o SQL\_Path é localizado na coluna QQCLOB2 ao invés de ser distribuído em uma combinação de QVC1000, QWC1000, QVC5001, QVC5002, QVC3001, QVC3002 e QVC3003.

As seguintes funções do System i Navigator atualizam arquivos do monitor pré-V6R1 existentes para o novo formato:

- <span id="page-35-0"></span>v Analisar ou Mostrar Instruções de um Monitor de Desempenho SQL detalhado
- v Comparar dois Monitores de Desempenho SQL detalhados

# **Alterações na Opção QAQQINI**

No V6R1, o valor padrão para a opção QAQQINI para IGNORE\_DERIVED\_INDEX foi alterado de \*NO para \*YES. O comportamento padrão agora executa consultas suportadas através do SQE mesmo se um índice de arquivo lógico de seleção/omissão for criado sobre qualquer uma das tabelas na consulta. No V6R1, o otimizador do SQE suporta muitos tipos de índices derivados. O uso da opção QAQQINI para IGNORE\_DERIVED\_INDEX aplica-se somente a índices de arquivo lógico de seleção/omissão.

#### **Tabelas de Seqüência de Classificação do International Components for Unicode**

A SQL para DB2 i5/OS pode remover o suporte para tabelas de seqüência de classificação do ICU (International Components for Unicode) que são baseadas no ICU versão 2.6.1 em um release futuro. No V5R3 e V5R4, todas as tabelas de seqüência de classificação do ICU são baseadas no ICU versão 2.6.1. Na V6R1, está sendo incluído o suporte para tabelas de seqüência de classificação do ICU baseadas na versão 3.4. A convenção de nomenclatura para tabelas de seqüência de classificação do ICU é baseada no código do idioma. Por exemplo, QSYS/FR especifica para utilizar a classificação do ICU versão 2.6.1 para o francês. Para utilizar a classificação do ICU versão 3.4 para o francês, especifique a nova tabela QSYS/I34FR de seqüência de classificação da nova V6R1.

É recomendável que os aplicativos sejam alterados para especificar a versão 3.4 da tabela de seqüência de classificação do ICU, ao invés do ICU versão 2.6.1. Isso inclui, mas não se limita a, recompilar aplicativos SQL, alterar propriedades da conexão JDBC e recriar índices. Na V6R1, o SQE (SQL Query Engine) está incluindo suporte para seqüência de classificação. No entanto, seu suporte da seqüência de classificação do ICU suporta apenas ICU versão 3.4 e não versão 2.6.1. Além disso, você não pode utilizar índices criados especificando tabela de seqüência de classificação do ICU versão 2.6.1, para implementar consultas que especificaram uma tabela de seqüência de classificação do ICU versão 3.4 ou vice-versa.

## **Compatibilidade entre SQL e DB2**

Em uma instrução de chamada da SQL, o SQLERRD(1) e DB2\_RETURN\_STATUS retornam o valor de retorno do procedimento se a instrução RETURN é utilizada no procedimento SQL. Não estava claro nas versões anteriores da *SQL Reference* se SQLERRD(1) e DB2\_RETURN\_STATUS aplicavam-se a procedimentos externos. Para procedimentos externos, se o procedimento retornar com um SQLCODE maior ou igual a 0, o destino especificado para DB2\_RETURN\_STATUS em uma instrução GET DIAGNOSTICS será configurado para um valor zero. Se o procedimento externo retornar com um SQLCODE menor que zero, o destino especificado para DB2\_RETURN\_STATUS em uma instrução GET DIAGNOSTICS será configurado para um valor -1. Consulte a instrução SQL RETURN no *DB2 for i5/OS SQL Reference*, para obter informações adicionais sobre como o valor DB2\_RETURN\_STATUS é manipulado para procedimentos SQL.

#### **Funções Definidas pelo Usuário para Expressões de Tabela Comuns Chamadas de acordo com Padrões SQL**

No V6R1, UDFs (funções definidas pelo usuário) para CTEs (expressões de tabela comuns) são chamadas em consonância com padrões de arquitetura SQL. Isso significa que uma UDF desse tipo dentro de uma CTE pode ser chamada com maior ou menor freqüência do que fazia antes do V6R1, mas agora ela é consistente em sua operação e, portanto, sua contribuição resultante (as CTEs) para a consulta principal.

# **Alterações na SQL Call Level Interface**

#### **Alterações na API da SQL Call Level Interface**

A SQL CLI (Call Level Interface) teve uma série de alterações no V6R1 para alinhar a API com o DB2 Call Level Interface, a API de CLI mais comumente utilizada para acessar outra plataformas DB2. Essas
alterações foram feitas para melhorar a compatibilidade e a portabilidade dos aplicativos gravados para fazer interface com as APIs de CLI e para estar em conformidade com o padrão ISO para CLI.

A alteração mais notável foi feita nos valores constantes que representam tipos de dados BINARY e VARBINARY na API. Os valores das constantes foram alterados, como segue:

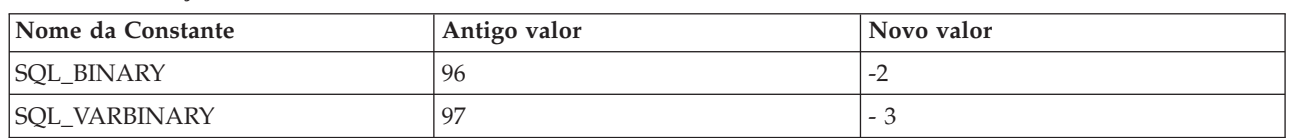

*Tabela 1. Alterações no Valor de Constantes*

**Importante: Essa alteração irá requerer que os aplicativos que utilizam CLI, que fazem referência a essas constantes, recompilem seus programas que contêm a referência, antes de executar o programa no release V6R1.** Além disso, qualquer aplicativo que possui um valor codificado permanentemente de 96 para representar SQL\_BINARY precisa ser alterado para utilizar o novo valor. Qualquer aplicativo que possui um valor codificado permanentemente de 97 para representar SQL\_VARBINARY precisa ser alterado para utilizar o novo valor.

Aplicativos que não são recompilados antes de ser executados no V6R1 verão SQL0804, se um tipo de dados incorreto for utilizado no aplicativo.

#### **Alterações nos Metadados da SQL Call Level Interface**

Algumas funções de Metadados da SQL CLI (Call Level Interface) foram alteradas para melhorar a compatibilidade e a portabilidade dos aplicativos gravados para fazer interface para estar em conformidade com o padrão ISO para CLI. Consulte a seção Compatibility no manual V6R1 SQL Call Level Interface book, para obter detalhes.

#### **Alterações nas APIs SQLColAttribute e SQLColAttributes**

As APIs da SQL CLI (Call Level Interface) **SQLColAttribute()** e **SQLColAttributes()** foram alteradas no V6R1. A opção SQL\_DESC\_DISPLAY\_SIZE retorna um byte extra no comprimento de saída, se cadeias nulas finalizadas estiverem sendo utilizadas para a conexão. Em releases anteriores, o comprimento de saída SQL\_DESC\_DISPLAY\_SIZE é um byte mais curto, em alguns casos.

### **Alterações na Autoridade de Gerenciamento de Objeto**

O *DB2 for i5/OS SQL Reference* determina que ao conceder ou revogar privilégios de tabela ou de visualização, a instrução deve falhar, se o usuário não tiver autoridade de gerenciamento de objeto (\*OBJMGT) para a tabela ou a visualização. O *DB2 for i5/OS SQL Reference* também informa que as autoridades necessárias para preparar uma instrução são as mesmas que as autoridades necessárias para executar a instrução.

Antes do V6R1, o banco de dados não verificava a autoridade \*OBJMGT para a tabela ou a visualização, durante uma instrução PREPARE. Agora que a verificação correta é feita, uma falha SQL0551 pode ser vista no V6R1, onde ela não foi vista em releases anteriores.

Executar a instrução preparada sempre aplicou corretamente o nível de autoridade \*OBJMGT. Em releases anteriores a mensagem SQL0551 era vista durante a instrução EXECUTE, enquanto que agora essa mensagem será vista durante a instrução PREPARE.

### **Alterações no Aviso do Caractere de Substituição**

Antes do V6R1, avisos do caractere de substituição não estavam sendo retornados mesmo que o *DB2 for i5/OS SQL Reference* determinasse que eles seriam retornados. Com o V6R1, esses avisos agora são retornados.

Quando uma cadeia de caracteres é traduzida de um CCSID para outro e uma ou mais substituições ocorrem, o valor SQLWARN8 no SQLCA deve conter W, o SQLSTATE deve ser 01517 e o SQLCODE deve ser +335. Em alguns casos, como traduções envolvendo UCS-2, nem SQLWARN8 e nem SQLSTATE contêm os valores esperados.

A lógica envolvendo tradução de caracteres foi alterada para configurar SQLWARN8, SQLSTATE e SQLCODE.

# **Alterações na Instrução da Função SQL**

Todas as instruções que permitem especificar SPECIFIC FUNCTION ou SPECIFIC PROCEDURE são executadas, se você especificou SPECIFIC ROUTINE. O resultado é que você pode anular uma FUNCTION utilizando a instrução DROP SPECIFIC PROCEDURE. No V6R1, se o tipo do objeto encontrado não corresponde ao tipo especificado na instrução, uma falha SQL0440 é retornada para as instruções DROP, COMMENT ON, GRANT, e REVOKE SQL.

## **Alterações em DBCLOB CCSID**

Antes do V6R1, se um CCSID não estava especificado para um DBCLOB e nenhum CCSID associado existia, a coluna DBCLOB recebia um valor CCSID 65 535. No V6R1, isso foi alterado para que a coluna DBCLOB obtenha um valor CCSID 1200.

Antes do V6R1, se uma variável de host DBCLOB não tinha um CCSID especificado e não havia nenhum CCSID associado, uma mensagem SQL0330 era retornada. No V6R1, isso foi alterado para que a variável de host DBCLOB obtenha um valor CCSID 1200.

## **Alterações na Função Escalar RRN**

A função escalar **RRN()** foi alterada de maneira incompatível no V6R1 para falhar quando utilizada contra uma visualização baseada em uma UDTF (função de tabela definida pelo usuário). Exemplo:

Selecione RRN(x) a partir da visualização x quando a visualização x for baseada em uma UDTF.

Antes do V6R1, esse uso poderia retornar resultados sem nenhum erro. No V6R1, ele falha com os erros CPD43AD e SQL0391.

### **Resolvendo uma Falha SQL0338**

No V6R1, uma consulta pode falhar com SQL0338 para consultas com uma JOIN. Em releases anteriores, esse permitido era permitido. O erro precisa ser emitido devido ao pedido implícito da condição de junção. Para resolver a falha SQL0338, inclua parênteses na consulta para remover a ambigüidade.

```
Selecione a.c1
From BASE1 a LEFT OUTER JOIN BASE3 c
LEFT OUTER JOIN BASE2 b on a.c1 = b.c1
on b.c1n = c.c1n
```
é equivalente a

```
Selecione a.c1
From BASE1 a LEFT OUTER JOIN (BASE3 c
LEFT OUTER JOIN BASE2 b on a.c1 = b.c1) on b.c1n = c.c1n
```
## **Alterações em DESCRIBE OUTPUT**

No V6R1, o processamento da instrução DESCRIBE OUTPUT SQL foi alterado para retornar os avisos SQL0237 e SQL0239 indicando que não foram fornecidas entradas SQLVAR suficientes na SQLDA. Em releases anteriores, os avisos nem sempre eram retornados. Em alguns casos, o valor retornado para SQLD e no byte 7 do SQLDAID foi alterado, além das alterações no aviso. Em todos os casos, SQLD multiplicado pelo valor no byte 7 do SQLDAID (quando não em branco) agora fornece o número necessário de entradas SQLVAR.

## **Alterações na Programação de SQL**

#### **Alterações na SET OPTION de Fechar Cursor SQL**

No V6R1, o padrão SET OPTION de Fechar Cursor SQL (CLOSQLCSR) foi alterado de \*ENDACTGRP para \*ENDMOD para os corpos da rotina SQL.

Quando CLOSQLCSR não estiver especificado, procedimentos SQL, funções escalares e acionadores são criados com CLOSQLCSR=\*ENDMOD. Em releases anteriores, CLOSQLCSR=\*ENDACTGRP era utilizado. Para UDTFs de SQL, a opção CLOSQLCSR é ignorada e a UDTF é sempre criada com \*ENDACTGRP.

Devido a essa alteração, o comportamento padrão é diferente no seguinte caso.

Instruções preparadas em uma rotina SQL são fechadas quando a rotina sai. Uma instrução não pode ser preparada em uma chamada de um corpo de código SQL com CLOSQLCSR=\*ENDMOD e ser executada em uma outra chamada.

#### **Alterações de SQLCODE e SQLSTATE**

Rotinas SQL que contêm referências a SQLCODE e SQLSTATE dentro de uma instrução IF-THEN-ELSE não funcionarão da mesma forma. SQLCODE e SQLSTATE serão configurados como 0 e a área de diagnóstico será limpa antes da primeira instrução ser executada na cláusula THEN ou ELSE. Exemplo:

```
IF SQLCODE < 0 THEN
   SET SAVE CODE = SQLCODE;
END IF;
```
Se SQLCODE estiver negativo quando o IF for executado, SAVE\_CODE será configurado como 0. Em releases anteriores, SAVE\_CODE era configurado como o valor negativo contido no SQLCODE.

#### **Erros de Mapeamento de Dados**

Quando o truncamento ocorre durante o mapeamento de cadeias para a instrução SET and VALUES em uma rotina SQL, um aviso é retornado ao invés de um erro irrecuperável. No V5R4, a instrução SET no procedimento **proc** retorna SQLCODE -303, SQLSTATE 22001. No V6R1, a instrução SET retorna SQLCODE 0, SQLSTATE 01004. Para obter um erro no truncamento, especifique SET OPTION SQLCURRULE=\*STD para a rotina SQL:

```
create procedure proc ()
begin
 declare v1 char(5) default 'aaaaa';
set v1 = 'xxxxxxx';end
```
Erros de mapeamento de dados, como truncamento e divisão por zero, que ocorrem na instrução RETURN de uma UDTF serão erros irrecuperáveis. Em releases anteriores, uma chamada de uma função de tabela definida pelo usuário que resultava em erros de mapeamento de dados geralmente retornava um aviso.

```
create function func divide (p1 int, p2 int)
returns table (x1 int) language sql disallow parallel
    return (select p1 / p2 from qsys2/qsqptabl)
```
select  $*$  from table(func divide(1,0)) dt

A chamada anterior de **func\_divide** no V5R4 retornou sqlcode +802, sqlstate 01564. Na V6R1, a função retorna sqlcode -802, sqlstate 22012.

```
create function func_concat (p1 varchar(4), p2 varchar(4))
returns table (x1 varchar(4)) language sql disallow parallel
   return (select p1 || p2 from qsys2/qsqptabl)
```

```
select * from table(func concat('aaa', 'bb')) dt
```
A chamada anterior de **func\_concat** no V6R1 resultou em sqlcode -303, sqlstate 22001. Na V5R4, a função retornou o resultado truncado aaab.

# **Alteração na Opção CLOSQLCSR**

O padrão para a opção Fechar Cursor SQL (CLOSQLCSR) no comando Executar Instruções SQL (RUNSQLSTM) foi alterado de \*ENDACTGRP para \*ENDMOD.

#### **Alterações nas Consultas que Chamam uma Função Definida pelo Usuário**

Consultas que chamam uma UDF (função definida pelo usuário) definida com um estilo de parâmetro GENERAL ou GENERAL WITH NULLS podem retornar resultados diferentes daqueles nos releases anteriores ao V6R1. Se o valor de retorno for um tipo de caractere que tenha 16 bytes ou menos, o resultado agora é alinhado à direita. No exemplo a seguir, um 'A' sai do resultado:

#### **A Instrução CREATE FUNCTION:**

```
CREATE FUNCTION NEWSTR(CHAR(5)) RETURNS CHAR(5)
LANGUAGE C EXTERNAL NAME 'MYLIB/STRFUNCS(NEWSTR)'
NO EXTERNAL ACTION
PARAMETER STYLE GENERAL
O código:
#include <stdio.h>
#include <string.h>
#include <stdlib.h>
EXEC SQL INCLUDE SQLCA;
EXEC SQL INCLUDE SQLDA;
EXEC SQL BEGIN DECLARE SECTION;
char hvdb[41]; \sqrt{\frac{1}{2}} input parm \frac{1}{2}typedef struct {
 char output[6]; /* result parm */
} rdb;
EXEC SQL END DECLARE SECTION;
    rdb USCG01VC01(char *hvdb)
{
     rdb rdb1;
     strcpy(rdb1.output,hvdb);
     return (rdb1);
}
A consulta:
select mylib.newstr(char('ABCDE')) from qsys2.qsqptabl
Antes do V6R1, a consulta retornou:
'ABCDE'
```

```
Na V6R1, a consulta retorna:
'BCDE '
```
### **Consultas Convertidas para o Tipo INTEGER**

Para operações de consulta envolvendo SMALLINT (inteiro de 2 bytes) e tipos de cadeia de caracteres, ambos os operandos agora são convertidos para INTEGER (inteiro de 4 bytes) antes de executar a operação. Antes do V6R1, a cadeia de caracteres era convertida para SMALLINT e o operando SMALLINT não era convertido. Isso afeta o tipo de dados resultante para a operação.

Por exemplo, o tipo de dados resultante para SELECT MAX('123', SMALLINT(1.23E3)) FROM QSYS2/QSQPTABL agora será INTEGER ao invés de SMALLINT. Como um outro exemplo, SELECT \* FROM TBL1 A, TBL2 B WHERE A.CHAR1 = B.SMALLINT1, um índice sobre B.SMALLINT1 não é mais considerado para otimização.

# **Consultas Convertidas para o Tipo REAL**

Para operações de consulta envolvendo REAL (ponto flutuante de precisão única) e tipos de cadeia de caracteres, ambos os operandos agora são convertidos para DOUBLE (ponto flutuante de precisão dupla) antes de executar a operação. Antes do V6R1, a cadeia de caracteres era convertida para REAL e o operando REAL não era convertido. Isso afeta o tipo de dados resultante para a operação.

Por exemplo, o tipo de dados resultante para SELECT MAX('123', REAL(1.23E3)) FROM QSYS2/QSQPTABL agora será DOUBLE ao invés de REAL. Como um outro exemplo, SELECT \* FROM TBL1 A, TBL2 B WHERE A.CHAR1 = B.REAL1, um índice sobre B.REAL1 não é mais considerado para otimização.

### **Alteração em JOIN with a USING clause**

A implementação de JOIN with a USING clause especificada foi alterada para corresponder ao padrão.

A lista de colunas implícita de uma lista de seleção com uma cláusula USING consiste nas colunas comuns, seguidas pelas colunas restantes do primeiro arquivo e, em seguida, seguidas pelas colunas restantes do segundo arquivo.

```
create table t1 (a1, a2, a3, a4)
create table t2 (a2, a3, a4, a5)
Na instrução selecionada
  select * from t1 join t2 using (a2,a3)
A lista da coluna de resultados é
   a2, a3, t1.a1, t1.a4, t2.a4, t2.a5
```
A lista de colunas implícita de tabela única não inclui as colunas USING.

```
Na instrução selecionada
  select t1.* from t1 join t2 using (a2,a3)
```
A lista da coluna de resultados é t1.a1, t1.a4

A instrução a seguir *não* é válida. Como a2 está na cláusula USING, ele não pode ser qualificado na instrução.

select t1.a2 from t1 join t2 using (a2,a3)

A seguinte é uma instrução válida. Como a2 está na cláusula USING, um único a2 está no resultado; portanto, ele não deve ser qualificado. Em releases anteriores, a mensagem SQL0203 é emitida. select a2 from t1 join t2 using (a2,a3)

### **Alterações na Função Data e Hora**

As funções Escalares – ADD\_MONTHS e LAST\_DAY foram alteradas no V6R1 para retornar um registro de data e hora quando o argumento de entrada é um registro de data e hora; caso contrário uma data será retornada. No V5R4, uma data era sempre retornada.

A função Escalar – NEXT\_DAY foi alterada no V6R1 para retornar uma data quando o argumento de entrada é data; caso contrário um registro de data e hora será retornado. In V5R4, a timestamp was always returned.

### **Alterações no Ponto de Saída**

### **Alterações no Ponto de Saída QIBM\_QPWFS\_FILE\_SERV**

A definição para o ponto de saída QIBM\_QPWFS\_FILE\_SERV será diferente quando V6R1 for instalado sobre um release anterior. Quando um programa de saída é incluído ou removido para o ponto de saída, um programa de reprocessamento irá requerer que o usuário faça a operação de inclusão ou remoção, para ter autoridades especiais \*ALLOBJ e \*SECADM. O parâmetro Permitir alteração será configurado como \*NO, o que significa que o usuário não poderá alterar a definição do ponto de saída. Se um usuário alterou a definição do ponto de saída em releases anteriores, ele não poderá fazer isso no V6R1. No V6R1, os usuários que não podiam recuperar o nome do caminho para transmitir ao programa de saída registrado para o ponto de saída QIBM\_QPWFS\_FILE\_SERV poderão recuperar o nome do caminho.

## **Alterações no Ponto de Saída QIBM\_QWC\_PRERESTRICT e QIBM\_QWC\_PWRDWNSYS**

Tarefas imediatas em lote que chamam os programas de saída para o Ponto de Saída de Estado Pré-restrito (QIBM\_QWC\_PRERESTRICT) e o formato PWRD0200 de Desligar Ponto de Saída do Sistema (QIBM\_QWC\_PWRDWNSYS) não estão mais executando sob o perfil do usuário QSYS, quando os programas de saída são chamados. Essas tarefas serão executadas sob o perfil do usuário que era utilizado para iniciar a tarefa, o qual é o perfil do usuário atual da tarefa que emitiu o comando Finalizar Sistema (ENDSYS), Finalizar Subsistema (ENDSBS \*ALL) ou Desligar Sistema (PWRDWNSYS). Se um programa de saída requer autoridade adicional, ele precisará adotar autoridade ou ir para um perfil do usuário diferente.

## **Alterações no DNS (Domain Name System)**

É necessária a conversão de informações de configuração do cliente no /QIBM/UserData/OS400/DNS para o formato BIND 9. Essa conversão é automática e ocorre na primeira tentativa de iniciar um servidor DNS ou na primeira tentativa de alterar uma configuração de DNS, utilizando o comando de CL Alterar Atributos do Servidor DNS (CHGDNSA) ou o System i Navigator.

O conteúdo do arquivo /QIBM/UserData/OS400/DNS/ATTRIBUTES identificará se a conversão precisa ocorrer. Se esse arquivo mostra V4R2M0 como a primeira linha, ele indica que você está executando BIND 4 e a conversão é necessária. Se esse arquivo mostra V5R1M0 como a primeira linha, ele indica que você está executando BIND 8 e a conversão é necessária. Se esse arquivo mostra V6R1M0, ele indica que você está executando BIND 9 e nenhuma conversão é necessária.

Quando a conversão estiver concluída, você pode incluir ou alterar as informações de configuração de DNS.

Deve-se tomar cuidado ao restaurar informações de configuração salva, porque os dados com backup feito antes de qualquer conversão causarão a perda de todas as atualizações e a conversão automática ocorrerá novamente.

### **Manipulando Mensagens de Consulta**

A função para chamar programas de saída de usuário para o ponto de saída QIBM\_QMH\_HDL\_INQEXT para interceptar uma mensagem de consulta enviada para \*EXT em uma tarefa interativa está disponível com o PTF SI29311. Se um programa de saída de manipulação de consulta estiver definido para esse ponto de saída, você pode ver uma alteração de comportamento para mensagens de consulta enviadas para \*EXT que foram mostradas na tela Display Program Messages. Programas de saída para esse ponto de saída podem enviar uma resposta à mensagem de consulta, de forma que você não seja mais interrompido, para obter uma resposta a uma mensagem de consulta. Além disso, dependendo do que for feito em um programa de saída, você pode ter tempos de processamento mais longos ou mesmo telas adicionais mostradas que não foram mostradas antes.

## **Alterações na Tarefa do Servidor Host**

Informações de auditoria, diárias e de contabilidade agora mostram mais trabalho sendo feito sob o perfil do usuário atual da tarefa do servidor host e menos trabalho sob o perfil do usuário QUSER. Além disso, as tarefas de uso exclusivo (tarefa de pré-inicialização e tarefas imediatas em lote) são concluídas sob o perfil do usuário, ao invés do perfil do QUSER.

#### **Nomes do Sistema de Arquivo Integrado**

Sistemas de arquivos armazenam nomes em Unicode. Esses sistemas de arquivos que não fazem distinção entre maiúsculas e minúsculas são afetados por alterações em caracteres e por regras de distinção entre maiúsculas e minúsculas para um padrão Unicode específico. Sistemas de arquivos que não fazem distinção entre maiúsculas e minúsculas, como a "raiz" (/) e UDFS (sistemas de arquivos definidos pelo usuário) que são criados com CASE(\*MONO), suportam Unicode Standard 4.0 a partir do i5/OS V6R1.

A conversão para nomes em "raiz" (/) e UDFSs em ASPs (conjuntos básicos de memórias auxiliares do usuário) começa automaticamente logo após a V6R1 ser instalada. Essa conversão não impacta significativamente a atividade do sistema, já que ela é executada em uma tarefa em segundo plano de baixa prioridade. A conversão para UDFSs em ASPs independentes é iniciada automaticamente após o ASP independente ser ativado. A conversão é executada até que todos os diretórios tenham sido convertidos para utilizar o Unicode Standard 4.0. Ela é reiniciada após cada IPL ou ASP independente ativado até que todos os sistemas de arquivos elegíveis tenham sido convertidos. A ordem da conversão é a "raiz" (/) sistema de arquivo, sistemas de arquivos definidos pelo usuário nos ASPs 1 até 32, sistemas de arquivos definidos pelo usuário em ASPs independentes, conforme eles são ativados. Isso pode provocar o uso de CPU adicional e um número aumentado de operações de entrada e saída (E/S) no ambiente do System i. Isso é normal. A utilização de CPU e a taxa de E/S retorna ao normal após a função de conversão do diretório ser concluída. Para verificar o status da conversão, consulte as mensagens que são enviadas à fila de mensagens QSYSOPR. As mensagens de erro são enviadas para o log de histórico QHST.

Para obter informações adicionais, consulte os seguintes materiais:

- v **Converting names to support additional characters** no tópico Integrated file system no i5/OS Information Center.
- v O APAR Informativo II14306, que descreve o comando Analisar Conversão de Objetos (ANZOBJCVN).

### **Alterações no Compilador ILE (Integrated Language Environment)**

#### **Rotinas de finalização do grupo de ativação são executadas durante a finalização da tarefa:**

Em releases anteriores, as rotinas de finalização do grupo de ativação não eram executadas para o usuário ou para os grupos de ativação de estado do sistema, durante a finalização da tarefa. No V5R2, uma alteração foi incluída para chamar as rotinas de finalização do grupo de ativação para o grupo de ativação de padrão de estado do usuário, antes de reconfigurar o grupo de ativação, quando a tarefa estava sendo reutilizada. No V6R1, as rotinas de finalização do grupo de ativação para o grupo de ativação padrão eram executadas durante a finalização da tarefa. Rotinas de finalização do grupo de ativação incluem rotinas de finalização da linguagem de alto nível (como destruidores de C++), rotinas registradas utilizando as APIs Registrar Procedimento de Saída do Grupo de Ativação (CEE4RAGE and CEE4RAGE2) ou rotinas registradas utilizando a API atexit de tempo de execução C do ILE. Programas e programas de serviços que ativam-se no grupo de ativação do responsável pela chamada podem ser ativados no grupo de ativação padrão.

## **Alterações em IPv6**

## **Novo Arquivo de Tabela de Host**

O arquivo de tabela de host atual, QUSRSYS/QATOCHOST, está documentado no tópico **Database and device files used by CL commands** no i5/OS Information Center como um arquivo que pode ser utilizado por um programa do usuário. O conteúdo da versão antiga do arquivo de tabela de host será preservado indefinidamente para não interromper qualquer aplicativo do cliente que possa estar fazendo referência a ele. Esse arquivo será mantido com o mesmo conteúdo como no novo arquivo de tabela de host com as seguintes restrições:

- v Endereços IPv6 não são suportados; apenas endereços IPv4 são suportados.
- v Até quatro nomes de host por endereço IPv4. Se mais de quatro nomes de host forem especificados para um endereço IP, esses nomes de host não serão copiados para o arquivo antigo. Os primeiros quatro nomes de host especificados nos comandos ADDTCPHTE e CHGTCPHTE são copiados.

Para acessar qualquer uma das novas funções fornecidas pelo novo arquivo de tabela de host, utilize APIs de soquetes **gethostent()**, **sethostent()** e **endhostent()**; ou seus equivalentes protegidos contra encadeamento: **gethostent\_r()**, **sethostent\_r()** e **endhostent\_r()**, para obter informações da tabela de host.

# **Arquivo QUSRSYS/QATOCTCPIP (Informações de Domínio TCP/IP)**

O arquivo de informações de domínio de TCP/IP atual, QUSRSYS/QATOCTCPIP, está documentado no tópico **Database and device files used by CL commands** no i5/OS Information Center como um arquivo que pode ser utilizado por um programa do usuário. O conteúdo do registro a seguir será preservado indefinidamente para não interromper qualquer aplicativo do cliente que possa estar fazendo referência a ele:

v Registro do servidor de nomes de domínio. Atualmente, o registro RMTNMESRV contém os endereços IPv4 dos servidores de nomes de domínio. Ele continuará a conter essas informações, desde que os endereços IPv4 sejam especificados para os servidores de nomes de domínio.

Para acessar os dados contidos no arquivo QATOCTCPIP, utilize a API Recuperar Atributos de TCP/IP (QtocRtvTCPA).

# **Alterações na Configuração TCP/IP**

Os arquivos físicos de configuração de TCP/IP QUSRSYS/QATOCIFC e QUSRSYS/QATOCRTE serão convertidos para incluir um campo de descrição de texto no final de cada um de seus formatos de registro. Referências ao novo campo de descrição de texto serão incluídas nos arquivos lógicos QUSRSYS/QATOCLIFC, QUSRSYS/QATOCLRTE e QUSRSYS/QATOCLRT2. Essa conversão é desempenhada quando o i5/OS utiliza pela primeira vez os arquivos físicos. Esses arquivos não devem ser utilizados diretamente por programas aplicativos customer do cliente. Para obter informações da interface de TCP/IP programaticamente, utilize a API Listar Interfaces de Rede (QtocLstNetIfc). Para obter informações de rota de TCP/IP, utilize o comando QtocLstNetRte.

Além disso, os valores padrão para os parâmetros Tamanho de buffer de recebimento de TCP (TCPRCVBUF) e Tamanho de buffer de envio de TCP (TCPSNDBUF) no comando Alterar Atributos de TCP/IP (CHGTCPA) foram alterados para V6R1 de 8192 para 65 536. Essa alteração não tem nenhum efeito nos valores para aqueles parâmetros que estão armazenados na configuração de TCP/IP, mas se um cliente tiver um programa de CL que contenha TCPRCVBUF(\*DFT) ou TCPSNDBUF(\*DFT) especificado e esse programa for executado, o novo valor padrão entra em vigor. Na maioria dos casos, os novos valores padrão resultam em melhor desempenho ao enviar e receber dados utilizando TCP.

A mensagem TCP2617 (conexão TCP/IP para sistema remoto &2 fechada, código de razão &5) não é mais enviada à fila de mensagens QSYS/QSYSOPR. Essa mensagem continua a ser enviada à fila de mensagens QUSRSYS/QTCP e ao log de histórico. Ela é enviada ao log de tarefas QTCPWRK. Além disso, o valor \* nos parâmetros LCLINTNETA e RMTINTNETA no comando ENDTCPCNN têm um

significado ligeiramente diferente para o V6R1. Ele costumava significar "endereço IPv4 não especificado". Agora, como o comando suporta IPv6, ele significa "ambos os endereços: IPv4 e IPv6 não especificados". Esse comando funcionará da mesma forma que no V5R4 e nos releases anteriores: a conexão IPv4 identificada por \* está concluída. Mas para o V6R1, se uma conexão IPv6 associada existir, ele também será finalizado.

Para finalizar apenas a conexão IPv4, especifique o endereço IPv4 nulo (0.0.0.0). Para finalizar apenas a conexão IPv6, especifique o endereço IPv6 nulo (::).

## **Alterações de Soquete em IPv6**

No V6R1, o arquivo de cabeçalho **netinet/ip6.h** não conterá mais as seguintes constantes e estruturas:

- IP6OPT\_BINDING\_UPDATE
- IP6OPT BINDING ACK
- v IP6OPT\_BINDING\_REQ
- IP6 BUF ACK
- IP6 BUF HOME
- IP6 BUF COA
- IP6\_BUF\_ROUTER
- v **struct ip6\_opt\_binding\_update**
- v **struct ip6\_opt\_binding\_ack**
- v **struct ip6\_opt\_binding\_request**

Essas opções de ligação e constantes de IPv6 são obsoletas; elas são inconsistentes com as estruturas da mensagem de ligação descritas no RFC 3775. Além disso, os nomes de campos de estrutura **ip6\_opt\_home\_address** foram atualizados em **netinet/ip6.h** para estar em conformidade com o RFC 4584. Em releases anteriores, **getnameinfo()** truncava um nome de nó ou local de serviço se o buffer fornecido não era grande o suficiente. No V6R1, **getnameinfo()** falhará com um valor de retorno de erro EAI\_OVERFLOW, se o buffer para um nome de nó ou local de serviço não for grande o suficiente.

### **Alterações em JDBC (Java Database Connectivity)**

#### **Alterações em java.sql.DatabaseMetadata**

As seguintes alterações podem afetar os usuários da interface JDBC (Java Database Connectivity): java.sql.DatabaseMetadata. JDBC é uma API (interface de programação de aplicativos) incluída na plataforma Java que ativa programas Java para conectarem-se a uma ampla faixa de bancos de dados.

A implementação das funções DatabaseMetaData foi alterada para corresponder à especificação do JDBC 4.0 e para corresponder às informações retornadas pelas mesmas funções em outras plataformas DB2. Conseqüentemente, as alterações do comportamento a seguir podem ser observadas.

- v O driver JDBC nativo anteriormente permitia o uso de "localhost" como o nome do catálogo para a maioria dos métodos de metadados. A especificação JDBC especifica que o nome do catálogo deve corresponder ao nome do catálogo conforme armazenado no banco de dados. No V6R1, nenhuma informação será retornada se "localhost" estiver especificado como o nome do catálogo.
- v O driver JDBC nativo sempre retornava um ResultSet vazio quando o parâmetro anulável para o método getBestRowIdentifier estava configurado como falso. Esse parâmetro agora retorna o resultado correto.
- v Os valores retornados pelo método getColumns para as colunas BUFFER\_LENGTH, SQL\_DATA\_TYPE e SQL\_DATETIME\_SUB podem ser diferentes. Esses valores não devem ser utilizados em um aplicativo JDBC porque a especificação JDBC define essas colunas como não utilizadas.
- v O driver JDBC nativo costumava tratar os parâmetros de tabela e de esquema dos métodos getCrossReference, getExportedKeys, getImportedKeys e getPrimaryKeys como um padrão. Esse comportamento foi corrigido. A especificação JDBC determina que o nome deve corresponder ao nome conforme armazenado no banco de dados.
- v Alguns valores retornados pelo getProcedureColumns para diversos tipos de dados foram alterados. Os valores agora correspondem aos valores retornados por outras plataformas na família DB2.
- v Alguns nomes de colunas retornados pelo método getProcedure são diferentes. Essas são as colunas 4, 5 e 6. A especificação JDBC não define essas colunas. Os nomes de colunas agora correspondem aos nomes utilizados por outras plataformas na família DB2.
- v As colunas de comentários para getProcedures costumavam retornar uma cadeia vazia, se nenhuma informação estivesse disponível. Nesse caso, a coluna agora contém nulo. Esse comportamento é compatível com o comportamento da família DB2.

## **Nova Propriedade da Conexão JDBC QueryCloseImplicit**

Esse release apresenta aperfeiçoamentos no desempenho, incluindo a nova propriedade da conexão do driver JDBC, **QueryCloseImplicit**. Por padrão, essa nova propriedade será ativada.

Utilizar essa nova propriedade **QueryCloseImplicit** fornece aperfeiçoamentos significativos no desempenho para muitos aplicativos que utilizam JDBC nativo para consultar o banco de dados do System i.

Apesar de improvável, com esse novo atributo de conexão, os aplicativos podem ter semântica ligeiramente diferente em determinados cenários de erro. Esses cenários de erro são situações passíveis de APAR com ou sem a nova função. Com a nova função, o erro na chamada CLOSE, que nunca deveria acontecer exceto situações passíveis de APAR, é relatado na chamada de método **ResultSet next()** além do método **ResultSet close()** para o aplicativo JDBC. Sem a nova função, o erro é retornado apenas no método **ResultSet close()**.

#### **Programas Java Criados pelo CRTJVAPGM Não Possuem Código DE**

Esta seção aplica-se somente a aplicativos Java que são executados utilizando a Classic Java Virtual Machine.

A partir do V6R1, a Java Virtual Machine do System i não mais utiliza instruções de máquina compiladas estaticamente nos programas Java. Essas instruções de máquina foram anteriormente mencionadas como código DE (execução direta) nos programas Java. Se você tiver um programa Java de um release anterior que contém código DE, esse código será removido quando você utilizar o comando Criar Programa Java (CRTJVAPGM) naquele arquivo no V6R1 ou quando o programa Java existente for executado no V6R1 ou posterior.

Você ainda pode criar um programa Java com o comando de CL CRTJVAPGM. O programa Java resultante contém informações de classe que são utilizadas pelo interpretador do tempo de execução Java ou o compilador JIT (Just in Time) do Java. O contendo do comando de CL CRTJVAPGM em todos os arquivos .jar e .zip que contêm classes Java é opcional. No entanto, o uso do comando CRTJVAPGM é recomendado porque ele ajuda a consolidar e reduzir a utilização do armazenamento do sistema.

### **Alterações no Objeto Fila de Tarefas**

#### **Conversão de Objetos de Fila de Tarefas**

Os atributos de uma fila de tarefas estão sendo movidos de uma entrada de índice para o espaço associado do objeto da fila de tarefas, para promover a resiliência do objeto. Isso requer uma conversão de objetos de fila de tarefas existentes, o que ocorre durante o IPL após a instalação do sistema operacional de base. Essa conversão resulta em um aumento no armazenamento de 4 kilobytes para cada objeto de fila de tarefas.

#### **Alterações no Ponto de Saída de Notificação da Tarefa**

Para registrar ou remover registro de uma fila de dados para o ponto de saída de Notificação da Tarefa, QIBM\_QWT\_JOBNOTIFY agora requer autoridade especial (\*JOBCTL) de controle de tarefa, \*CHANGE autoridade para a fila de dados e \*EXECUTE autoridade para biblioteca da fila de dados. Se a fila de dados ou a biblioteca de fila de dados não existe, um usuário com autoridades especiais de todos os objetos (\*ALLOBJ) e controle de tarefa (\*JOBCTL) tem permissão para registrar ou remover registro de uma fila de dados para o ponto de saída de Notificação da Tarefa.

O ponto de saída de Notificação da Tarefa QIBM\_QWT\_JOBNOTIFY utiliza a autoridade do perfil do usuário QSYS ao enviar para as filas de dados identificadas. Essa alteração torna as notificações da fila de tarefas consistente com as notificações de início de tarefa e final de tarefa.

## **Aprimoramentos na Criação de Logs**

#### **Níveis de bloqueio necessário para comandos diários e APIs:**

Os níveis de bloqueio foram reduzidos para diversos comandos de CL e APIs. Em releases anteriores, o nível de bloqueio era O\_RDONLY e O\_SHARE\_NONE para objetos do sistema de arquivos integrados e \*EXCL para todos os outros tipos de objetos. Os níveis de bloqueio agora são O\_RDONLY e

O\_SHARE\_RDWR para objetos do sistema de arquivos integrados e \*EXCLRD para todos os outros tipos de objetos. A seguir estão os comandos e as APIs que foram alteradas:

- v Finalizar Arquivo Físico do Diário (ENDJRNPF) arquivo. (**Nota:** Você não pode finalizar a criação de diário de um arquivo físico que possui alterações não confirmadas.)
- v Finalizar Caminho de Acesso do Diário (ENDJRNAP) arquivo e caminhos de acesso de membros.
- v Finalizar Objeto do Diário (ENDJRNOBJ) áreas de dados e filas de dados.
- v API Finalizar Diário (ENDJRN) e QjoEndJournal áreas de dados, filas de dados e objetos do sistema de arquivos integrados.
- v Finalizar Caminho de Acesso do Diário (STRJRNAP) arquivo e caminhos de acesso de membros.
- v Finalizar Objeto do Diário (STRJRNOBJ) áreas de dados e filas de dados.
- v API Iniciar Diário (STRJRN) e QjoStartJournal áreas de dados e filas de dados.

#### **Mensagens para comandos de criação de diário:**

A manipulação de mensagens foi alterada para os seguintes comandos de criação de diário:

- Finalizar Diário (ENDJRN)
- v Finalizar Caminho de Acesso do Diário (ENDJRNAP)
- Finalizar Objeto do Diário (ENDJRNOBJ)
- v Finalizar Arquivo Físico do Diário (ENDJRNPF)
- Iniciar Diário (STRJRN)
- v Iniciar Caminho de Acesso do Diário (STRJRNAP)
- Iniciar Objeto do Diário (STRJRNOBJ)
- v Iniciar Arquivo Físico do Diário (STRJRNPF)

Mensagens individuais de conclusão para cada objeto que é iniciado com êxito ou finaliza a criação de diário não são mais enviados por padrão durante o processamento dos comandos acima. O comportamento da mensagem foi alterado para usuários existentes desses comandos. Para obter o comportamento do sistema de mensagens antigo para esses comandos, especifique LOGLVL(\*ALL).

#### **Alterações no processamento ao iniciar e finalizar a criação de diário para arquivos físicos:**

Antes do V6R1, os comandos Iniciar Arquivo Físico do Diário (STRJRNPF) e Finalizar Arquivo Físico do Diário (ENDJRNPF) paravam no primeiro arquivo que falhava ao iniciar ou finalizar a criação de diário. A partir do V6R1, os comandos STRJRNPF e ENDJRNPF processam a lista inteira de nomes de arquivos transmitidos no comando, em vez de parar no primeiro arquivo que falha ao iniciar ou finalizar a criação de diário. Uma mensagem de diagnóstico é emitida para cada falha e o comando é finalizado com uma mensagem de escape CPF700A. Esse mensagem resume o número total de objetos que são selecionados para processamento e o número total de objetos que são processados com êxito.

#### **Alterações necessárias ao manipular a mensagem de escape CPF7030:**

Aplicativos existentes que monitoram para a mensagem de escape CPF7030 precisarão ser alterados. O CPF7030 é agora enviado como uma mensagem de diagnóstico, se o objeto já está registrado *w* o comando Iniciar Arquivo Físico do Diário (STRJRNPF) ou Iniciar Objeto do Diário (STRJRNOBJ) especificou atributos de criação de diário diferentes dos atributos do objeto registrado atualmente. Por exemplo, você poderia criar um arquivo denominado **myfile** que é registrado com os atributos IMAGES(\*BOTH) e OMTJRNE(\*OPNCLO). Se você fosse emitir um comando STRJRNPF para o diário **myfile** com atributos IMAGES(\*AFTER) OMTJRNE(\*OPNCLO), o comando falharia com as seguintes mensagens:

- Mensagem de diagnóstico CPF7030.
- Mensagem de diagnóstico CPD7002.
- Mensagem de escape CPF700A.

Em vez disso, se você emitir um comando STRJRNPF para **myfile** e especificar IMAGES(\*BOTH) OMTJRNE(\*OPNCLO) (que correspondem aos atuais atributos de criação de diário do arquivo), o comando emitirá a mensagem de conclusão CPC7031.

#### **Bibliotecas Registradas (SQL schema)**

Um esquema SQL recém criado é uma biblioteca que é automaticamente registrada. Qualquer arquivo criado no esquema é automaticamente registrado. Você pode agora utilizar o comando Exibir Descrição de Biblioteca (DSPLIBD), para visualizar as regras de herança do esquema.

Quando uma biblioteca (esquema) é registrada, as entradas no diário para arquivos lógicos que são construídos sobre funções de tabela SQL são registradas no diário para a biblioteca. Em releases anteriores, entradas no diário para esses objetos eram registradas no diário QSYS2/QSQJRN.

#### **Bibliotecas Registradas (comando STRJRNLIB):**

O comando Iniciar Biblioteca de Diário (STRJRNLIB) guarda um nível de bloqueio \*EXCLRD na biblioteca até que o objeto de biblioteca seja registrada. Para clientes que utilizavam a área de dados QDFTJRN para criação de diário automática, os comandos Criar Área de Dados (CRTDTAARA) e Alterar Área de Dados (CHGDTAARA) guardam um nível de bloqueio \*SHRUPD na biblioteca.

#### **Autoridade para o diário:**

Nenhuma autoridade para o diário é necessária quando um objeto recém criado tem o diário automaticamente. A criação de diário automática inclui os seguintes cenários:

- v Um objeto de sistema de arquivo integrado pode ser registrado automaticamente quando criado em um diretório com o atributo herdar criação de diário ativado.
- v Um arquivo, área de dados ou fila de dados podem ser registrados automaticamente quando criados em uma biblioteca registrada ou uma biblioteca que contém a área de dados QDFTJRN.
- v Uma tabela SQL pode ser automaticamente registrada quando criada em um esquema.

Antes do V6R1, o sistema requeria que você tivesse autoridade \*OBJOPR e \*OBJMGT para o diário, para a criação de diário ser concluída com êxito. A única exceção era que a criação de diário automática de SQL não requeria que você tivesse qualquer autoridade para o diário.

**Nota:** Se você estiver utilizando um cliente da Web do System i que está se comunicando com um sistema que está em um release anterior ao V6R1, o sistema ainda executa a verificação de autoridade. Por exemplo, criar um arquivo de fluxo em um diretório de sistema de arquivo integrado que possui o atributo herdar criação de diário ativado ainda requer que o usuário no sistema do cliente tenha autoridade \*OBJOPR e \*OBJMGT para o diário.

#### **Comando APYJRNCHGX:**

O suporte para o comando Aplicar Alteração Registrada Estendida (APYJRNCHGX) será descontinuado em um release futuro. O comando APYJRNCHGX foi entregue pela primeira vez no i5/OS V5R2 e forneceu funções adicionais que o comando Aplicar Alterações Registradas (APYJRNCHG) não tinha. No V6R1, o comando APYJRNCHG e outros comandos de CL fornecem as funções que eram oferecidas pelo comando APYJRNCHGX.

#### **Criação de diário automática utilizando a área de dados QDFTJRN:**

O suporte à criação de diário automática utilizando a área de dados QDFTJRN foi introduzido no V5R3. No V6R1, essa função foi substituída pela criação de diário da biblioteca. O suporte da área de dados QDFTJRN será descontinuado em um futuro release do i5/OS.

No V6R1, se uma biblioteca for registrada e contiver uma área de dados QDFTJRN, as informações na área de dados QDFTJRN são utilizadas para iniciar automaticamente a criação de diário. As regras de herança para a biblioteca registrada são ignoradas nessa situação.

#### **Alterações na Mensagem CPC7031:**

Para a mensagem CPC7031, se o número de objetos registrados que utilizam o comando Iniciar Arquivo Físico do Diário (STRJRNPF) exceder 32 767, o primeiro campo nos campos de dados da mensagem retornará -1. Campos de dados da mensagem adicionais foram incluídos na mensagem para relatar precisamente quantos objetos iniciaram a criação de diário, mesmo que o número de objetos exceda 32 767.

#### **Alterações na API QJOCHRVC:**

A autoridade necessária da API Alterar Contagem de Recuperação do Diário (QJOCHRVC) API foi alterada de \*ALLOBJ para \*JOBCTL. A API QJOCHRVC tinha um requisito de autoridade \*ALLOBJ incorreto porque nenhum objeto externo é acessado pela API. A autoridade mais apropriada para requerer é \*JOBCTL pois as tarefas no sistema podem ser afetadas pela API. Portanto, a mensagem CPFB802 não é mais emitida e a entrada de auditoria T AF com subtipo A não é mais registrada. Em vez disso, a mensagem CPF69AF é emitida e a entrada de auditoria T AF com subtipo K é registrada.

#### **Alterações no Comando DSPJRN:**

Por padrão, o comando Exibir Diário (DSPJRN) não mais retorna entradas que são marcadas para serem ignoradas durante uma operação Aplicar Alterações Registradas ou Remover Alterações Registradas (em que o valor Ignorar APY/RMV é Yes) a não ser que a entrada no diário tenha um código do diário B. Essas entradas não são retornadas para nenhuma operação de saída (exibindo na tela, gravando em um arquivo de saída ou imprimindo) a não ser que INCHIDENT(\*YES) esteja especificado no comando.

#### **Alteração no processamento do arquivo de saída DSPJRN:**

O comando DSPJRN não falha mais com a mensagem de diagnóstico CPF7063 (Não é possível utilizar o arquivo &1 como OUTFILE) e a exceção CPF9860 (Ocorreu um erro durante o processamento do arquivo de saída) quando o arquivo de saída especificado é registrado no mesmo diário especificado no parâmetro JRN. Isso resulta em uma entrada de diário sendo gravada no diário para cada registro que é gravado no arquivo de saída.

#### **Diferença na geração de relatórios de tamanho do receptor de diário:**

No V6R1, um tamanho de receptor de diário pode ser alterado após ter sido desconectado do diário, se o valor Remover Entradas Internas (\*RMVINTENT) tiver sido especificado para as opções de tamanho do receptor (RCVSIZOPT) do diário. Esteja ciente de que isso resultará no comando Trabalhar com Atributos do Diário (WRKJRNA) ou na API QjoRetrieveJournalInformation retornando um tamanho para o receptor de diário maior que outras interfaces do sistema (Exibir Descrição do Objeto, por exemplo). Essa alteração de tamanho é o resultado do sistema liberar o armazenamento consumido pelas entrada no diário interno, quando elas não são mais necessários para recuperação. Essa alteração de tamanho acontece após o receptor de diário ser desconectado do diário.

#### **Alteração na manipulação de falhas de autoridade para aplicar e remover alterações registradas:**

Antes do V6R1, ao utilizar os comandos Aplicar Alteração Registrada (APYJRNCHG), Aplicar Alterações Registradas Estendidas (APYJRNCHGX) e Remover Alterações Registradas (RMVJRNCHG), se você não tivesse autoridade para um arquivo ou objeto registrados na biblioteca e especificasse para trabalhar com todos os objetos em uma biblioteca, nenhuma alteração para o objeto seria aplicada ou removida e nenhuma mensagem de erro seria emitida. A partir do V6R1, esses comandos falham com uma mensagem de falha de autoridade (CPF9822 ou CPF9802), se o objeto for registrado no diário especificado. Se você não não possuir autoridade para o objeto e ele não for registrado ou registrado em um diário diferente ou não elegível para ser registrado, nenhuma falha de autoridade ocorrerá.

## **Uso de LICOPT**

O valor MinimizeTeraspaceFalseEAOs no parâmetro LICOPT, utilizado nos comandos CHGPGM e CHGSRVPGM, por exemplo, possui um significado diferente agora que o teraspace é is baseado em hardware, em vez de baseado em software. As exceções de Estouro de Endereço Efetivo agora são tem menos probabilidade de ocorrer ao trabalhar com o teraspace. Se você utilizar o valor MinimizeTeraspaceFalseEAOs, ele poderá melhorar o desempenho para parar de utilizar essa opção para o V6R1.

## **Alterações nas Instrução da Interface da Máquina (MI)**

# **Instrução da MI DESMTX**

A instrução da MI DESMTX está sendo alterada para permitir que os mutexes sejam destruídos utilizando uma cópia do mutex. Quando um mutex for destruído com êxito utilizando uma cópia do mutex, a cópia do mutex será configurada como zero binário e o responsável pela chamada recebe o valor de retorno normal (0), em vez do erro ENOTSUP que foi retornado anteriormente. Quando um mutex for destruído utilizando uma cópia do mutex, tentativas para utilizar o mutex criado originalmente ou uma outra cópia daquele mutex resultarão no valor de retorno de erro EDESTROYED or EINVAL.

### **Instrução da MI MATAL**

O campo de **número de bytes disponíveis para materialização** na instrução MATAL retorna valores até 2 147 483 647. Se mais bytes estiverem disponíveis, o número de bytes disponíveis é retornado no novo campo **materializar valor do tamanho** e **número de bytes disponíveis para materialização** é configurado para -1. Se você precisa materializar mais de 2 147 483 647 bytes, poderá utilizar a opção **requisitos de informações** 72 para materializar entradas em um índice independente ou poderá utilizar a opção **matriz de códigos de tipo e subtipo** para subconfigurar sua saída do MATAL.

### **Instrução da MI MATINXAT**

Na instrução da MI MATINXAT, o campo de **comprimento de entrada máximo** foi renomeado para **atributo de comprimento de entrada máximo** e o valor de retorno 1 agora indica que o comprimento máximo de entrada está entre 2000 e 32 000 bytes.

### **Instrução da MI MATMATR**

O valor de seleção Materializar Atributos da Máquina (MATMATR) Hex 013C para ligação programada foi alterado. A data e hora na qual o sistema deve ser ligado automaticamente foi alterada do sistema horário local para a UTC (Hora Universal Coordenada).

# **Instrução da MI MATPRATR**

O i5/OS não fornece mais um grupo de acesso ao iniciar um processo. A instrução da MI Materializar Atributos do Processo (MATPRATR) agora retorna um ponteiro nulo para o grupo de acesso do processo. Qualquer programa do cliente que utiliza a instrução da MI MATPRATR e depende do recebimento de um ponteiro não nulo precisará ser alterado.

## **Instrução da MI MATRMD Opção Hex 12 e 20**

Para justificar o número de série mais longo, um campo Extended Serial Number foi incluído no final do modelo. Ao executar no hardware que suporta o novo formato, o campo de número de série antigo é configurado para uma versão extraída do número de série em formato com 11S. Em todos os casos, o campo Extended Serial Number contém um dos dois: o número de série com 10 caracteres ou o número de série em formato com 11S preenchido à direita com espaços em branco.

É recomendável que os usuários atuais de MATRMD opções 12 e 20 utilizem o novo campo Extended Serial Number.

## **Sistemas POWER6 com EnergyScale**

Os sistemas baseados no IBM POWER6 com EnergyScale podem reduzir o consumo de energia variando a velocidade do processador. O processador POWER6 fornece recursos de marcação do tempo para rastrear o tempo absoluto e relativo, para possibilitar ao software registrar as variações da velocidade do processador dinâmica. O *tempo do processador* é o tempo de processamento independente da velocidade do processador. O *tempo do processador escalado* é o tempo do processador em velocidade máxima. Se o processador estiver executando em velocidade média, o tempo do processador escalado aumenta em metade da taxa do tempo do processador. A interface de máquina i5/OS foi atualizada para incluir o tempo do processador escalado onde quer que o tempo do processador for relatado e para indicar se o tempo do processador pode ser escalado durante o IPL. Qualquer interface que relata se o tempo do processador para um encadeamento, processo ou processador foi atualizado para também relatar o tempo do processador escalado.

As instruções da MI atualizadas incluem:

#### **MATMATR opção Hex 20 (Atributos do processador)**

O atributo de tempo do processador escalado é materializado.

#### **MATRMD opções Hex 26 (Dados para utilização do processador) e Hex 28 (Utilizações do multiprocessador)**

O atributo de tempo do processador escalado é materializado. O tempo utilizado do processador escalado, o tempo consumido do processador escalado, o tempo doado do processador escalado, o tempo inativo do processador escalado e o tempo interrompido do processador são materializados.

**MATRMD opção Hex 27 (Informações de utilização dos conjuntos de processadores compartilhados)** O tempo utilizado do processador escalado é materializado.

**MATPRATR opções Hex 21 (Atributos de Uso de Recursos do Processo), Hex 23 (Atributos de Desempenho de Encadeamento), Hex 24 (Atributos de Status de Execução), Hex 32 (Atributos de Status de Execução de Encadeamentos), Hex 37 (Estatísticas de Desempenho e Atributos de Execução) e Hex 38 (Informações de Gerenciamento de Carga de Trabalho)**

O atributo de tempo do processador escalado é materializado.

#### **MATMIF opção Hex 0001**

O atributo de tempo do processador escalado é materializado.

#### **MATMIF opção Hex 0002**

O atributo de tempo do processador escalado é materializado. O tempo utilizado do processador escalado é materializado.

## **Bloqueios de Local de Teraspace**

**LOCKSL, LOCKTSL:** O mapeamento de um local de teraspace para um endereço de armazenamento de nível único não é mais permitido. O **Tipo de bloqueio de localização do armazenamento de teraspace** não é mais suportado. Qualquer valor especificado para esse campo é ignorado.

A partir do V6R1, a instrução LOCKSL é o método preferido para bloquear locais de espaço, incluindo locais de teraspace. A instrução UNLOCKSL também é o método preferido para desbloquear locais de espaço. Se melhorias futuras forem necessárias, apenas LOCKSL e UNLOCKSL serão alterados. As instruções LOCKTSL e UNLOCKTSL não serão atualizadas para qualquer melhoria futura.

**LOCKTSL:** O bloqueio de um local de teraspace utilizando um endereço de armazenamento de nível único não é mais permitido.

**MATAOL, MATOBJLK, MATSELLK:** As instruções de materialização interpretam os endereços de teraspace do contexto do encadeamento no qual eles estão em execução.

**MATPRLK:** Se o encadeamento atual não pertencer ao processo cujos bloqueios estão sendo materializados, um ponteiro nulo será retornado para quaisquer locais de teraspace.

### **Alterações no Network File System**

O servidor NFS (Network File System) agora é executado como uma tarefa encadeada. Quando o servidor NFS é iniciado, duas tarefas QNFSNFSD são enviadas ao subsistema QSYSWRK. Uma tarefa é a tarefa do servidor encadeada, que é utilizada para acessar todos os sistemas de arquivos exceto o Sistema de arquivo de serviços da biblioteca de documentos (QDLS). A segunda tarefa executa um único encadeamento ao acesso de serviço para o sistema de arquivo QDLS.

O comando Iniciar Network File System Server (STRNFSSVR \*SVR) automaticamente inicia ambas as tarefas. Os parâmetros NBRSVR e NBRBIO são ignorados no comando STRNFSSVR.

O NFS versão 4 não é suportado com o sistema operacional i5/OS base. Ele será ativado posteriormente em um PTF.

#### **Alterações no Host do Servidor de Rede (NWSH)**

Você pode agora configurar o nome do recurso de hardware no V6R1, especificando o nome do recurso Porta do Host do Servidor de Rede, que está na forma CMN*xx* por padrão.

**Nota:** Essa alteração é nova. No V5R4, o nome do recurso de hardware era configurado especificando o nome do recurso Porta do Host do Servidor de Rede, que estava na forma form LIN*xx* por padrão.

Descrições do dispositivo Adaptadores de Host do Servidor de Rede Existentes *não* são automaticamente reconfiguradas. Você deve reconfigurar manualmente seus NWSHs para apontar para o novo nome do recurso, antes de utilizá-los.

Oito recursos de porta 6B01 Ethernet aparecerão como "Não detectados" sob cada Porta do Host do Servidor de Rede. Você pode excluir esses recursos utilizando o Hardware Service Manager. A conversão de objeto é feita automaticamente. É necessário poder utilizar objetos existentes a partir do release anterior.

### **Alterações no Espaço de Armazenamento de Rede**

Quando espaços de armazenamento existem em ASPs (conjuntos de armazenamentos auxiliares) ou em ASPs independentes, o processo para salvar o espaço de armazenamento em releases anteriores ao V6R1 requer duas operações de salvamento. A primeira operação de salvamento é para o diretório de espaço de armazenamento que existe no ASP do sistema: '/QFPNWSSTG/MYDISK'. A segunda operação de salvamento é para o UDFS (sistema de arquivo definido pelo usuário) que existe no ASP de usuário ou ASP independente: '/dev/QASP25/MYDISK.udfs'. No V6R1, um espaço de armazenamento é agora um objeto complexo único. Portanto, você salvaria um espaço de armazenamento em uma etapa única, especificando apenas o diretório de espaço de armazenamento a ser salvo: '/QFPNWSSTG/MYDISK'. Esse operação de salvamento inclui os dados no sistema de arquivo definido pelo usuário sem intervenção do usuário.

Tornar um espaço de armazenamento um objeto complexo que deve ser salvo e restaurado como uma entidade exclusiva requer que os espaços existentes sejam alterados. Essa etapa é feita na primeira vez em que o espaço de armazenamento é utilizado pelo sistema. O diretório de espaço de armazenamento é marcado como um objeto salvável, mas todos os outros objetos que compõem o espaço de armazenamento são modificados para serem objetos não-salváveis. Portanto, salvar o objeto '/QFPNWSSTG/MYDISK/QFPCONTROL' não salva nenhum objeto, porque o arquivo está marcado como não-salvável. Ao salvar o objeto '/QFPNWSSTG/MYDISK' o diretório e todos os objetos que compõem esse espaço de armazenamento são salvos como um objeto complexo único.

### **Nova Fila de Mensagens para Mensagens Eletrônicas de Suporte ao Cliente**

Em releases anteriores ao V6R1, as mensagens enviadas a partir dos programas de ECS (suporte eletrônico ao cliente) eram enviadas à fila de mensagens QSYSOPR. No V6R1, a fila de mensagens padrão utilizada pelo programas ECS é a fila de mensagens QSERVICE ao invés de QSYSOPR. Além disso, você pode utilizar um novo parâmetro (ECSMSGQ) no comando Alterar Atributos de Serviço (CHGSRVA), para selecionar a fila de mensagens na qual os programas ECS devem enviar mensagens.

## **Alterações na Mídia Ótica**

Em releases anteriores, a mídia ótica em CD gravável era relatada como tipo \*CD-ROM. Na V6R1, a mídia ótica em CD gravável é relatada de forma diferente; por exemplo, \*CD-R ou \*CD-RW. Aplicativos que utilizam um arquivo de saída criado pelo comando Exibir Ótica (DSPOPT) podem ser afetados, porque novos valores podem ser retornados para o campo de Tipo de Mídia.

### **Alterações no Desempenho**

## **Alterações nos Collection Services**

**Tempo máximo de intervalo para o Disco, IPCS e categorias IOP:**

Collection Services alteraram o tempo máximo de intervalo para o Disco, IPCS (Status de Comunicação Entre Processos) e categorias IOP (Processador de Entrada/Saída) para 5 minutos. Cinco minutos já são o padrão fixado, embora seja possível configurar o tempo máximo de intervalo para um valor maior em definições de perfil \*CUSTOM. Esse limite permite que você utilize o intervalo de coleta padrão enquanto ainda mantém um tempo máximo de intervalo de cinco minutos. Quando você configurar o intervalo padrão como um intervalo inferior a 5 minutos, obterá esses dados coletados consistentes com outras categorias.

v Collection Services são iniciados automaticamente no IPL e os arquivos de banco de dados são criados simultaneamente com a coleta de dados. Anteriormente, esse era o comportamento típico do sistema, se o Agente do PM (Performance Management) tinha permissão para ser executado. Agora, Collection Services iniciarão independentemente do que a configuração do Agente do PM é.

- v A exclusão automática de objetos de coleta de gerenciamento quando expirados é agora feita apenas para esses objetos localizados na biblioteca de coleta configurada. Essa alteração resolve problemas do cliente relacionados à exclusão desses objetos quando a intenção era salvá-los movendo-os para uma outra biblioteca e sistema.
- v Para novas instalações de sistema, existem alterações na configuração padrão que aumentam a quantidade de armazenamento utilizada:
	- O retenção do Objeto de Coleta de Gerenciamento foi alterada para 5 dias.
	- Arquivos de banco de dados são criados em segundo plano.

#### **Coleta de dados de desempenho do disco:**

A coleta de dados de desempenho do disco foi aprimorada no i5/OS V6R1, o que permite aos relatórios de desempenho mostrarem dados mais precisos. Especificamente, o tempo de serviço de disco e o tempo de espera (ou fila) de disco serão bem mais precisos e os novos valores podem ser consideravelmente diferentes dos valores relatados em releases anteriores. Em releases anteriores à V6R1, esses números eram estimados com base em um modelo estatístico simplificado. Na V6R1, esses valores são baseados em dados medidos diretamente.

#### **Alterações no Coletor de Dados de Desempenho**

O suporte a sistema de nível baixo para rastreio de chamada do programa, rastreio de chamada da instrução e coleta de dados de desempenho está consolidado sob um único ponto de controle. A criação do programa no V6R1 ativa esse controle, por padrão, na maioria dos procedimentos de um objeto de programa. Os usuários se beneficiam, porque podem coletar eventos de entrada e saída do PDC (Performance Data Collector) a partir dos aplicativos e novos programas existentes, que são executados no V6R1, sem necessidade de recriar versões especiais, como é necessário em releases anteriores.

Como o código de medida de desempenho está presente na maioria dos procedimentos, por padrão, a opção Ativar Coleta de Desempenho (ENBPFRCOL) é ignorada ao criar módulos e programas no V6R1 ou posterior. A opção ENBPFRCOL é localizada em comandos do compilador e nos comandos CHGMOD, CHGPGM e CHGSRVPGM.

Para ativar a coleta de desempenho para todos os procedimentos em um programa, o que foi o efeito da opção ENBPFRCOL(\*ALLPRC), você pode criar seu programa com nível de otimização 30 ou menor.

A partir do V6R1, a opção do Licensed Internal Code **CallTracingAtHighOpt** é ignorada durante a criação do módulo, porque esse é agora o padrão.

#### **Alterações no Explorador de Desempenho**

No V6R1, os valores especiais a seguir para o parâmetro Eventos do Programa (PGMEVT) e o comando Incluir Definição do Explorador de Desempenho (ADDPEXDFN) não são suportados:

- \*MIPRECALL
- \*MIPOSTCALL
- \*JVAPRECALL
- \*JVAPOSTCALL

O comando converter Coleta de Desempenho (CVTPFRCOL) agora converte dados PEX do N-2, N-1 para o release N. Por exemplo, você pode converter dados PEX do V5R3 ou V5R4 para o formato do V6R1.

Chave de objetos e números de instruções para 16 níveis da pilha são salvos para alguns eventos, aumentando o tamanho necessário de armazenamento do arquivo de banco de dados em 50%, em alguns casos.

## **Agente do Performance Management**

O Agente de PM (Performance Management) tem uma alteração significativa relativa às informações de contato. Você deve fornecer as informações obrigatórias do cliente, antes de transmitir os seus dados de volta à IBM.

#### **Painel de Confirmação de Desligamento do Sistema**

Por padrão, o comando Desligar Sistema (PWRDWNSYS) exibirá uma tela de confirmação quando o comando for executado em uma tarefa interativa. Se você deseja que o sistema se comporte como antes do V6R1 e não exiba essa tela de confirmação, utilize este comando:

ADDENVVAR ENVVAR(QIBM\_PWRDWNSYS\_CONFIRM) VALUE(\*NO) LEVEL(\*SYS)

\*ENVVAR é o valor padrão para o parâmetro CONFIRM. Se a variável de ambiente não estiver definida (ou não contiver \*YES, \*NO ou \*INTERACT), \*INTERACT será utilizado no V6R1 e uma confirmação será exibida em uma tarefa interativa. Antes do V6R1, \*NO era utilizado como o valor padrão CONFIRM e nenhuma confirmação era exibida.

#### **Conversão de Programa**

## **Conversão de Módulo, Programa e Objetos de Programa de Serviços**

A conversão de endereçamento local do processo baseado em software para o endereçamento local do processo baseado em hardware requer que todos os módulos, programas e programas de serviço criados em releases anteriores ao V6R1 sejam convertidos, para serem utilizados no V6R1 e releases posteriores.

A conversão levará algum tempo. Há três opções diferentes para quando as conversões ocorrem:

- v Você pode converter objetos logo que eles são restaurados sobre um sistema V6R1. Esse tipo de conversão diminui a velocidade da operação de restauração, mas elimina a necessidade de quaisquer conversões posteriores.
- v Você pode utilizar o comando Iniciar Conversão do Objeto (STROBJCVN) para explicitamente converter objetos em algum momento após a operação de restauração, mas antes de chamar os objetos pela primeira vez.
- v Você pode converter um objeto na primeira vez em que ele for chamado, o que pode causar algum atraso até que todos os objetos tenham sido convertidos. Essa opção não requer nenhuma ação de conversão explícita.

Para qualquer um dos métodos de conversão, a duração de tempo que levará para um a determinado objeto ser convertido depende de vários fatores. Esses fatores incluem o tamanho do objeto a ser convertido, a velocidade do processador e as características da memória do sistema no qual a conversão ocorrerá.

Módulos, programas e programas de serviços criados para releases anteriores ao V5R1 podem ter os seus dados de criação completamente removidos. Esses objetos pré-V5R1 sem dados de criação podem ser restaurados no V6R1, mas não podem ser convertidos; portanto, eles não podem ser utilizados no V6R1.

Para obter informações adicionais, consulte ["Conversão](#page-14-0) de Programa" na página 3.

### **Impactos de Conversão em Assinaturas Digitais**

Programas, programas de serviços e objetos do módulo criados em releases anteriores ao V6R1 que são assinados digitalmente e, em seguida, restaurados sobre um sistema V6R1 ou posterior serão tratados como não-assinados. As assinaturas pré-V6R1 não são reconhecidas no V6R1 e releases posteriores para esses tipos de objetos. De forma semelhante, programas, programas de serviços e objetos do módulo criados e assinados digitalmente no V6R1 e releases posteriores serão tratados como não-assinados, se foram restaurados em um release anterior ao V6R1.

Mover programas, programas de serviços e objetos do módulo criados em releases anteriores ao V6R1 para o V6R1 e releases posteriores converterá esses objetos em um formato compatível com o V6R1 antes que os objetos possam ser utilizados. Programas, programas de serviços e objetos do módulo criados no V6R1 e releases posteriores que são restaurados para um release anterior ao V6R1 serão convertidos ao formato pré-V6R1. O processo de conversão causará a remoção de todas as assinaturas digitais nesses objetos.

## **Geração de Códigos Adaptável**

A partir do V6R1, a arquitetura da MI (Interface da Máquina) cria objetos de módulo, programa e programas de serviços que tiram vantagem dos recursos de hardware mais recentes do sistema no qual eles são criados ou convertidos. Essa política permite recursos exclusivos disponíveis em novos processadores POWER6, por exemplo, para serem utilizados imediatamente. Antes dessa alteração de política, o sistema não utilizava novos recursos do processador até que todos os modelos da máquina suportados pelo release atual do sistema operacional tivessem o novo recurso.

Programas que utilizam os recursos de hardware mais recentes requerem conversão quando levados para um sistema diferente no mesmo nível de release, mas que executam em uma geração mais velha de hardware. Apesar dessas conversões serem desempenhadas automaticamente, conforme necessário, o processo de conversão remove assinaturas digitais e utiliza recursos da máquina semelhantes àqueles necessários ao criar o objeto.

Novas opções estão disponíveis no V6R1, para ajudá-lo a substituir a política padrão, se você deseja evitar a conversão quando os programas são implementados em modelos de máquina diferentes. Por exemplo, para criar objetos do módulo que não utilizam recursos exclusivos, você pode utilizar LICOPT("CodeGenTarget=Common") no comando de criação do módulo ou configurar a variável de ambiente QIBM\_BN\_CREATE\_WITH\_COMMON\_CODEGEN com um valor 2 antes de criar objetos do módulo. Para obter detalhes, consulte "Adaptive Code Generation" no capítulo "Advanced Optimization Techniques" da publicação ILE Concepts.

## **Situações Especiais para Conversão de Programas**

Os valores de ponteiros nulos podem não ser mais produzidos como resultado da aritmética de ponteiro explícita ou implícita em um valor de ponteiro nulo. *Aritmética de ponteiro explícita* é quando um valor é incluído para um ponteiro em uma instrução do programa. Um exemplo de *Aritmética de ponteiro implícita* é quando um ponteiro faz referência a um campo que não é o primeiro campo definido em uma estrutura de dados. Quando a aritmética é desempenhada em um ponteiro que contém um valor de ponteiro nulo, uma exceção pode não ser sinalizada e o resultado do ponteiro pode não comparar mais igual a nulo. Tentativas subseqüentes para utilizar o valor de ponteiro modificado podem causar uma exceção MCH3601 (ponteiro não existe) ou uma exceção MCH0601 (violação de endereçamento de espaço). No entanto, se um valor muito grande, que requer um campo binário de 8 bytes para guardá-lo, for explicitamente incluído em um valor de ponteiro nulo, uma tentativa subseqüente para utilizar o ponteiro resultante pode não causar uma exceção. Nesse caso, o ponteiro de referência está dentro do teraspace da tarefa.

Uma operação que copia dados de um local para outro, sob condições que causam uma exceção MCH0601 (violação de endereçamento de espaço) pode não copiar qualquer um dos dados, em situações em que uma cópia parcial possa ter ocorrido em um release anterior.

Não é possível para programas limitadores que monitoram para a exceção MCH3601 (ponteiro não existe) enquanto utilizam as instruções internas SCANX, TESTPTR ou SETSPPFP receberem a exceção duas vezes para uma condição de exceção, se a ação de manipulação de exceção transmitir o controle para a próxima instrução de hardware.

Programas que tentam erroneamente utilizar um ponteiro de preservação de valor inteiro (um ponteiro de espaço atribuído com um valor inteiro) para fazer referência ao armazenamento podem não receber uma exceção MCH3601 (ponteiro não existe) como provavelmente teria ocorrido em releases anteriores. Em vez disso, uma variedade de exceções poderia ser sinalizada, geralmente MCH0601 (violação de endereçamento de espaço) ou nenhuma exceção pode ser sinalizada. Se nenhuma exceção estiver sinalizada, a referência parecerá ter sucesso, ainda que as referências que utilizam esses ponteiros não estejam definidas. Qualquer referência como essa estará dentro do teraspace da tarefa.

## **Alterações no Grupo de PTFs**

Agora pode ser mantido mais de um nível de um grupo de PTFs no sistema. O número padrão de níveis de cada grupo de PTFs que é mantido no sistema é 2. Você pode alterar esse valor, utilizando o comando Alterar Atributos do Serviço (CHGSRVA). Todos os comandos e APIs do grupo de PTFs têm novos parâmetros para gerenciar qual o nível de grupo de PTFs será utilizado.

O painel de impressão Trabalhar com Grupos PTF (WRKPTFGRP) foi alterado. A exibição do nome do grupo de PTFs foi reduzida de 30 caracteres (nome inteiro) para os primeiros 18 caracteres do nome. Esse formato agora corresponde ao formato de exibição interativo.

Novos valores de status de um grupo de PTFs são retornados. Os novos valores de status são mostrados pelo comando Trabalhar com Grupos PTF (WRKPTFGRP), bem como as APIs Listar Grupos PTF (QpzListPtfGroups) e Listar Detalhes de Grupo PTF (QpzListPtfGroupDetails).

Os grupos de PTFs para releases anteriores do sistema operacional com um status Não Aplicável são excluídos durante o upgrade do i5/OS e durante a limpeza do OA (Operational Assist).

### **Alterações na Mídia do PTF**

Um novo valor (\*DVDROM) foi incluído nas Informações de Contato para obter PTFs na mídia física. A seleção automática na mídia de distribuição para PTFs foi alterada para o padrão \*DVDROM, se o sistema não detectar nenhum dispositivo.

## **Alterações no Programa de Saída do Servidor Remote Command and Distributed Program Call**

O ponto de saída do servidor Remote Command and Distributed Program Call, QIBM\_QZRC\_RMT, é utilizado para pedidos de comando remotos e para pedidos de chamada de programa distribuído. Para pedidos de comando remotos, no V5R4 e releases anteriores, há dois campos consecutivos reservados. Esses campos totalizam 20 bytes de espaço reservado. No V6R1, esses campos reservados foram substituídos por um valor CCSID de 4 bytes, seguidos por 16 bytes de espaço reservado, com um total de 20 bytes. O valor CCSID representa o CCSID da cadeia de comandos. Os valores válidos são os seguintes:

- 0 (CCSID da tarefa)
- $1200$  (UTF-16)
- $1208$  (UTF-8)

Se você utilizar um programa de saída de usuário comum para vários releases, talvez precise fazer alterações para manipular o valor CCSID.

#### **Alterações no Secure Sockets Layer**

O Secure Sockets Layer versão 2.0 protocolo (SSLv2) agora está desativado por padrão para o sistema SSL (Secure Sockets Layer).

O Sistema SSL é a implementação da funcionalidade SSL do i5/OS Licensed Internal Code. Ele é completamente acoplado com o sistema operacional e o código de soquetes, especificamente fornecendo desempenho e segurança adicionais.

O System SSL está disponível para desenvolvedores de aplicativos, utilizando duas interfaces de programação diferentes e uma implementação de JSSE:

- v APIs Global Secure Toolkit (GSKit), incluindo APIs ILE C acessíveis a partir de outras linguagens ILE.
- v APIs Native i5/OS SSL, incluindo APIs ILE C acessíveis a partir de outras linguagens ILE. (Esse conjunto de APIs não é recomendado; utilize GSKit como alternativa.)
- Implementação do Native i5/OS JSSE.
- v A implementação de JSSE padrão enviada para JDK 1.4.

Aplicativos SSL criados pelos parceiros de negócios IBM, IBM, ISV (fornecedores de software independente) ou clientes que utilizam uma dessas três interfaces ao System SSL são afetados. FTP e Telnet são exemplos de aplicativos IBM que utilizam o sistema SSL.

Você pode reativar SSLv2 alterando o novo valor do sistema QSSLPCL. Para informações adicionais, consulte o tópico SSL em i5/OS Information Center.

A lista de especificação de cifras padrão de SSL foi alterada para o sistema SSL. A lista de especificação de cifras padrão de SSL para o sistema SSL não contém mais quaisquer cifras de TLS (Transport Layer Security) Protocol Versão 1 ou de SSLv3 que utilizam uma chave com menos de 128 bits secretos. Como o protocolo SSL Versão 2 (SSLv2) está desativado, a lista de especificação de cifras padrão também não contém mais quaisquer cifras exclusivas de SSLv2. A cifra de 128 bits de AES (Advanced Encryption Standard) é a primeira na lista de especificação de cifras padrão classificadas; anteriormente, ela era a terceira na lista.

As cifras que não estão mais na lista de especificação de cifras padrão ainda são suportadas pelo System SSL, para aplicativos que codificam para especificamente utilizar essas cifras.

Você pode controlar as cifras que o sistema SSL suporta, utilizando os novos valores QSSLCSL e QSSLCSLCTL do sistema. Embora você não possa controlar a lista de especificação de cifras padrão, poderá alterar a ordem de cifras indiretamente, alterando a ordem das cifras contidas no valor de sistema QSSLCSL. Para informações adicionais, consulte o tópico SSL em i5/OS Information Center.

A lista de especificação de cifras padrão para o sistema SSL foi atualizada como segue:

- \*RSA\_AES\_128\_CBC\_SHA
- \*RSA\_RC4\_128\_SHA
- \*RSA\_RC4\_128\_MD5
- \*RSA\_AES\_256\_CBC\_SHA
- \*RSA\_3DES\_EDE\_CBC\_SHA

#### **PTFs de Firmware do Servidor em Sistemas Executando o V5R4M5 ou Releases Posteriores**

O campo Server IPL Required nas APIs QPZRTVFX e QpzListPTF APIs não é aplicável nos PTFs do firmware do servidor em sistemas executando SLIC V5R4M5 ou releases posteriores.

Para hardware POWER5 e POWER6 executando o V5R4M5 ou releases posteriores, PTFs do firmware do servidor não serão mais associados ao ID do Produto 5761-999 (Licensed Internal Code). Os PTFs serão associados a um novo ID do Produto, 5733-9*xx*, em que *xx* depende da plataforma de hardware. As alterações operacionais para especificar um ID do Produto diferente, 5733-9xx, para instalar e exibir PTFs do firmware do servidor serão principalmente para processamento de PTF individual, quando o firmware do servidor for gerenciado pelo sistema operacional. Os procedimentos para instalar um pacote de PTFs acumulativos contendo PTFs do firmware do servidor não serão alterado. Um novo comando DSPFMWSTS (Exibir Status do Firmware) é fornecido para exibir o status do firmware do servidor.

O processo para distribuir produtos do firmware do servidor e PTFs para sistemas de uma plataforma de hardware diferente (firmware diferente) será alterado. Um novo comando CRTFMWPRD (Criar Produto

de Firmware) é fornecido para criar um produto do firmware do servidor em um sistema para uma plataforma de hardware diferente. Ao invés de salvar e restaurar o firmware do servidor com o Licensed Internal Code, os PTFs do firmware do servidor serão salvos e restaurados com o produto do firmware do servidor (5733-9*xx*).

#### **Alterações no Conjunto de Dados Compartilhados**

Um PTF SI23027 para Incluir Função do V5R4 foi criado e possibilitou a você configurar manualmente um subsistema e alocar um conjunto de armazenamentos privados, para utilizar para servidores de rede iSCSI.

Se você estiver utilizando conjuntos de dados compartilhados, precisará alterar a sua configuração para alocar um conjunto de dados compartilhados, utilizando o comando WRKSHRPOOL. Você precisará alterar NWSDs (descrições do servidor de rede), para utilizar o conjunto de dados compartilhados criado.

Como a descrição do subsistema QGPL/QFPHIS não é mais utilizada, você deve removê-la.

NWSDs existentes utilizarão o conjunto de memórias \*BASE padrão até que essas alterações sejam feitas.

#### **Alterações no Arquivo em Spool**

#### **Comando Iniciar Reivindicação do Spool (STRSPLRCL):**

O comando de CL Iniciar Reivindicação do Spool (STRSPLRCL) substituiu o programa QSYS/QSPFIXUP. Esse programa permanecerá no sistema. Chamar esse programa resulta na mensagem de erro CPF338E, que aponta para o novo comando.

#### **Conversão da fila de saída:**

Durante o IPL de instalação da V6R1, todas as filas de saída são excluídas e recriadas. O espaço associado do objeto permanecerá o mesmo, mas a data e hora da criação no objeto de fila de saída será alterado. Essa função recupera o armazenamento utilizado pelas entradas da fila de saída antiga. Essa conversão não resultará em nenhum problema de compatibilidade.

#### **Comando Trabalhar com Fila de Impressão de Documentos (WRKDOCPRTQ):**

O comando Trabalhar com Fila de Impressão de Documentos (WRKDOCPRTQ) não mais lista tarefas em filas de tarefas. Ele ainda lista a saída de impressora em filas de saída. Isso foi anunciado pela primeira vez no Memorando para Usuários no V5R4.

#### **Atualizando a Última Data/Hora Alterada de objetos de fila de saída:**

A Última Data/Hora Alterada de objetos de fila de saída não é mais atualizada quando um arquivo em spool é incluído ou removido de uma fila de saída, porque o objeto da fila de saída não é mais acessado fisicamente durante essas operações. A Última Data Utilizada e Contagem de Dias Utilizados continuará a ser atualizada para essas operações.

#### **Comando Excluir Arquivos em Spool Expirados (DLTEXPSPLF):**

Ao atualizar para a V6R1, quando você utilizar o comando de CL Excluir Arquivos em Spool Expirados (DLTEXPSPLF), deverá ter autoridade \*USE para todos os dispositivo ASP (conjunto de armazenamento auxiliar) em um grupo ASP. Essa alteração está sendo feita porque requerer apenas \*EXECUTE para o grupo ASP é inconsistente com o restante dos requisitos de segurança do i5/OS para uso de um grupo ASP.

#### **Definir ou Alterar o Sistema no IPL:**

Os comandos de exibição utilizados durante o IPL a partir do menu Definir ou Alterar o Sistema no IPL não mais produzem saída impressa.

#### **Iniciando e Finalizando TCP/IP**

Com esse release, uma Nova tarefa de sistema QTCPCTL é iniciada durante o IPL do i5/OS. Essa tarefa coordena e processa pedidos para iniciar ou finalizar interfaces TCP/IP e é persistente desde o IPL até o desligamento. Uma segunda tarefa QTCPWRK sistema como parte do processamento de IPL do i5/OS. Essa tarefas é finalizada quando o TCP/IP é finalizado e é iniciada quando o TCP/IP é iniciado.

Em releases anteriores, essas funções eram executadas pelas tarefas QTCPIP e QTCPMONITR no subsistema QSYSWRK. Essas duas tarefas iniciavam e eram concluídas junto com o TCP/IP. Levar o i5/OS para o estado restrito automaticamente finaliza todas as interfaces de TCP/IP ativas e a pilha de protocolos TCP/IP (como antes). Com esse release, finalizar o subsistema QSYSWRK não finaliza as interfaces de TCP/IP ativas. Mensagens, que eram enviadas aos logs de tarefas das tarefas QTCPIP e QTCPMONITR, são agora enviadas aos logs de tarefas dos logs de tarefas do sistema QTCPCTL e QTCPWRK.

Com o V6R1, o comando STRTCP agora permite que o comando seja executado enquanto o TCP/IP estiver ativo. Nesse caso, o sistema executa o processamento associado com qualquer parâmetro STRTCP especificado como \*YES. Por exemplo, se TCP/IP for iniciado com o comando STRTCP STRSVR(\*NO) STRIFC(\*NO) STRPTPPRF(\*NO) STRIP6(\*NO), a pilha de protocolos IPv4 será iniciada, mas nenhum servidor TCP/IP, interfaces, perfis de ponto a ponto ou a pilha de protocolos IPv6 será iniciado. Executar subseqüentemente o comando STRTCP STRSVR(\*YES) STRIFC(\*YES) STRTPTPRF(\*NO) STRIP6(\*YES) inicia a pilha de protocolos IPv6 e todos os servidores TCP/IP e interfaces configurados como AUTOSTART(\*YES).

**Nota:** Se o protocolo TCP/IP não foi iniciado quando o TCP/IP foi iniciado, você pode iniciar a parte IPv6 da pilha de protocolos TCP/IP, emitindo um outro comando de CL STRTCP e especificando o parâmetro STRIP6 como (\*YES). Essa ação aplica-se ao modo operacional normal e ao estado restrito.

### **Alterações na Tarefa do Monitor de Subsistema**

Se você utilizar a área de dados QSYS/QWTSBSIASP para executar uma tarefa do monitor de subsistema com um grupo ASP (conjunto de memórias auxiliares) em seu espaço de nome de biblioteca, deverá utilizar o parâmetro ASPGRP no comando Criar Descrição do Subsistema (CRTSBSD) ou Alterar Descrição do Subsistema (CHGSBSD). Além disso, você deve assegurar que as descrições de tarefas, as quais o subsistema utiliza ao criar tarefas do usuário, especifiquem um parâmetro Grupo ASP Inicial (INLASPGRP) que corresponda ao parâmetro ASPGRP da descrição do subsistema. A área de dados é ignorada ao iniciar o subsistema. O grupo ASP para a tarefa do usuário substitui o grupo ASP do subsistema.

### **Alterações no Valor do Sistema**

#### **Valor do sistema QLMTDEVSSN:**

Quando o valor do sistema QLMTDEVSSN é alterado, a mensagem CPF1806 é enviada ao log de histórico (QHST) ao invés de da mensagem CPF1815.

#### **Valor do sistema QLOCALE:**

Quando o valor do sistema QLOCALE é alterado, a mensagem CPF18C9 é enviada para QHST ao invés de da mensagem CPF1806.

#### **Alterações nos valores padrão:**

Os padrões enviados para os valores do sistema QACTJOB, QADLACTJ, QADLTOTJ, QTOTJOB e QUPSDLYTIM foram alterados. Essa alteração afeta os sistemas existentes somente se o objeto de valor do sistema precisa ser reconstruído ou se o objeto de valor do sistema na mídia de instalação for utilizado.

### **Alterações da Telnet**

Novos parâmetros foram incluídos na interface de saída de usuário para o servidor Telnet guardar os endereços de Internet mais longos, necessários ao clientes e servidores IPv6. A documentação atual para a saída de usuário do servidor Telnet (formato INIT0100), Formato das Informações de Descrição da Conexão, determina que um endereço IP é fornecido nos campos de endereço de Internet do cliente e do servidor.

No entanto, se o cliente (conectando) remoto for um cliente IPv6, o endereço de Internet não se ajusta mais ao campo de endereço de Internet do Cliente IPv4. Assim, o campo será preenchido com nulos (hex '00'). Além disso, o endereço de Internet (local) do servidor não se ajusta mais ao campo de endereço de Internet (local) do servidor IPv4 e também será preenchido com nulos, quando o cliente remoto for um cliente IPv6. Você precisará acessar esses endereços de Internet mais longos, utilizando o novo endereço de Internet do Cliente IPv6 e os campos de endereço de Internet (local) do Servidor IPv6.

## **Alterações do Teraspace**

### **Armazenamento para um Segmento de Memória Compartilhada por Teraspace**

O armazenamento para um segmento de memória compartilhada compartilhado por teraspace é agora alocado quando ele é acessado. Como resultado, o armazenamento terá encargos em relação ao limite de armazenamento temporário para a tarefa que acessa o armazenamento. Se a tarefa não possuir suficiente armazenamento temporário para satisfazer o pedido, ela será finalizada. Anteriormente, o armazenamento para um segmento de memória compartilhada por teraspace era alocado quando ele era conectado pela primeira vez a uma tarefa ou quando ele era redimensionado após ser conectado a uma tarefa. Como resultado, a tarefa executando a operação recebeu os encargos de todo o armazenamento. Se a tarefa não possuía armazenamento temporário suficiente para satisfazer o pedido de conexão/redimensionamento, as APIs **shmat()** e **shmctl()** falharam com um erro ENOMEM.

A API shmat() conecta-se aos segmentos de memória compartilhada por teraspace utilizando um novo fator de alinhamento interno. Essa alteração pode resultar em um endereço sendo retornado pela API diferente daquele que teria sido retornado em um release anterior. Como resultado, responsáveis pela chamada da API não devem fazer nenhuma suposição sobre o endereço no qual um segmento de memória compartilhada é conectado. Em particular, o parâmetro **shmaddr** na API é o endereço no qual o encadeamento de chamada deseja que o segmento de memória compartilhada seja conectado, mas nunca foi garantido que seria concedido pelo sistema.

## **Alterações de Mutex do Teraspace**

A menos que eles sejam explicitamente destruídos, mutexes baseados em ponteiro que são criados em teraspace existem enquanto durar o seu escopo de existência. Em releases anteriores o escopo de existência desses mutexes era determinado pela existência do processo de criação ou a existência do teraspace no qual eles foram criados, dependendo dos atributos do teraspace. O escopo de existência desses mutexes agora é determinado somente pela existência do teraspace no qual eles são criados.

## **Alterações de Gerenciamento de Tempo**

#### **Alterações para Valores de Tempo de Arquivo e de Volume Registrados na Mídia Ótica UDF**

A mídia formatada com UDF (Universal Disk Format) suporta fusos horários. Antes da V6R1, o i5/OS armazenava as datas do arquivo e do volume em mídia ótica, utilizando o horário da máquina, sem nenhuma referência ao fuso horário. A partir da V6R1, o UTC (Hora Universal Coordenada) será registrado na mídia ótica com o formato de mídia UDF. Horários armazenados em releases anteriores à V6R1 serão interpretados como UTC. Como resultado, essas horas armazenadas nos releases anteriores na mídia UDF podem estar com até 23 horas de diferença. A mídia ótica com o formato de mídia HPOFS (High Performance Optical File System) não é afetada por essa alteração.

## **Alterações de Fuso Horário**

#### **Procedimentos Operacionais:**

Usuários não-gregorianos que utilizam o valor de deslocamento de ano do objeto de fuso horário observarão que os cálculos para dia da semana em um ano não-gregoriano agora corresponderão ao dia da semana correto, conforme determinado no ano gregoriano atual.

Baseado no valor do sistema Fuso Horário (QTIMZON), o valor do sistema Ajuste do Ano Bissexto (QLEAPADJ) é gerenciado pelo sistema e agora é de leitura. Qualquer tentativa para alterar esse valor do sistema resultará em uma mensagem de diagnóstico CPF1030.

Valores de tempo internos para tarefas e arquivos em spool agora são em UTC. Se você alterar o valor do sistema Fuso Horário (QTIMZON) ou alterar o objeto de fuso horário especificado pelo valor do sistema QTIMZON, os valores UTC armazenados não serão afetados. Esses valores são exibidos ou recuperados em qualquer hora local do sistema que estiver em vigor quando os valores forem exibidos ou recuperados. Antes do V6R1, esses valores eram armazenados em hora local do sistema e os valores exibidos ou recuperados eram mostrados na hora local do sistema em vigor quando o valor foi armazenado.

Os cronômetros internos utilizados pelo sistema operacional estão agora em UTC. Uma alteração no valor do sistema Fuso Horário (QTIMZON) ou uma alteração no objeto de fuso horário especificado pelo valor do sistema QTIMZON não afeta uma espera cronometrada pelo UTC. Essa alteração afeta o parâmetro Retormar Horário da Tarefa (RSMTIME) do comando Atrasar Tarefa (DLYJOB), os parâmetros Data do Planejamento (SCDDAT) e Horário do Planejamento (SCDTIM) no comando Enviar Tarefa (SBMJOB) e o próximo envio da tarefa desempenhada pela tarefa do sistema QJOBSCD.

Horários especificados nos comandos Atrasar Tarefa (DLYJOB), Enviar Tarefa (SBMJOB), Incluir Entrada do Planejamento da Tarefa (ADDJOBSCDE) e Alterar Entrada do Planejamento da Tarefa (CHGJOBSCDE) ainda estão na hora local do sistema. No entanto, se você especificar um horário que é ignorado por uma transição para dentro do horário de verão, o resultado pode não corresponder exatamente ao comportamento anterior e a ordem para várias operações não será preservada.

#### **Semântica de uso:**

O valor para ligar energia programado é retornado, utilizando a opção de instrução 013C da MI Materializar Atributos da Máquina (MATMATR) foi alterado de LST (Hora Local do Sistema) para UTC (Hora Universal Coordenada).

A cadeia TZ que é retornada para a API Recuperar Fuso Horário (qwcrtvtz) para o formato RMTZ0200 está sendo alterada devido aos padrões de mercado em evolução. A interpretação anterior do padrão de mercado permitia que caracteres inválidos fossem substituídos nos nomes abreviados de Hora Local e de Horário de Verão por "\*". O novo padrão não permite o "\*" e a API agora retorna um "x" para caracteres inválidos. Além disso, os nomes abreviados são colocados entre < e >.

As mensagens de texto (CPX092E and CPX092F) que atualmente possuem AST (Hora Local do Alasca) e ADT (Horário de Verão do Alasca) foram alteradas para ter AKST e AKDT para seus nomes abreviados. O fuso horário QN0900AST suprido pela IBM utiliza essas mensagens.

#### **Configurando um deslocamento de ano durante a instalação:**

Se você deseja definir o deslocamento de ano para um sistema, antes de atualizar de um release para outro, crie uma área de dados denominada QWCYEAROFS na biblioteca QSYS. A área de dados QWCYEAROFS deve ser uma área de dados de caractere com um comprimento mínimo de 14 caracteres. O formato é definido como segue:

**Byte 1** Sinal para deslocamento do ano atual  $('+' \text{ ou '-'}).$ 

#### **Bytes 2 - 4**

Deslocamento do Ano a partir do Calendário Gregoriano (000 a 140)

#### **Bytes 5 - 14**

Nome da descrição do fuso horário, alinhado à esquerda e preenchido à direita com espaços em branco. Esse é o nome do fuso horário que deve ser alterado com o deslocamento de ano especificado durante o IPL de instalação. Você pode utilizar um valor especial \*SYSVAL para indicar que o objeto de fuso horário atual especificado no valor do sistema Fuso Horário (QTIMZON) deve ser alterado. Se estiver especificado um nome, uma verificação é feita para assegurar que ele exista. A descrição do fuso horário é alterada com o deslocamento de ano e QTIMZON é alterado para esse fuso horário especificado. Para evitar futuros problemas de upgrade de release, é recomendado que você especifique um objeto de fuso horário definido pelo usuário e não um dos objetos de fuso horário fornecidos pela IBM.

Todos os objetos de fuso horário fornecidos pela IBM possuem um deslocamento de ano 0.

#### **Mensagens com Datas e Horas em Branco**

Você pode utilizar novos tipos de dados da mensagem (\*UTC, \*UTCD, \*UTCT) em descrições da mensagem no V6R1. Algumas mensagens fornecidas pela IBM foram alteradas para utilizar novos tipos de dados da mensagem UTC. Por exemplo, CPF1124 (Tarefa iniciada) e CPF1164 (Tarefa finalizada) foram alteradas. Quando o log do histórico for visualizado após a instalação do V6R1, as datas e horas nessas mensagens estarão em branco para mensagens que foram enviadas antes da instalação. Se você visualizar mensagens com o comando de CL Exibir Log (DSPLOG), pressionando F1 com o cursor sob uma mensagem será mostrada a data e hora em que a mensagem foi enviada. De forma semelhante, após a instalação, se um log de tarefas anteriores à instalação contiver uma das mensagens IBM alteradas, o texto da mensagem para data e hora pode aparecer em branco. Espaços em branco que aparecem no texto da mensagem são um aborrecimento temporário próximo ao tempo de instalação, mas mensagens e logs de tarefas gerados após a instalação não aparecem mais em branco.

# **Capítulo 3. Opções**

Esse capítulo descreve as alterações nas opções do sistema operacional i5/OS.

## **User Tools (QUSRTOOL) (Opção 7)**

A maioria dos comandos de serviços de recursos de cluster que estiveram na biblioteca QSYS no V5R4 está agora em User Tools (QUSRTOOL), Opção 7. A QUSRTOOL agora contém o código-fonte do V5R4 para esses comandos. Para obter informações sobre como criar os comandos, consulte o membro TCSTINFO no arquivo QUSRTOOL/QATTINFO, além do tópico **High availability function in the base operating system** no centro de informações.

### **NetWare Enhanced Integration (Opção 25)**

#### **Suporte para a opção 25 do i5/OS removido**

Na V6R1, o suporte para a NetWare Enhanced Integration (i5/OS Opção 25) foi removido. Os seguintes comandos de CL e APIs que eram parte da opção 25 não são mais suportados.

Comandos:

- ADDNTWAUTE
- CHGNDSCTX
- CHGNTWAUTE
- CHGNTWVOL
- CRTNTWVOL
- DLTNTWVOL
- DSPNDSCTX
- DSPNTWAUTE
- DSPNTWCNN
- DSPNTWVOL
- ENDNTWCNN
- RMVNTWAUTE
- STRNTWCNN
- VFYNTWAUTE
- WRKNTWAUTE
- WRKNTWCNN
- WRKNTWVOL

APIs:

- QfpzAddNtwAutE
- QfpzChgNtwAutE
- QfpzEndNtwCnn
- OfpzListNtwAutE
- QfpzRmvNtwAutE
- OfpzStrNtwCnn
- QfpzVfyNtwAutE

Os seguintes comandos do i5/OS não suportam mais \*NETWARE para o parâmetro TYPE:

- ADDMFS ou MOUNT (Incluir FS Montado)
- RMVMFS ou UNMOUNT (Remover FS Montado)

A seguinte API não suporta mais QNetWare para as informações de tipo do sistema de arquivos como entrada. Ela também foi removida da constante do sistema de arquivo da combinação atual, a qual representa todos os sistemas de arquivos montados dinamicamente (que inclui QNetWare):

- v API Desempenhar Operação do Sistema de Arquivo (QP0LFLOP)
- **Nota:** Como a constante do sistema de arquivo montada dinamicamente está sendo atualizada, qualquer pessoa que utilize essa constante deve recompilar na V6R1, caso contrário ela receberá um erro.

APIs que suportaram o sistema de arquivo QNetWare em releases antes da V6R1 não suportam mais QNetWare.

Outros comandos de CL que suportaram valores específicos ao NetWare foram alterados para remover todo o suporte a NetWare, como os seguintes comandos:

- Alterar Atributos do NWS (CHGNWSA)
- v (Alterar Atributos do Usuário do NWS (CHGNWSUSRA)
- Exibir Atributos do NWS (DSPNWSA)
- v Exibir Atributos do Usuário do NWS (DSPNWSA)
- v Enviar Comando do Servidor de Rede (SBMNWSCMD)
- v Trabalhar com Status do Servidor de Rede (WRKNWSSTS)
- v Trabalhar com Inscrição do Usuário no NWS (WRKNWSENR)

### **Integrated Server Support (Opção 29)**

#### **Alterações no Comando Instalar Servidor Windows (INSWNTSVR)**

O comando Instalar Servidor Windows (INSWNTSVR) tem uma série de alterações de parâmetros que podem requerer que você recompile qualquer programa de CL existente utilizando esses parâmetros.

- v O valor padrão para o parâmetro Sincronizar Data e Hora (SYNCTIME) foi alterado para \*NONE. Todos os servidores integrados suportados no momento possuem suporte para data e hora de CMOS, recuperado por bateria, construído no hardware. Dessa forma, utilizar esse parâmetro é virtualmente desnecessário ou potencialmente confuso para os aplicativos, quando o mecanismo de sincronização de tempo alternativo também é utilizado, como a sincronização com controlador de Domínio Ativo.
- v O parâmetro Encerrar Porta TCP (SHUTDPORT) é obsoleto e nunca foi utilizado. Foi removido do comando.
- v O valor padrão para o parâmetro Inicializar Processador de Serviço (INZSP) foi alterado para \*NONE para ficar consistente com configurações de hardware do processador de serviços suportadas no momento.
- v O parâmetro Ativar Unicast (ENBUNICAST) teve o seu padrão alterado para \*YES para corresponder às configurações de hardware.
- v O parâmetro Identificador de Gabinete (EID) teve o seu padrão alterado para \*AUTO para ficar consistente com o parâmetro ENBUNICAST padrão e com o uso recomendado.
- v Os parâmetros Regra de Segurança do IP Padrão (DFTSECRULE), Regra de Segurança do IP (IPSECRULE) e Identificador de Certificado SP (SPCERTID) foram removidos. Esses parâmetros foram restringidos para permitir que somente o valor padrão seja especificado no V5R4.

## **Comando Instalar Servidor Linux (INSLNXSVR)**

O comando Instalar Servidor Linux (INSLNXSVR) tem uma série de alterações de parâmetros que podem requerer que você recompile qualquer programa de CL existente utilizando esses parâmetros. Essas alterações incluem mudanças na implementação de iSCSI, a remoção do suporte para todos os sistemas operacionais Linux nas plataformas IXS/IXA e a remoção do suporte para SLES9 na plataforma iSCSI. Para obter detalhes adicionais sobre a remoção do suporte para as versões dos sistemas operacionais Linux, consulte o texto na seção do produto 5761-LSV.

- v Os valores de parâmetro Distribuição do Servidor Linux (LNXSVRDST) \*RHEL3, \*RHEL4, \*SLES8, \*SLES9 foram removidos.
- v Apenas servidores integrados conectados ao iSCSI podem ser instalados utilizando o comando Instalar Servidor Linux (INSLNXSVR) neste release. O parâmetro Nome do Recurso (RSRCNAME) foi removido.
- v Nenhuma distribuição do Linux pode ser instalada utilizando o parâmetro Diretório de Origem (LNXSRCDIR) do Linux. Esse parâmetro foi removido.
- v O valor padrão para o parâmetro Sincronizar Data e Hora (SYNCTIME) foi alterado para \*NONE. Todos os servidores integrados suportados no momento possuem suporte para data e hora de CMOS, recuperado por bateria, construído no hardware, tornando este suporte necessário.
- v O parâmetro Encerrar Porta TCP (SHUTDPORT) não é mais necessário e foi removido do comando.
- v O valor padrão para o parâmetro Inicializar Processador de Serviço (INZSP) foi alterado para \*NONE para ficar consistente com configurações de hardware suportadas no momento.
- v O valor padrão para o parâmetro Inicializar Processador de Serviço (ENBUNICAST) foi alterado para \*YES para corresponder às configurações de hardware suportadas no momento.
- v O valor padrão do parâmetro Identificador de Gabinete (EID) foi alterado para \*AUTO para ficar consistente com o parâmetro ENBUNICAST padrão e com o uso recomendado.
- v Os parâmetros Regra de Segurança do IP Padrão (DFTSECRULE), Regra de Segurança do IP (IPSECRULE) e Identificador de Certificado SP (SPCERTID) foram removidos, para simplificar o comando. Esses parâmetros foram restringidos para permitir que somente o valor padrão seja especificado no V5R4. Eles foram removidos porque não permitem que nenhum outro valor seja especificado.

#### **Backup de Nível de Arquivo do Linux**

Para a utilização do backup de nível de arquivo Linux são necessários os sistemas Linux iSCSI e Linux LPAR (Partição Lógica), para requerer que os seguintes produtos i5/OS sejam instalados:

- v 5761-SS1 Opção 12 Host Servers
- 5761-SS1 Opção 29 Integrated Server Support
- 5761-SS1 Opção 34 Digital Certificate Manager
- 5761-SS1 Opção 35 CCA Cryptographic Service Provider
- 5761-LSV Extended Integrated Server Support

### **Qshell (Opção 30)**

#### **utilitário ipcs**

O utilitário Qshell **ipcs** (Report interprocess communication status) utiliza mais espaços em branco para preencher os dados de saída da descrição estendida SEGSZ. Isso é necessário para exibir corretamente o tamanho de segmentos de memória compartilhada de 64 bits.

#### **Alterações no Qshell PATH**

Antes do V6R1, se a variável PATH não foi configurada, um Qshell PATH padrão **/usr/bin:** foi utilizado. A partir do V6R1, o Qshell PATH padrão é **/usr/bin:.:/QOpenSys/usr/bin**.

### **i5/OS Portable Application Solutions Environment (Opção 33)**

#### **Suporte do i5/OS PASE para ioctl Alterado**

A função **ioctl** do i5/OS PASE foi alterada para incluir endereços de soquete IPv6 nos resultados quando chamada com o comando SIOCGIFCONF. Interfaces IPv6 em linhas que não possuem interface IPv4 retornam o nome da descrição de linha no campo **ifr\_name** (ao invés de um endereço no formulário com nome pontilhado). **ioctl** também foi aprimorada para suportar os comandos CSIOCGIFCONF, OSIOCGIFCONF e SIOCGSIZIFCONF, com resultados equivalentes ao AIX.

Para obter informações adicionais sobre esses comandos, consulte o tópico "**ioctl** Socket Control Operations" em "Technical Reference: Communications, Volume 2," no AIX centro de informações. Os comandos do i5/OS PASE funcionam da mesma maneira que no AIX.

### **Suporte do i5/OS PASE para Interfaces de Semáforo em Tempo Real**

O i5/OS PASE foi aprimorado para suportar funções de tempo de execução **sem\_open**, **sem\_close**, **sem\_unlink**, **sem\_init**, **sem\_destroy**, **sem\_getvalue**, **sem\_post**, **sem\_wait**, **sem\_trywait** e **sem\_timedwait** (utilizando o mesmo suporte ao sistema que as funções ILE nomeadas semelhantes).

### **Suporte do i5/OS PASE para Prioridade de Execução Alterado**

O mapeamento entre os valores "nice" e RUNPTY do i5/OS foi alterado de modo que uma única unidade "nice" sempre mapeia para duas unidades de RUNPTY (em vez de um mapeamento de variável para 1 a 4 unidades de RUNPTY). Isso faz os padrões para tarefa interativa do comando "nice" do i5/OS PASE sejam executados em RUNPTY(40) em vez de RUNPTY(60). Clientes que desejam que "nice" execute o trabalho no lote RUNPTY(50) devem especificar um valor "nice" 15.

Os valores de prioridade de execução retornados pelas funções de tempo de execução do i5/OS PASE (como o campo **pi\_pri** em estruturas retornadas por **getprocs**) agora são valores RUNPTY. Isso faz o comando **ps** do i5/OS PASE mostrar valores RUNPTY sob o título "PRI".

Os aplicativos i5/OS PASE agora podem controlar a prioridade de execução de encadeamento, utilizando **pthread\_setschedparam** ou um objeto de atributos transmitido para **pthread\_create**. O i5/OS restringe a prioridade de encadeamento, de forma que os aplicativos possam somente configurar valores de prioridade que tornem um encadeamento igual a ou menos favorecido que RUNPTY para a tarefa

# **Capítulo 4. Programas Licenciados**

Este capítulo contém informações sobre programas licenciados individuais que foram modificados ou alterados para a V6R1.

## **Recuperação deBackup e Serviços de Mídia (5761-BR1)**

**Alterações no WRKMEDBRM:**

Uma alteração no painel WRKMEDBRM mostra uma coluna que antes era **Expire**, mas que agora é **Status**. Os itens que podem ser mostrados sob essa coluna agora são \*INZ, \*EXP, \*ACT e \*ERR.

#### **Alterações no Arquivo de Impressora:**

O BRMS não mais exclui atributos de arquivo de impressora ao atualizar. Antes do V6R1, quando você instalou o 5761-BR1, os arquivos de impressora existentes no sistema foram excluídos e substituídos pelos novos arquivos de impressora enviados. Agora, quando você faz upgrade, o BRMS salva os atributos de arquivo de impressora, instala os novos arquivos e aplica os atributos salvos nos novos arquivos de impressora. O BRMS preserva qualquer alteração feita nos atributos antes de atualizar.

## **IBM DB2 Content Manager OnDemand para i5/OS (5761-RD1)**

## **Comando Imprimir Relatório a partir do On Demand (PRTRPTOND)**

O comando Imprimir Relatório a partir do On Demand (PRTRPTOND) teve duas palavras-chave removidas. As palavras-chave removidas são: COPIES e PAGERANGE. Essas palavras-chave tinham padrões e praticamente nunca foram especificadas. Devido à maneira em que a impressão era feita, essas palavras-chave nunca funcionaram e estão sendo removidas para eliminar confusão.

#### **Comando Iniciar Gerenciamento de Armazenamento em Disco (STRDSMOND)**

O comando Iniciar Gerenciamento de Armazenamento em Disco (STRDSMOND) teve uma palavra-chave removida. A palavra-chave removida é: VALIDATE. Essa palavra-chave tinha um padrão e praticamente nunca foi especificada. As funções executadas pelo comando são um código comum que é executado em diversas plataformas; a função validar ativada pela palavra-chave VALIDATE não é necessária no sistema i5/OS. A palavra-chave está sendo removida para eliminar confusão.

## **IBM DB2 Query Manager and SQL Development Kit para i5/OS (5761-ST1)**

### **Comando Criar Programa SQL Fortran**

No V6R1, o suporte ao pré-compilador de SQL para o comando de CL Criar Programa SQL Fortran (CRTSQLFTN) foi removido. O comando é excluído das bibliotecas QSQL e QSYS, quando o release do V6R1 é instalado.

### **IBM DB2 Extenders Versão 9.1 para i5/OS (5761-DE1)**

Desempenhe as seguintes etapas após instalar o IBM DB2 XML Extender (5761-DE1, opção 2):

1. Você deve instalar o IBM XML Toolkit para System i (5733-XT2, opção 1) antes de utilizar o DB2 XML Extender.

2. Após concluir a instalação do DB2 XML Extender sobre um release anterior do XML Extender, digite o comando a seguir, para executar a migração: CALL QDBXM/QZXMMIGV

### **IBM Developer Kit para Java (5761-JV1)**

### **Versões do IBM Technology for Java**

A plataforma System i suporta várias versões de JDKs (Java Development Kits) e o Java 2 Platform, Standard Edition. Se nem a variável de ambiente JAVA\_HOME e nem a propriedade do Java**java.version** forem especificadas, o JDK padrão escolhido nesse ambiente de vários JDKs depende de quais Opções do 5761-JV1 estão instaladas.

**Nota:** Caso instale somente um JDK, o JDK padrão será aquele que você instalou. Se você instalar mais de um JDK, a ordem de precedência a seguir determina o JDK padrão:

- 1. Opção 8 IBM Technology for Java 5.0 32-bit
- 2. Opção 9 IBM Technology for Java 5.0 64-bit
- 3. Opção 7 Classic 5.0
- 4. Opção 11- IBM Technology for Java 6 32-bit
- 5. Opção 12 IBM Technology for Java 6 64-bit
- 6. Opção 10 Classic 6
- 7. Opção 6 Classic 1.4

#### **Alterações no Java Runtime.exec**

No V6R1, o IBM Technology for Java Virtual Machine alterou o padrão para a saída a partir da função Java **Runtime.exec()**. Quando essa função é executada como um programa executável do i5/OS PASE, a saída assume o padrão do processo-filho para a codificação de caracteres que é especificada pela propriedade **file.encoding**. Essa propriedade normalmente é uma codificação de caracteres ASCII. No release anterior, a saída do processo-filho utilizou uma codificação de caracteres EBCDIC que correspondiam ao CCSID da tarefa. Esse comportamento alterado possibilita ao aplicativo Java ler a saída a partir do processo-filho, sem responder pelas diferenças de CCSID. Essa alteração não afeta casos em que se utiliza a **Runtime.exec()** para chamar um programa ILE, cuja saída padrão ainda pode ser EBCDIC.

Se você deseja que a **Runtime.exec()** de um programa executável do i5/OS PASE produza codificação de caracteres EBCDIC, configure a variável de ambiente QIBM\_JAVA\_EXEC\_CONV=T.

### **IBM Extended Integrated Server Support para i5/OS (5761-LSV)**

Suporte ao **Linux para Plataformas IXS e IXA:**

O suporte para todos os sistemas operacionais Linux que são executados nas plataformas IXS (Integrated xSeries Server) e IXA (xSeries Adapter para servidores integrados foi removido. O suporte para Linux no IXS/IXA será mantido nos releases anteriores do i5/OS durante todo o tempo em que o release do i5/OS for suportado e em que a distribuição do Linux suportar o sistema operacional.

Um servidor IXS/IXA pode ser migrado de um release anterior, mas não pode ser mantido; o suporte é "no estado em que se encontra." As funções que espera-se que funcionem (mas não mantidas) para um servidor migrado IXS/IXA são, como segue:

- Iniciar e encerrar o servidor.
- Link de espaço de armazenamento.
- v O utilitário ótico e de bloqueio de fita (**ixsdev**).
- v Estatísticas relatadas com o comando Trabalhar com o Status de Servidor de Rede (WRKNWSSTS).

As funções que *não* funcionarão no V6R1 são, como segue:

- Instalações no hardware do IXS/IXA.
- v O utilitário de pós-instalação (**ixssetup.sh**).
- v O utilitário de atualização (**ixsupdt**).

#### Suporte ao **SuSE Enterprise Linux 9 para plataformas iSCSI:**

O suporte ao SLES9 (SuSE Enterprise Linux 9) executado em uma plataforma iSCSI para servidores integrados será removido. O suporte para SLES9 na plataforma iSCSI será mantido nos releases anteriores do i5/OS durante todo o tempo em que o release do i5/OS for suportado e em que a distribuição do Linux suportar o sistema operacional. Um servidor integrado baseado em iSCSI que executa SLES9 pode ser migrado, mas o suporte é "no estado em que se encontra." As funções que espera-se que funcionem (mas não mantidas) para um servidor migrado são, como segue:

- Iniciar e encerrar o servidor.
- v Link de espaço de armazenamento.
- v O utilitário ótico e de bloqueio de fita (**ixsdev**).
- v Estatísticas relatadas com o comando WRKNWSSTS.

As funções que *não* funcionarão no V6R1 são, como segue:

- v Instalações no hardware do iSCSI para \*SLESe9.
- v O utilitário de pós-instalação (**ixssetup.sh**).
- v O utilitário de atualização (**ixsupdt**).

#### **IBM HTTP Server for i5/OS (5761-DG1)**

#### **Módulos de Terceiros**

A versão principal de APR está sendo alterada de 0 para 1. A compatibilidade binária não é possível em uma alteração na versão principal. Há alterações de API significativas, como alterações de tamanho de estrutura e alterações de nome de função, que podem causar problemas de compatibilidade para programas mais velhos.

Todos os módulos de terceiros devem ser recompilados para o Apache HTTP Server versão 2.2, antes de serem carregados.

Alguns clientes possuem módulos de terceiros, mas um grupo que é afetado são quaisquer clientes que tenham instalado um conector Tomcat de software livre. O conector é considerado um módulo de terceiros.

#### **Diretivas de Plug-ins e LoadModule**

Obtenha a versão mais recente dos plug-ins do WebSphere ou do Domino para o IBM HTTP Server, por meio do PTF.

As diretivas do LoadModule utilizadas por servidores HTTP externos que são associados ao WebSphere Application Servers Versões 6.0 e 6.1 foram alteradas.

Você pode atualizar a diretiva do LoadModule a partir da página da Web do **IBM Web Administration para i5/OS**: Selecione o HTTP Server, e escolha **Edit Configuration file**.

As seguintes orientações aplicam-se a servidores HTTP que já eram associados a um WebSphere Application Server Versão 6.0, antes da atualização para o V6R1. É preciso executar essas etapas antes de iniciar os servidores.

1. Aplique o PTF 5733-W60 SI29611.

2. Altere a diretiva do LoadModule a partir do LoadModule was ap20 module /QSYS.LIB/QWAS6.LIB/ QSVTAP20.SRVPGM para o LoadModule was\_ap20\_module /QSYS.LIB/QWAS6.LIB/QSVTAPGT.SRVPGM.

As seguintes orientações aplicam-se a servidores HTTP que já eram associados a um WebSphere Application Server Versão 6.1, antes da atualização para o V6R1. É preciso executar essas etapas antes de iniciar os servidores.

- 1. Altere a diretiva do LoadModule a partir do LoadModule was\_ap20\_module /QSYS.LIB/ *product\_installation\_library*/QSVTAP20.SRVPGM para LoadModule was\_ap20\_module /QSYS.LIB/QHTTPSVR.LIB/QSVTAP20.SRVPGM. A biblioteca de instalação do produto é um nome como QWAS61A ou QWAS61B.
- 2. Em todos os casos, altere o nome da biblioteca para QHTTPSVR.

## **Tomcat**

Servidores Tomcat não serão mais enviados como parte do produto 5761-DG1 no V6R1. Remova a seguinte diretiva das configurações do cliente:

LoadModule jk module /QSYS.LIB/QHTTPSVR.LIB/QZTCJK.SRVPGM

Além disso, a menos que uma versão do software livre Tomcat com o conector Tomcat seja utilizada como alternativa, remova as seguintes diretivas das configurações do cliente:

JkAsfTomcat JkLogFile JkLogLevel JkMount JkMountCopy JkWorkersFile

Se uma versão de software livre do conector Tomcat é utilizada, as informações acima, relativas a módulos de terceiros aplicam-se ao módulo que é carregado no servidor HTTP.

### **IBM System Manager para i5/OS (5761-SM1)**

**O RSTAPARDTA pode ser excluído quando o produto 5722-SM1 for excluído:**

O RSTAPARDTA (Restaurar Dados do APAR) foi movido do produto IBM Gerenciador de Sistema para o produto i5/OS. Essa alteração mantém ambos os comandos: Salvar Dados de APAR (SAVAPARDTA) e RSTAPARDTA no mesmo produto. Se você tiver o V5R3 ou V5R4 do Gerenciador de Sistema (5722-SM1) instalada em um sistema V6R1, instale os seguintes PTFs do 5722-SM1, para evitar problemas ao excluir ou migrar o Gerenciador de Sistema:

- v V5R3 PTF S128255
- v V5R4 PTF S129132

Se o comando RSTAPARDTA foi acidentalmente excluído do V6R1, você pode recuperá-lo, executando o seguinte comando:

CPY OBJ('/QSYS.LIB/RADBKP.CMD') TOOBJ('/QSYS.LIB/RSTAPARDTA.CMD')

## **IBM TCP/IP Connectivity Utilities para i5/OS (5761-TC1)**

#### **Alterações de dados de configuração do SMTP:**

Os dados de configuração do SMTP (Protocolo simples de transporte de correio) que são armazenados no membro CONFIG do arquivo físico QATMSMTP, na biblioteca QUSRSYS, são automaticamente convertidos, quando os dados forem referenciados pela primeira vez. Essa conversão é feita quando o servidor SMTP é iniciado pelo comando STRTCPSVR ou STRTCP, quando os atributos do SMTP são alterados pela execução do comando CHGSMTPA, ou uma atualização nos atributos do SMTP é feita por meio do System i Navigator. Essa conversão é necessária para incluir novos campos no arquivo de
configuração e para migrar informações que eram mantidas em áreas de dados, em releases anteriores, para novos campos no membro do arquivo de dados de configuração.

As áreas de dados que são migradas são: QTMSIDVRFY, QTMSNOBRLF e QTMSPOPOVR na biblioteca QUSRSYS. Todas essas áreas de dados são convertidas para seus campos de configuração correspondentes. Após a conversão, as áreas de dados são excluídas.

Se você desempenhar uma operação salvar do arquivo de configuração do SMTP, antes de fazer a conversão, também deverá salvar áreas de dados QUSRSYS/QTMSIDVRFY, QUSRSYS/QTMSNOBRLF e QUSRSYS/QTMSPOPOVR, se existirem.

### **IBM Universal Manageability Enablement para i5/OS (5722-UME)**

#### **A função CIM se move do sistema operacional de base para o Programa Licenciado:**

O servidor e provedores CIMOM (Common Information Model Object Manager) do IBM System i são movidos do sistema operacional de base para o IBM Universal Manageability Enablement para i5/OS, LP Programa Licenciado 5722-UME, V1R2M0. O servidor CIM (QYCMCIMOM) fornecido com o i5/OS no release anterior foi substituído pelo 5722-UME no V6R1. O 5722-UME será instalado nas versões V5R4 e V6R1 do i5/OS. O 5722-UME é instalado por padrão com o i5/OS V6R1.

#### **Dependência para a inicialização do servidor CIM:**

Os usuários devem instalar esses LPs e opções, antes do servidor CIM ser iniciado, sem erro:

- v 5761-SS1 opção 33 (Portable Application Solutions Environment).
- v 5733-SC1 opção 1 (OpenSSH, OpenSSL, zlib)

#### **O CIM é executado no i5/OS PASE:**

O servidor e provedores CIM podem ser executados no i5/OS PASE (Portable Application Solutions Environment). Comandos (**cimconfig**, **cimmof** e **cimprovider**) foram movidos para o i5/OS PASE. É necessário executar o comando call qp2term, antes de executar os comandos do i5/OS PASE.

Compatibilidade do **IBM Director:**

O LP 5722-UME pode não funcionar com o IBM Director anterior à versão 5.20.2. O IBM Director 5.20.2, ou posterior, é necessário.

#### **Interfaces de Desenvolvimento:**

O servidor CIM é baseado no OpenPegasus V2.5.1. Qualquer produto externo que utilize as interfaces do provedor CIM restritas do i5/OS V5R3 ou V5R3 deve adaptar-se ao novo OpenPegasus SDK (Software Development Kit) V2.5.1 e obter a documentação atualizada da interface específica do i5/OS a partir da IBM. As interfaces de desenvolvimento permanecem restritas com o 5722-UME e um contrato de disponibilidade limitada é necessário para serem utilizadas. Se produtos externos instalaram provedores CIM no V5R4 ou V5R3 no i5/OS, esses provedores CIM não funcionarão com o 5722-UME até serem atualizados para execução no i5/OS PASE e para utilizar interfaces atualizadas. O servidor CIM suporta provedores "out-of-process" (que operam em seu próprio espaço de processo).

#### **Esquema CIM:**

O 5722-UME, V1R2M0, inclui o DMTF (Distributed Management Task Force) CIM Schema V2.14.

#### **Entrada do servidor CIMOM TCP/IP no System i Navigator:**

Você pode iniciar e finalizar o servidor CIM como um servidor TCP/IP. Utilizando o System i Navigator, expanda **Network->Servers->User-Defined** para localizar a entrada do "CIMOM".

Você também pode utilizar o Systems Director Navigator para i5/OS selecionando **Management**- >**Network**->**User-Defined** e clique em **OK**. Em seguida, você pode utilizar a página da Web para iniciar ou parar o CIMON.

#### **Migração do repositório:**

Se o V6R1 for atualizado sobre o V5R3 ou V5R4, o repositório do CIM Server será migrado de DMTF CIM Schema V2.7 (ou V2.9) para DMTF CIM Schema V2.14 durante a primeira inicialização do servidor CIM no LP 5722-UME. Essa migração levará alguns instantes, dependendo do tamanho do repositório, velocidade do processador e utilização do sistema.

O servidor CIM não estará disponível para processar pedidos CIM até que a migração do repositório seja concluída. A interrupção da tarefa do servidor poderá resultar em uma perda de dados.

Os seguintes objetos no repositório não são migrados:

- v Registro do Provedor CIM não é migrado.
- v Instâncias estáticas de Definição Métrica não são migradas. Com o 5722-UME V1R2M0, os provedores CIM dinamicamente coletam e implementam a mesma funcionalidade.

O log do servidor CIM pode ter as seguintes mensagens relativas à migração do repositório:

v Quando a migração é iniciada, a mensagem PGS10100 é gravada no log do servidor CIM. O local padrão é /QOpenSys/QIBM/UserData/UME/Pegasus/logs.

PGS10100: O servidor CIM está iniciando a restauração do repositório e então, migrará o repositório de uma versão anterior. Isso levará alguns minutos, durante os quais o servidor não ficará disponível. A interrupção da tarefa do servidor poderá resultar na perda de dados.

v Quando a migração é finalizada sem nenhum erro, a mensagem PGS10101 é gravada no log do servidor CIM.

PGS10101: O repositório CIM (Common Information Model) foi migrado com êxito.

#### **Métodos de autenticação:**

O servidor CIM no LP 5722-UME remove o suporte à autenticação do Kerberos e inclui o suporte a SSL (Secure Sockets Layer) como métodos de autenticação. Novas propriedades de configuração foram incluídas, como **sslTrustStoreUserName**, **exportSSLTrustStore**, **sslTrustStore**, **sslCertificateFilePath**, **enableSSLExportClientVerification**, **crlStore**, **sslKeyFilePath** e **sslClientVerificationMode**.

#### **Propriedades de configuração:**

O servidor CIM no LP 5722-UME alterou algumas propriedades de configuração. Essas propriedades foram alteradas para propriedades corrigidas: **home**, **daemon**, **slp** e **repositoryDir**. Essas propriedades são obsoletas: **tempLocalAuthDir** e **kerberosServiceName**.

Você pode utilizar as novas propriedades **httpBindAddress** e **httpsBindAddress** para configurar os endereços que o cliente remoto pode acessar através de protocolos HTTP/HTTPS. Os valores padrão são 127.0.0.1 e ALL. A configuração **enableHttpLocalConnection** é obsoleta.

Se o V6R1 for atualizado sobre o V5R4 ou V5R3, na primeira vez em que o CIMOM for iniciado, o servidor CIM migrará dados da configuração do servidor CIM a partir do i5/OS dos releases anteriores para a configuração do servidor CIM do i5/OS PASE. A maioria dos valores da propriedade de configuração é migrada intacta. As seguintes são exceções e elas não são migradas:

- v As propriedades **logdir**, **home**, **daemon**, **slp**, **repositoryDir**, **tempLocalAuthDir** e **kerberosServiceName** não são migradas.
- v Se a propriedade **httpAuthType** for Kerberos no servidor CIM a partir dos releases anteriores, **enableHttpsConnection**, **sslClientVerificationMode** e **httpAuthType** não são migradas. **enableHttpConnection** é configurado como false.
- v A propriedade **enableHttpLocalConnection** não é migrada.

Os valores da propriedade que estão sendo migrados não estão validados. Se as propriedades de configuração do servidor CIM a partir dos releases anteriores não forem configuradas corretamente, esta situação pode impedir que o servidor CIM do LP 5722-UME inicie e funcione corretamente.

#### **Propriedades do provedor:**

Comparadas com os provedores CIM V5R4 nos releases anteriores, algumas propriedades do provedor foram alteradas:

| <b>Classes CIM</b>            | Propriedade            | Provedor V5R4 CIMOM em<br>releases anteriores | Provedor LP 5722-UME               |
|-------------------------------|------------------------|-----------------------------------------------|------------------------------------|
| IBMOS400_NetworkPort          | RequestedState         | 7 (teste)                                     | 5 (nenhuma alteração)              |
| IBMPSG_PhysicalDisk           | PowerOnHours           | Implementado                                  | Removido                           |
| IBMPSG_PhysicalMemory         | HotSwappable           | Implementado                                  | Removido                           |
| <b>IBMPSG</b> Chassis         | HotSwappable, IsLocked | Implementado                                  | Removido                           |
| <b>IBMPSG</b> Processor       | <b>CPUStatus</b>       | Tipo de propriedade: Matriz<br>da unidade 16  | Tipo de propriedade:<br>unidade 16 |
| IBMPSG_PhysicalnetworkAdapter | HotSwappable           | Implementado                                  | Removido                           |
| <b>IBMPSG</b> UserAccount     | InstallDate            | Implementado                                  | Removido                           |

*Tabela 2. Propriedades do Provedor*

#### **Controle de acesso do provedor de métrica:**

O controle de acesso do provedor de métrica foi alterado. Um novo Grupo de Administração do Aplicativo, **System Management Operations** está sob o produto **CIMOM Server**. A entrada **Access to the CIM Performance Provider** pode estar nesse grupo. O Provedor de valor de métrica (incluindo sua instância e associação) utiliza essa entrada para controlar o acesso ao usuário.

### **Idioma de consulta de indicação:**

Com o LP 5722-UME, o idioma de consulta do filtro de indicação suporta **WQL** e **DMTF:CQL**. No V5R4 e V5R3, os provedores CIM do i5/OS nos releases somente suportavam **CIM:CQL**.

### **Verificação de validade de parâmetro do provedor:**

Os provedores CIM utilizam verificações de validade de parâmetro padrão do DMTF na interface CIM. Se parâmetros inválidos forem transmitidos à interface CIM, os provedores CIM notificarão os usuários com e erro e a razão.

### **IBM WebSphere Application Server V6.0 (5733-W60) e IBM WebSphere Application Server Versão 6.1 (5733-W61)**

**Instalação do WebSphere Application Server:**

No V5R4, o IBM Web Enablement para i5/OS foi fornecido com o i5/OS e incluiu o IBM WebSphere Application Server Express V5.1 para iSeries e o IBM WebSphere Application Server Express V6 para OS/400.

Para o V6R1, o IBM Web Enablement para i5/OS foi fornecido com o i5/OS e ele inclui o IBM WebSphere Application Server Express V6 para OS/400 e o IBM WebSphere Application Server Express V6.1 para i5/OS. O IBM WebSphere Application Server Express V5.1 para iSeries não é incluído ou suportado com o IBM Web Enablement para i5/OS para o V6R1.

Se você estiver utilizando no momento o WebSphere Application Server V5.1 e atualizando para o V6R1, precisará migrar para os produtos WebSphere Application Server V6.0.2.23 ou V6.1.0.11. Você pode fazer essa migração antes ou depois do upgrade para o V6R1.

O nível mínimo necessário do WebSphere Application Server V6.1 no V6R1 é 6.1.0.11. A instalação do WebSphere Application Server V6.1 no V6R1 requer uma versão atualizada da instalação do produto. A versão atualizada da instalação do WebSphere Application Server V6.1 é baseada no nível 6.1.0.11. Se o WebSphere Application Server V6.1 estiver no sistema antes da atualização para o V6R1, aplique o fix pack 11 (6.1.0.11) ou posterior no WebSphere Application Server V6.1 antes ou depois da atualização para o V6R1.

O nível mínimo necessário do WebSphere Application Server V6.0 no V6R1 é 6.0.2.23. A instalação do WebSphere Application Server V6.0 no V6R1 requer uma versão atualizada da instalação do produto. A versão atualizada da instalação do WebSphere Application Server V6.0 é baseada no nível 6.0.2.23. Se o WebSphere Application Server V6.0 estiver no sistema antes da atualização para o V6R1, aplique o fix pack 23 (6.0.2.23) ou posterior no WebSphere Application Server V6.0 antes ou depois da atualização para o V6R1. Consulte a documentação do WebSphere Application Server para OS/400 V6 e do WebSphere Application Server para i5/OS V6.1 nos seguintes Web sites, para obter informações adicionais:

http://publib.boulder.ibm.com/infocenter/wsdoc400/index.jsp

http://publib.boulder.ibm.com/infocenter/wasinfo/v6r1/index.jsp

### **Diretivas do LoadModule:**

As diretivas do LoadModule são utilizadas por servidores HTTP externos que são associados ao WebSphere Application Server Versões 6.0 e 6.1. Para obter informações sobre como atualizar as diretivas do LoadModule, consulte "Diretivas de Plug-ins e [LoadModule"](#page-70-0) na página 59.

### **IBM WebSphere Development Studio para System i (5761-WDS)**

### **Alterações no Parâmetro Ativado por Teraspace para Comandos CRTCMOD, CRTBNDC, CRTCPPMOD e CRTBNDCPP**

A partir do V6R1, todos os objetos de módulo e programa são criados como ativados por teraspace mesmo se \*NO special value estiver especificado para o parâmetro TERASPACE nos comandos CRTCMOD, CRTBNDC, CRTCPPMOD e CRTBNDCPP. Se o objeto de módulo ou de programa estiver sendo criado para um release de destino (parâmetro TGTRLS) do V6R1M0 ou posterior, o parâmetro TERASPACE será ignorado. Se o objeto de módulo ou de programa estiver sendo criado para um release de destino antes do V6R1M0, o valor de parâmetro TERASPACE especificado será armazenado no modelo do objeto.

Para permitir que objetos sejam criados no V6R1 com um valor TERASPACE \*NO for an earlier TGTRLS, os comandos de CL permitirão que o TERASPACE seja especificado e armazenarão o valor especificado no modelo do objeto se o valor TGTRLS for anterior ao V6R1M0. Mesmo que o objeto seja exibido no

V6R1 com \*YES para o atributo TERASPACE, ele utiliza o valor armazenado no modelo do objeto, se o objeto estiver salvo para um release anterior. O objeto mostra o valor TERASPACE quando restaurado em um release release ao V6R1.

### **Parâmetro ENBPFRCOL Ignorado em Comandos do Compilador**

A partir do V6R1, o parâmetro Ativar Parâmetro de Desempenho (ENBPFRCOL) será ignorado. Os módulos de programas e ILE criados pelo WebSphere Development Studio e compiladores de CL sempre terão o código de medida de desempenho gerado nos objetos.

### **Alterações da Opção INLINE do Compilador ILE C e C++**

Para os comandos Criar Programa Bound C (CRTBNDC) e Criar Módulo C (CRTCMOD), o modo padrão para a opção INLINE foi alterado de \*NOAUTO para \*AUTO. Se a opção INLINE estiver configurada para \*ON e nenhum modo seqüencial for especificado, o modo seqüencial será \*AUTO ao invés de \*NOAUTO. O uso de \*AUTO permite que funções adicionais que estavam fora de seqüência sejam colocadas em seqüência. Como a opção INLINE está configurada como \*OFF por padrão, somente objetos criados com a opção INLINE configurada para \*ON e sem nenhum modo seqüencial especificado são afetadas por essa alteração.

Para os comandos Criar Programa Bound C++ (CRTBNDCPP) e Criar Módulo C++ (CRTCPPMOD), o modo padrão para a opção INLINE foi alterado de \*NOAUTO para \*AUTO. Se a opção INLINE estiver configurada para \*ON e nenhum modo seqüencial for especificado, o modo seqüencial será \*AUTO ao invés de \*NOAUTO. O uso de \*AUTO permite que funções adicionais que estavam fora de seqüência sejam colocadas em seqüência. Como a opção INLINE está configurada como \*OFF por padrão, somente objetos criados com a opção INLINE configurada para \*ON e sem nenhum modo seqüencial especificado são afetadas por essa alteração.

### **Lotus Domino for i5/OS (5733-LD7 e 5733-LD8)**

O Lotus Domino 7.0.3 for i5/OS (5733-LD7) e Lotus Domino 8.0.1 for System i (5733-LD8) funcionam com a V6R1. Alguns programas licenciados, como o Lotus Domino e produtos relacionados, (Lotus Sametime, Lotus Enterprise Integrator (LEI), Lotus Quickr e outros), requerem tempo adicional para conversão e podem exigir a instalação de determinados PTFs ou hot fixes. Para obter informações adicionais, consulte a publicação IBM Redpaper, *i5/OS Program Conversion: Getting ready for i5/OS V6R1*, a partir do Web site do IBM Redbooks (http://www.redbooks.ibm.com).

Para obter informações adicionais sobre produtos Lotus, consulte o Web site do Lotus Domino para i5/OS (http://www.ibm.com/systems/i/software/domino/support).

## **System i Access para Windows (5761-XE1)**

### **Windows Installer para o System i Access for Windows**

**Novos DVDs de instalação:**

O CD de Configuração e Operações do iSeries foi substituído pelos DVDs do System i Access para Windows. Esses DVDs contêm todos os idiomas.

**Nota:** O i5/OS Information Center supõe que haja apenas um DVD para a instalação. Para obter informações adicionais sobre a instalação a partir do DVD, visite o seguinte Web site: http://www.ibm.com/systems/i/software/access

### **Instalando vários idiomas para o System i Access para Windows**

A instalação de vários idiomas para o System i Access para Windows em seu PC não é suportada neste release. Entretanto, você pode instalar qualquer idioma disponível como idioma primário para o System i Access para Windows no PC, durante a instalação inicial. Se você estiver instalando a partir do DVD do produto, todos os idiomas estarão disponíveis e qualquer um deles poderá ser selecionado para instalação como o idioma primário no PC. Se você estiver instalando a partir do Programa Licenciado 5761-XE1, poderá instalar vários idiomas secundários para esse produto no sistema operacional i5/OS. Durante a instalação inicial no PC, é possível selecionar a instalação de qualquer um desses idiomas secundários, além do idioma primário instalado para o 5761-XE1, como o idioma primário no PC.

#### Diálogos do assistente do **Windows Installer para os idiomas Hebraico e Árabe:**

A tecnologia de instalação do System i Access para Windows foi atualizada para a tecnologia do Windows Installer nessa liberação. A ferramenta de autoria utilizada para criar a instalação não contém o idioma Árabe e Hebraico. Quando você estiver instalando esse produto, os diálogos do assistente de instalação não estarão disponíveis em Hebraico ou Árabe. No entanto, o restante do produto ainda suporta o idioma Árabe e Hebraico, como nos releases anteriores.

#### **Tamanho da imagem de instalação para o System i Access para Windows:**

O System i Access para Windows, 5761-XE1, ocupa mais espaço no sistema de arquivo integrado que os releases anteriores. Esse produto contém três imagens de instalação; uma para PCs de 32 bits, uma para PCs AMD/eMT de 64 bits e uma para o Windows Itanium de 64 bits. No release anterior, o tamanho do diretório de imagens era de 180 MB (megabytes); agora, o tamanho dos diretórios de imagens é de 450 MB.

#### **Alterações no Instalador do Windows:**

A tecnologia de instalação do System i Access para Windows foi atualizada para a tecnologia do Windows Installer nessa liberação. Essa atualização resulta nas seguintes alterações:

- v Administradores não podem mais utilizar instalações adaptadas para controlar os recursos que os usuários podem instalar. A instalação adaptada foi substituída pelas transformações do Windows Installer.
- v A tecnologia Windows Installer não utiliza arquivos de resposta para instalações silenciosas. Em vez disso, o administrador pode controlar o comportamento da instalação, utilizando transformações, propriedades públicas, configurando o nível da interface com o usuário e alterando o arquivo **setup.ini**.
- v O tópico do i5/OS Information Center para System i Access para Windows contém informações para administradores sobre como implementar e controlar as instalações para os usuários.

#### **Local dos arquivos de dados do PC5250:**

A partir do V6R1, mudaram de local as duas pastas predefinidas nas quais estão armazenados os arquivos de perfil da estação de trabalho (**.ws**) e todos os outros arquivos de dados do PC5250. O local antigo que era baseado no caminho de instalação do System i Access para Windows agora é baseado na pasta Application Data específica do usuário. No local base, a pasta IBM\Client Access\Emulator\private é criada para armazenar os arquivos do PC5250.

Você pode configurar esses caminhos para todos os usuários de duas maneiras:

- v Configurando o parâmetro /pc5250path e executando a ferramenta **cwbcfg.exe**.
- v Utilizando as **System i Access Properties** sob a guia **PC5250**.

No primeiro logon após uma instalação, para cada usuário que configurou uma das pastas predefinidas que são identificadas acima, as configurações são automaticamente alteradas e os arquivos são automaticamente copiados para o novo local; entretanto, ícones de atalho não são reconfigurados. Por exemplo, um ícone de atalho que se refere, através de caminho completo, a um arquivo .ws para ativar uma sessão do PC5250 não é alterado. O ícone de pasta antigo ainda é utilizável para iniciar uma sessão do PC5250; entretanto, alterações na configuração a partir dessa sessão não são salvas na nova pasta. É altamente recomendável que você exclua e recrie ou altere esses ícones de atalho, para especificar o novo local da pasta.

Os caminhos completos desses novos locais não são os mesmos para todas as versões dos sistemas operacionais Windows; no entanto, todas as versões fornecem duas variáveis de ambiente que você pode utilizar para consultar ou encontrar esses locais. O nome da pasta Application Data específica do usuário é armazenado na variável de ambiente APPDATA e o nome da pasta Application Data comum na variável de ambiente ALLUSERSPROFILE. Os valores da variável de ambiente são obtidos, colocando-os entre sinais de porcentagem (%). É possível alterar ícones de atalho do PC5250 substituindo a parte do caminho que se refere à pasta My Documents por %APPDATA% e substituindo a parte do caminho que se refere ao caminho de instalação do System i Access para Windows por %ALLUSERSAPPDATA%. Por exemplo, altere o ícone de atalho que se refere a ″C:\Documents and Settings\user5\My Documents\IBM\Client Access\Emulator\private\System1.ws″, para ″%APPDATA%\IBM\Client Access\Emulator\private\System1.ws″ e ele deverá acessar o arquivo .ws no novo local da pasta. Pense em criar cópias de backup de ícones de atalho, antes de alterá-los.

### **Atualizando o Programa Licenciado 5722-XE1 no Sistema V5R4**

Você deve aplicar o PTF SI28716 em seu sistema V5R4, antes de atualizar para o programa licenciado 5761-XE1. Se você tiver esse PTF aplicado, precisará remover o programa licenciado 5722-XE1, antes de instalar o 5761-XE1.

### **Service Pack do System i Access para Windows Mais Recente Necessário Antes de Atualizar PCs do Cliente**

Antes de atualizar para o V6R1 utilizando o programa Check Version no momento do logon, você deve aplicar o service pack mais recente em sua instalação do cliente do V5R3 ou V5R4 System i Access para Windows.

### **Alterações no Management Central**

### **Alterações nos Serviços de Coleta**

A partir do V6R1, não é necessária nenhuma autoridade especial para criar arquivos de banco de dados utilizando Collection Services. Anteriormente, era necessário ter autoridade \*ALLOBJ para criar arquivos de banco de dados utilizando Collection Services.

### **Inventários do Management Central com o Hardware Blades**

Como o hardware Blades é virtual,a maioria das APIs para acessar informações de hardware não é suportada. Portanto, Management Central Hardware Inventory, Search in Hardware Inventory e Export Hardware Inventory podem não funcionar. Processos e tarefas, que exibem informações do sistema, como Export Software Inventory, podem exibir informação limitada ou nenhuma informação.

### **Gerenciando Correções**

### **Alterações na opção Send Function: Send Requisite Fixes**

Ao selecionar a opção Send Function: Send Requisite Fixes, os requisitos de distribuição são enviados juntos com correções de pré-requisito e de co-requisito. Você deve ter um V6R1 Central System selecionado. As correções necessários são distribuídas a qualquer terminal enquanto processam as funções Send and Install ou Send.

### **Alterações em Compare and Update**

As funções Compare and Update podem agora comparar grupos de correções quando você comparar correções. Quando os resultados de Compare and Update são distribuídos, as informações sobre o grupo são enviadas do sistema de modelo aos sistemas de destino. A distribuição de correções permanece a mesma dos releases anteriores.

*Importante:* Ao trabalhar com grupos de correções, é altamente recomendável configurar o Central System com o release mais alto disponível, para evitar problemas de incompatibilidade com releases mais velhos.

### **Reinício de Monitores com Falha**

Em releases anteriores ao V6R1, monitores com falha eram automaticamente reiniciados apenas se a propriedade QYPS\_AUTORETRY estivesse configurada como ativa e &RESTART estivesse especificado como parte do nome do monitor. No V6R1, monitores com falha são automaticamente reiniciados se a propriedade QYPS\_AUTORETRY estiver configurada como ativa, não importando se &RESTART é parte do nome do monitor.

### **System i Access para Windows .NET Provider**

O DB2 para o i5/OS .NET Data Provider fez algumas alterações incompatíveis, requerendo que a versão Assembly do provedor fosse alterada de 10.0.0.0 para 12.0.0.0. Essa alteração requer que os aplicativos existentes recompilem utilizando o Visual Studio 2.0 ou criem ou alterem um arquivo de configuração, de modo que o tempo de execução .NET possa redirecionar os pedidos da versão 10.0.0.0 do provedor para a versão 12.0.0.0 do provedor.

Para obter detalhes adicionais, consulte "Incompatible changes from previous releases" na referenciar técnica do System i Access para Windows .NET Provider. Para obter outras atualizações mais recentes, consulte o Web site do Access for Windows .NET Provider em:

http://www.ibm.com/systems/i/software/access/windows/dotnet/

### **System i Navigator**

**Remote Access Services GUI (Painéis Properties and New Profiles)**

No V5R4, a Remote Access Services Graphical User Interface (GUI) possuía os botões **New** e **Open** sob a guia **Connection** para os perfis de originador e e de conexão do receptor. Na V6R1, a interface foi alterada. A guia **Connection** não tem mais o botão **New**, mas ela ainda possui o botão **Open**. O botão **Open** executa ambas as funções. Se você digitar um nome de linha que não estiver na lista, o botão funcionará como o botão **New**. Se você selecionar ou digitar um nome de linha que estiver na lista, o botão funcionará como um botão **Open**. Devido às alterações da API, a Remote Access Services GUI do V5R4 System i Navigator não é compatível com um sistema V6R1. Os usuários receberão erros inesperados ao tentar utilizar a Remote Access Services GUI do V5R4 System i Navigator com um sistema V6R1.

### **System i Navigator on Windows Itanium**

O System i Navigator, GUI Builder e Resource Script Converter não são suportados nos sistemas Windows iA64 (Itanium).

### **Copiando Arquivos Utilizando o System i Navigator**

Em releases anteriores à V6R1 utilizar o System i Navigator para copiar um arquivo pode falhar inesperadamente, mesmo que a mesma função funcione ao utilizar o comando Copiar Objeto (CPY). Para copiar alguns arquivos com o System i Navigator era necessária autoridade especial \*ALLOBJ. Na V6R1, não é necessário ter autoridade especial \*ALLOBJ para copiar arquivos utilizando o System i Navigator.

Em releases anteriores à V6R1, se você encontrasse um erro ao utilizar o System i Navigator para copiar um diretório completo, o processamento de cópia seria finalizado e os arquivos restantes não seriam copiados. Na V6R1, o processo de cópia tenta copiar os arquivos restantes após uma cópia de arquivo ter falhado.

#### **Local dos plug-ins do System i Navigator:**

Plug-ins para o System i Navigator devem ser localizados no sistema de arquivo integrado no diretório QIBM/ProdData/OpNavPlugins ou QIBM/UserData/OpNavPlugins. Plug-ins localizados nos antigos diretórios QIBM/ProdData/GUIPlugin ou QIBM/UserData/GUIPlugpin não são detectados.

### **Ativação da Web do System i Access**

O IBM System i Navigator é uma interface gráfica poderosa para gerenciamento dos sistemas. A funcionalidade do System i Navigator inclui navegação no sistema, configuração, recursos de planejamento e ajuda on-line, para conduzi-lo em suas tarefas. O System i Navigator torna a operação e a administração do sistema mais fáceis e produtivas. Também inclui Management Central para gerenciar vários servidores a partir de um sistema central.

As alterações feitas para a Web ativar essas funções causou até alterações secundárias no conteúdo e fluxo de painéis gráficos para o System i Access.

Você pode encontrar informações adicionais no tópico **System i Navigator** centro de informações e no seguinte Web site:

http://www.ibm.com/systems/i/solutions/management/products.html

Clique no link **IBM System i Navigator**.

#### **IBM Systems Director Navigator para i5/OS:**

A partir do V6R1, também é possível acessar tarefas do System i Navigator na Web utilizando o novo console da Web do IBM Systems Director Navigator para i5/OS. Esse console exibe as categorias de tarefas principais em uma área de navegação de tarefa e as tarefas selecionadas são exibidas como portlets no espaço de trabalho do console. Assegure-se de que o servidor HTTP Administration esteja em execução e digite a seguinte URL, para ir para o console:

http://{system}:2001

Para obter informações adicionais, consulte o tópico **Systems Director Navigator para i5/OS** centro de informações.

**Nota:** A página **i5/OS Tasks**, que costumava ser mostrada quando se digitava a URL:

http://{system}:2001, agora deve ser acessada a partir da página **IBM Systems Director Navigator para i5/OS Welcome** page. Clique no link **i5/OS Tasks Page**, na parte inferior da página **Welcome**, para visualizar as tarefas a partir da página Tasks do i5/OS.

#### **Tarefas do System i Navigator na Web:**

A maioria das tarefas do System i Navigator está disponível a partir de um navegador da Web, digitando uma URL específica. Essas tarefas podem ser utilizadas sem instalar o System i Access para Windows ou o System i Navigator. A partir do V6R1, mais de 300 tarefas agora estão disponíveis na Web. Assegure-se de que o servidor HTTP Administration esteja em execução e digite a seguinte URL, para ir para as tarefas na página inicial da Web:

http://{system}:2001/webnav/WnServlet?task=home

A partir dessa página inicial, é possível visualizar todas as tarefas, criar uma URL de tarefa customizada ou salvar favoritos de todas as tarefas da Web, para inclusão em sua lista de favoritos do navegador.

### **Suporte Unicode para Clientes do System i Access para Windows e do Linux**

Os clientes do System i Access para Windows e do Linux também possuem um comutador para substituir o novo suporte Unicode, voltando assim a utilizar o CCSID da tarefa para todos os pedidos. Você pode configurar a variável de ambiente CWB\_RMTCMD\_V5R4\_COMPATIBILITY no cliente, para ativar a Substituição. Os valores a seguir são válidos para essa variável:

**\*ALL** Todos os processos utilizam o formato da mensagem antigo.

### **XXX.EXE**

Esse nome de processo (em formato 8,3) utiliza o formato da mensagem antigo.

### **Alterações no Visual Basic Wizards**

O recurso Visual Basic Wizards foi removido do programa licenciado System i Access para Windows. A finalidade do Visual Basic Wizard era a de ajudar um desenvolvedor de aplicativos na gravação de ADO (Objetos de Dados ActiveX). O uso e a necessidade para esses assistentes diminuiu com a chegada da próxima geração de ferramentas de banco de dados incluídas nas ferramentas de desenvolvimento padrão de mercado.

### **System i Access para Web (5761-XH2)**

### **Antes de instalar o V6R1 System i Access para Web:**

Se você tiver atualmente uma versão configurada e em execução do System i Access para Web no sistema i5/OS, deverá executar os comandos de configuração do System i Access para Web novamente ao instalar a nova versão antes de poder utilizar o produto. Executar o comando ativa a nova funcionalidade fornecida com o novo release. Ao executar CFGACCWEB2 para os ambientes do WebSphere Application Server, assegure-se de que a entrada de valor para o parâmetro WASPRF não diferencie maiúscula de minúscula e de ser digitada exatamente como mostrado no arquivo /QIBM/UserData/Access/Web2/ config/instances.properties. Para obter instruções detalhadas sobre a instalação e o upgrade do produto e a execução de comandos de configuração, consulte o V6R1 i5/OS Information Center: Clique em **Connecting to System i > System i Access > System i Access para Web**.

### **Ambientes de servidores de aplicativos da Web e do WebSphere Portal:**

Se no momento você possui uma versão configurada, em execução do System i Access para Web no sistema i5/OS, esse ambiente do servidor de aplicativos da Web pode não ser mais suportado pelo System i Access para Web. Você precisará migrar a configuração do System i Access para Web para um servidor de aplicativos da Web. Para obter informações adicionais, consulte o V6R1 i5/OS Information Center: Clique em **Connecting to System i > System i Access > System i Access para Web**.

O V6R1 System i Access para Web não suporta os seguintes servidores de aplicativos da Web:

- WebSphere Application Server V5.0 for iSeries
- v WebSphere Application Server V5.0 Express for iSeries
- WebSphere Application Server V5.1 for iSeries
- v WebSphere Application Server V5.1 Express for iSeries
- ASF (Apache Software Foundation) Tomcat

O V6R1 System i Access para Web não suporta os seguintes ambientes do WebSphere Portal:

- WebSphere Portal Express for iSeries V5.0
- Workplace Services Express V2.5

O V6R1 System i Access para Web pode migrar dados gerados pelo usuário de um ambiente do servidor de aplicativos da Web não suportado para um ambiente do servidor de aplicativos da Web suportado,

quando novos servidores de aplicativos da Web estiverem configurados. Você pode migrar dados gerados pelo usuário, utilizando o comando CFGACCWEB2 e especificando a entrada para os parâmetros SRCSVRTYPE/SRCSVRINST/SHRUSRDTA.

O V6R1 System i Access para Web também permite que você remova a configuração do System i Access para Web do ambiente do servidor de aplicativos da Web não suportado, utilizando o comando RMVACCWEB2. Certifique-se de que tenha carregado e aplicado os mais recentes PTFs do V6R1 System i Access para Web antes de tentar migrar ou remover as configurações do ambiente do servidor de aplicativos da Web não suportado.

#### **ASF (Apache Software Foundation) Tomcat:**

O V6R1 System i Access para Web não suporta AFS Apache Software Foundation) Tomcat. É recomendável que você migre configurações do ASF Tomcat para o ambiente do servidor de aplicativos da Web integrado.

#### **Comandos de configuração:**

Em releases anteriores do System i Access para Web, apenas comandos de CL eram fornecidos para gerenciar as configurações do System i Access para Web. Os comandos de script QShell foram incluídos posteriormente nesses releases anteriores utilizando PTFs para suportar servidores de aplicativos da Web mais recentes. No V6R1 System i Access para Web, os comandos de CL e os comandos de script QShell são fornecidos como parte do release base. Você pode utilizar comandos de CL ou comandos de script QShell para gerenciar a configuração do System i Access para Web. Para obter informações sobre como utilizar os comandos, consulte o V6R1 i5/OS Information Center: Clique em **Connecting to System i > System i Access > System i Access para Web**.

#### **Assinaturas Digitais:**

O V6R1 System i Access para Web contém e instala objetos no sistema i5/OS que são assinados digitalmente. Esses objetos são construídos com as informações da versão 6. Se o V6R1 System i Access para Web for instalado em um sistema V5R4 i5/OS, as assinaturas digitais serão perdidas. Para restaurar as assinaturas digitais para os objetos, siga estas etapas:

- 1. Atualize o sistema para o V6R1 i5/OS.
- 2. Reinstale o V6R1 System i Access para Web.
- 3. Recarregue e aplique os PTFs do V6R1 System i Access para Web.

## **Avisos**

Estas informações foram desenvolvidas para produtos e serviços oferecidos nos Estados Unidos.

A IBM pode não oferecer os produtos, serviços ou recursos discutidos neste documento em outros países. Consulte seu representante IBM local para obter informações sobre os produtos e serviços atualmente disponíveis em sua área. Qualquer referência a um produto, programa ou serviço IBM não significa que apenas esse produto, programa ou serviço IBM possa ser utilizado. Qualquer produto, programa ou serviço funcionalmente equivalente, que não infrinja nenhum direito de propriedade intelectual da IBM ou outros direitos legalmente protegidos, poderá ser utilizado em substituição a este produto, programa ou serviço. Entretanto, a avaliação e verificação da operação de qualquer produto, programa ou serviço não-IBM são de responsabilidade do Cliente.

A IBM pode ter patentes ou solicitações de patentes relativas a assuntos tratados nesta publicação. O fornecimento desta publicação não garante ao Cliente nenhum direito sobre tais patentes. Pedidos de licença devem ser enviados, por escrito, para:

Gerência de Relações Comerciais e Industriais da IBM Brasil Av. Pasteur, 138-146 Botafogo Rio de Janeiro, RJ CEP 22290-240

Para pedidos de licença relacionados a informações de DBCS (Conjunto de Caracteres de Byte Duplo), entre em contato com o Departamento de Propriedade Intelectual da IBM em seu país ou envie pedidos de licença, por escrito, para:

IBM World Trade Asia Corporation Licensing 2-31 Roppongi 3-chome, Minato-ku Tokyo 106-0032, Japan

O parágrafo a seguir não se aplica a nenhum país em que tais disposições não estejam de acordo com **a legislação local:** A INTERNATIONAL BUSINESS MACHINES CORPORATION FORNECE ESTA PUBLICAÇÃO "NO ESTADO EM QUE SE ENCONTRA", SEM GARANTIA DE NENHUM TIPO, SEJA EXPRESSA OU IMPLÍCITA, INCLUINDO, MAS NÃO SE LIMITANDO ÀS GARANTIAS IMPLÍCITAS DE MERCADO OU DE ADEQUAÇÃO A UM DETERMINADO PROPÓSITO. Alguns países não permitem a exclusão de garantias expressas ou implícitas em certas transações, portanto, esta disposição pode não se aplicar ao Cliente.

Essas informações podem incluir imprecisões técnicas ou erros tipográficos. Periodicamente são feitas alterações nas informações aqui contidas; tais alterações serão incorporadas em futuras edições desta publicação. A IBM pode, a qualquer momento, aperfeiçoar e/ou alterar o(s) produto(s) ou programa(s) descrito(s) nesta publicação sem aviso prévio.

Referências nestas informações a Web sites não-IBM são fornecidas apenas por conveniência e não representam de forma alguma um endosso a esses Web sites. Os materiais nesses Web sites não fazem parte dos materiais para este produto IBM e o uso deles é um risco do Cliente.

A IBM pode utilizar ou distribuir todas os comentários fornecidos pelo Cliente da maneira que achar conveniente, sem que isso implique em qualquer compromisso ou obrigação para com o Cliente.

Licenciados deste programa que desejam obter informações sobre este assunto com objetivo de permitir: (i) a troca de informações entre programas criados independentemente e outros programas (incluindo este) e (ii) a utilização mútua das informações trocadas, devem entrar em contato com:

Gerência de Relações Comerciais e Industriais da IBM Brasil Av. Pasteur, 138-146 Botafogo Rio de Janeiro, RJ CEP 22290-240

Tais informações podem estar disponíveis, sujeitas a termos e condições apropriadas, incluindo em alguns casos o pagamento de uma taxa.

O programa licenciado descrito nessas informações e todo o material licenciado disponível para ele são fornecidos pela IBM sob os termos do Contrato do Cliente IBM, do Contrato Internacional de Licença de Programa IBM e do Contrato de Licença IBM para Código de Máquina, ou de qualquer outro contrato celebrado entre a IBM e o licenciado.

Todos os dados de desempenho aqui contidos foram obtidos em um ambiente controlado. Portanto, os resultados obtidos em outros ambientes operacionais podem variar de maneira significativa. Algumas medidas podem ter sido tomadas em sistemas de nível de desenvolvimento e não há garantia de que essas medidas serão iguais em sistemas geralmente disponíveis. Além disso, algumas medidas podem ter sido estimadas através de extrapolação. Resultados reais podem variar. Usuários deste documento devem verificar os dados aplicáveis para seu ambiente específico.

As informações relativas a produtos não-IBM foram obtidas junto aos fornecedores dos respectivos produtos, de seus anúncios publicados ou de outras fontes disponíveis publicamente. A IBM não testou esses produtos e não pode confirmar a exatidão de desempenho, a compatibilidade ou qualquer outra reivindicação relacionada a produtos não-IBM. Dúvidas sobre os recursos de produtos não-IBM devem ser encaminhadas diretamente a seus fornecedores.

Todas as declarações relacionadas aos objetivos e intenções futuras da IBM estão sujeitas a alterações ou cancelamento sem aviso prévio e representam apenas metas e objetivos.

### LICENÇA DE COPYRIGHT:

Esta informação contém programas de aplicativo de amostra em idioma de origem, que ilustram técnicas de programação em várias plataformas operacionais. O Cliente pode copiar, modificar e distribuir esses exemplos de programas de qualquer forma, sem pagamento à IBM, com o objetivo de desenvolver, utilizar, vender ou distribuir programas aplicativos de acordo com a interface de programação de aplicação da plataforma operacional para a qual os exemplos de programas são escritos. Esses exemplos não foram completamente testados em todas as condições. Portanto, a IBM não pode garantir ou confirmar a confiabilidade, manutenção ou função destes programas.

Se estas informações estiverem sendo exibidas em cópia eletrônica, as fotografias e ilustrações coloridas podem não aparecer.

### **Informações da Interface de Programação**

Esta publicação do Memorando para Usuários do i5/OS documenta as Interfaces de Programação planejadas que permitem ao cliente gravar programas para obter os serviços do i5/OS.

### **Marcas Registradas**

Os termos a seguir são marcas registradas da International Business Machines Corporation nos Estados Unidos e/ou em outros países:

AFS AIX AS/400 DB2 Domino EnergyScale i5/OS IBM IBM(logotipo) iSeries Language Environment Lotus Lotus Enterprise Integrator OS/400 POWER5 POWER6 **Ouickr** Redbooks Sametime System i Tivoli WebSphere Workplace xSeries

Adobe, o logotipo Adobe, PostScript e o logotipo PostScript são marcas ou marcas registradas da Adobe Systems Incorporated nos Estados Unidos e/ou em outros países.

Intel, o logotipo Intel, Intel Inside, o logotipo Intel Inside, Intel Centrino, o logotipo Intel Centrino, Celeron, Intel Xeon, Intel SpeedStep, Itanium e Pentium são marcas ou marcas registradas da Intel Corporation ou suas subsidiárias nos Estados Unidos e em outros países.

Microsoft, Windows, Windows NT e o logotipo Windows são marcas registradas da Microsoft Corporation nos Estados Unidos e/ou em outros países.

Java e todas as marcas registradas baseadas em Java são marcas registradas da Sun Microsystems, Inc. nos Estados Unidos e/ou em outros países.

Linux é uma marca registrada de Linus Torvalds nos Estados Unidos e/ou em outros países.

Outros nomes de empresas, produtos ou serviços podem ser marcas registradas ou marcas de serviço de terceiros.

### **Termos e Condições**

As permissões para o uso dessas publicações estão sujeitas aos seguintes termos e condições.

**Uso Pessoal:** essas publicações podem ser reproduzidas para uso pessoal, não comercial, desde que todos os avisos de propriedade sejam preservados. O Cliente não pode distribuir, exibir ou criar trabalhos derivados dessas publicações ou de qualquer parte das mesmas, sem consentimento expresso da IBM.

**Uso Comercial:** é permitido reproduzir, distribuir e expor essas publicações exclusivamente dentro de sua empresa, desde que todos os avisos de propriedade sejam preservados. O Cliente não pode criar trabalhos derivativos dessas publicações, nem reproduzir, distribuir ou exibir essas publicações ou qualquer parte das mesmas fora do âmbito da empresa, sem o consentimento expresso da IBM.

Exceto conforme concedido expressamente nessa permissão, nenhuma outra permissão, licença ou direito é concedido, seja expressa ou implícita, às publicações ou a qualquer informação, dados, software ou outra propriedade intelectual contida neste documento.

A IBM reserva-se o direito de revogar as permissões aqui concedidas, sempre que, a seu critério, o uso das publicações for prejudicial aos seus interesses ou, conforme determinação da IBM, as instruções anteriormente citadas não estiverem sendo seguidas da forma apropriada.

Não é permitido fazer download, exportar ou reexportar estas informações, exceto em total conformidade com todas as leis e regulamentos aplicáveis, incluindo todas as leis e regulamentos de exportação dos Estados Unidos.

A IBM NÃO FORNECE GARANTIA SOBRE O CONTEÚDO DESTAS PUBLICAÇÕES. AS PUBLICAÇÕES SÃO FORNECIDAS ″NO ESTADO EM QUE SE ENCONTRAM″ E SEM GARANTIA DE NENHUM TIPO, SEJA EXPRESSA OU IMPLÍCITA, INCLUINDO MAS NÃO SE LIMITANDO ÀS GARANTIAS IMPLÍCITAS DE MERCADO, NÃO-INFRAÇÃO E DE ADEQUAÇÃO A UM DETERMINADO PROPÓSITO.

# **Comentários do Leitor**

#### **i5/OS Memorando para Usuários do i5/OS Versão 6 Release 1**

Neste formulário, faça-nos saber sua opinião sobre este manual. Utilize-o se encontrar algum erro, ou se quiser externar qualquer opinião a respeito (tal como organização, assunto, aparência...) ou fazer sugestões para melhorá-lo.

Para pedir publicações extras, fazer perguntas ou tecer comentários sobre as funções de produtos ou sistemas IBM, fale com o seu representante IBM.

Quando você envia seus comentários, concede direitos, não exclusivos, à IBM para usá-los ou distribuí-los da maneira que achar conveniente, sem que isso implique em qualquer compromisso ou obrigação para com você.

Não se esqueça de preencher seu nome e seu endereço abaixo, se deseja resposta.

Comentários:

Nome Endereço

Companhia ou Empresa

Telefone

M

Centro de Tecnologia IBM Brasil - Centro de Traduções Rodovia SP 101 km 09 CEP 13185-900 Hortolândia, SP

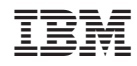

Impresso em Brazil